# **PONTIFICIA UNIVERSIDAD CATÓLICA DE PERÚ**

## **FACULTAD DE CIENCIAS E INGENIERÍA**

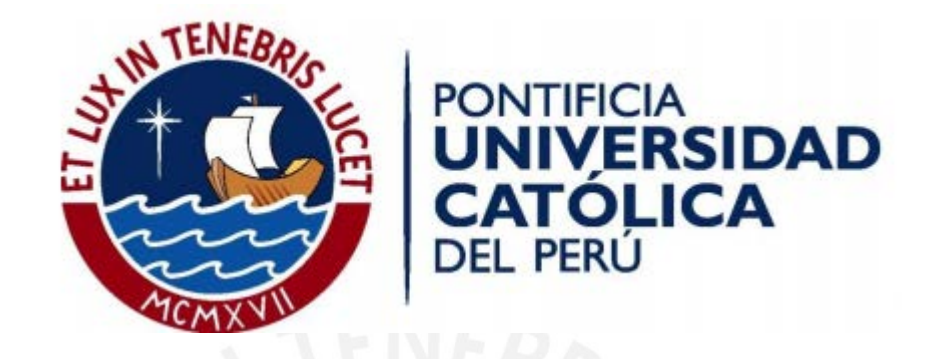

## **DISEÑO DE UN EDIFICIO DE OFICINAS EN TACNA**

Tesis para optar el Título de **Ingeniero Civil**, que presenta el bachiller:

**Ronny Hans Canales Castillo**

**ASESOR: Gianfranco Ottazzi Pasino**

Lima, Mayo del 2017

## **Resumen**

El presente proyecto consiste en el análisis y el diseño estructural en concreto armado de un edificio de seis niveles destinado a oficinas. El edificio se tomará en base a una arquitectura **hipotéticamente** de un Ministerio de Justicia en el departamento de Tacna.

El edificio esta cimentado sobre un suelo de buena calidad, el cual tiene un esfuerzo admisible de 4kg/cm2 a una profundidad de cimentación de 1.5 m.

La arquitectura del proyecto tiene una distribución de un primer piso para estacionamientos y almacenes, piso típico donde estarán las oficinas del Ministerio de Justicia, sexto piso donde se encuentra la terraza y auditorio, y la azotea donde se ubica el cuarto de máquinas y techo de escaleras. La división de los ambientes en los pisos típicos se realizará por medio de taquería móvil.

La primera parte de este proyecto consistió en definir el sistema estructural que se adecue a la necesidad del proyecto (Ministerio de Justicia), para lo cual se utilizarán diversos criterios de estructuración y pre dimensionamiento de los principales elementos estructurales frente a las solicitaciones de cargas.

La segunda parte fue realizar el metrado de cargas y el análisis sísmico del edificio. Se utilizaron las normas de cargas E.020 y la norma sismo resistente E.030-2016 como herramientas para el metrado de cargas y análisis sísmico respectivamente.

La tercera parte fue el diseño estructural de todos los elementos del proyecto. Se utilizaron las normas de suelos y cimentaciones E.050 y la norma de concreto armado E.060 para el diseño de los elementos estructurales. Finalmente, se procedió con la elaboración y detalles de los planos estructurales.

## **INDICE**

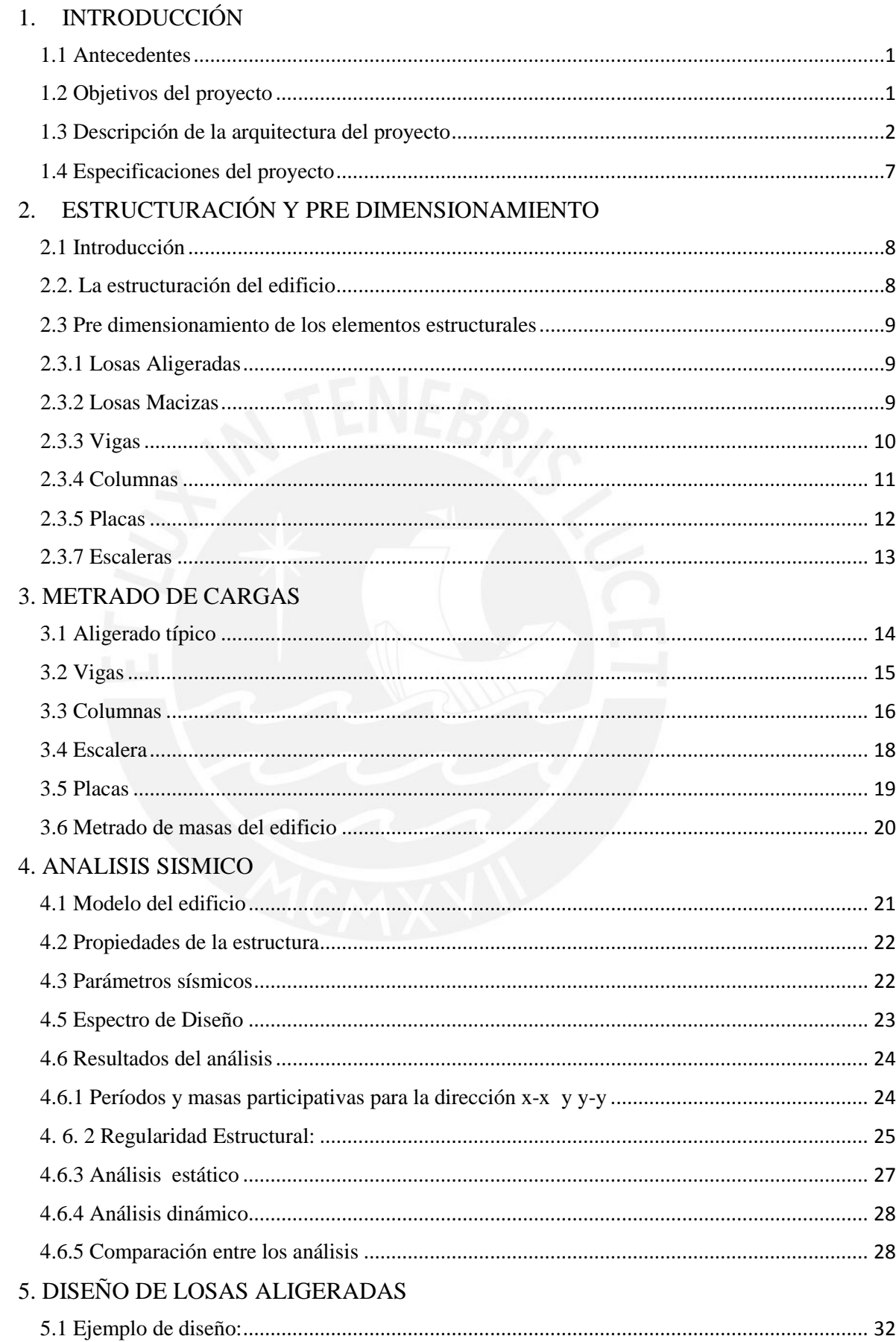

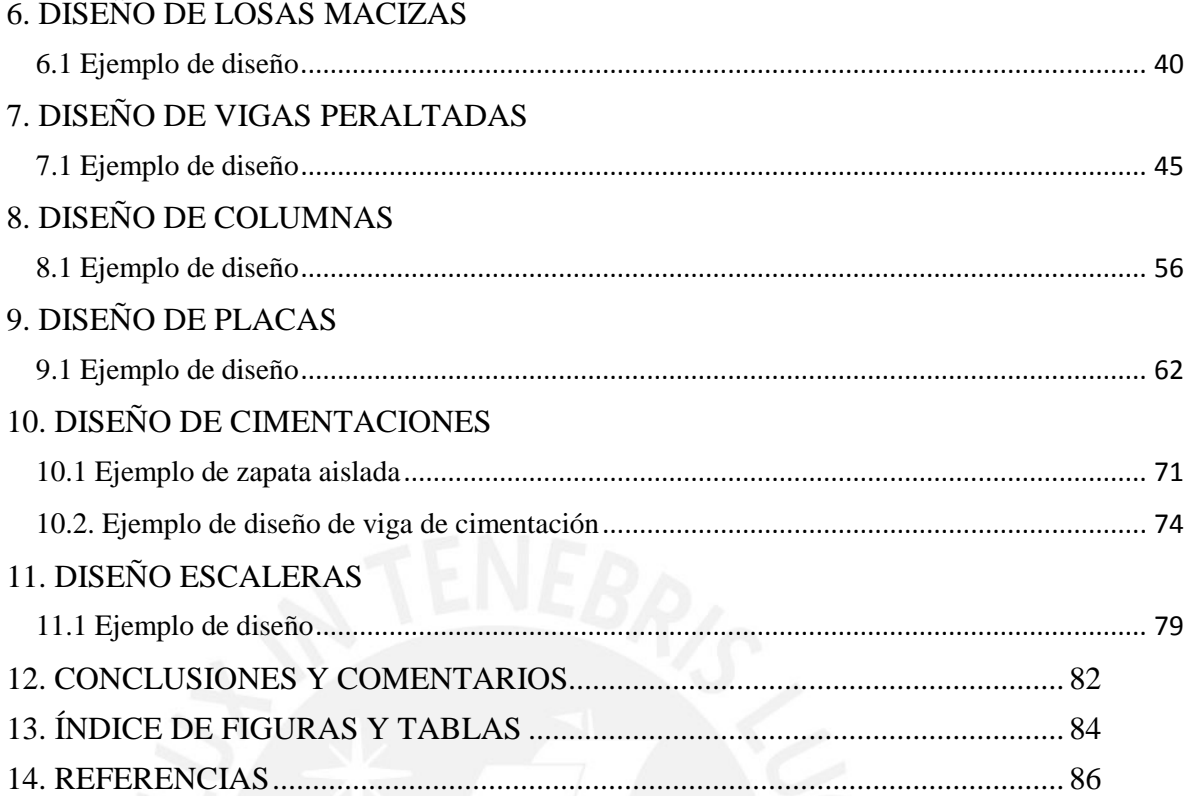

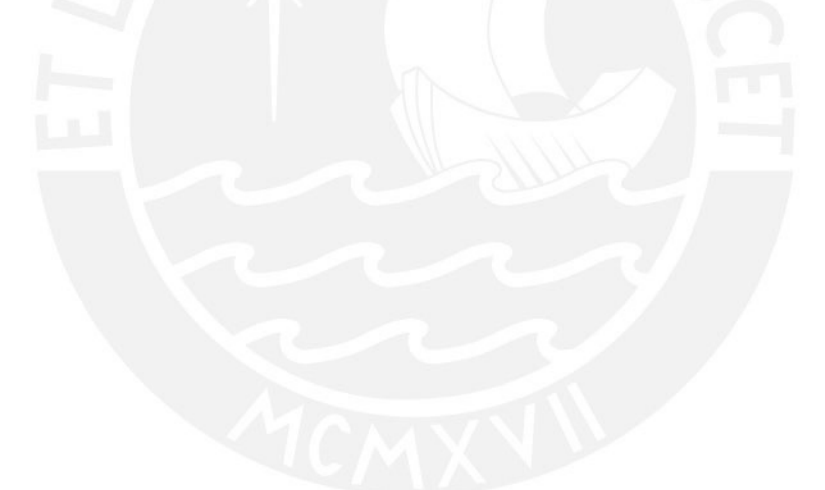

## 1. INTRODUCCIÓN

## <span id="page-4-1"></span><span id="page-4-0"></span>1.1 Antecedentes

El primer sismo registrado en el Perú se remonta a la llegada de los españoles en el año 1606. Durante casi un siglo, las viviendas en Lima eran de adobe y ladrillo y no fue hasta el terremoto del año 1699, que se prohibió estos materiales en viviendas altas. Esta fue la primera medida estricta para combatir el impacto de los sismos (**Referencia 1**).

Los códigos de diseño se elaboraron desde la segunda mitad del siglo XX. Previamente se construía infraestructura y viviendas de manera intuitiva y en algunos casos se seguían reglas provenientes de países como Estados Unidos. Luego, en el año 1967 se elaboró la primera versión del código de diseño peruano sismo resistente (**Referencia 1**).

Las viviendas en Latinoamérica, en especial las autoconstruidas, se encuentran en un estado de abandono a pesar de que son habitadas. Se considera un estado de abandono porque no se realizan inspecciones o mantenimiento a sus estructuras. Los efectos de degradación en el tiempo, provocan la debilitación de algunos de sus materiales como el hormigón. El tiempo puede provocar la disminución de la resistencia a tracción de los aceros y además el agrietamiento excesivo (**Referencia 2**).

## <span id="page-4-2"></span>1.2 Objetivos del proyecto

El objetivo del proyecto es el análisis y el diseño estructural de un edificio de oficinas de concreto armado de seis pisos. Para este objetivo general se necesita definir tres objetivos específicos que permitirá el cumplimiento del presente trabajo:

El primer objetivo es definir las condiciones estructurales. Este objetivo específico involucra la estructuración en base a la arquitectura del proyecto. Una vez realizada la estructuración se procederá a realizar el pre dimensionamiento de los elementos estructurales.

El segundo objetivo es realizar el metrado de cargas para cada elemento estructural, el metrado de cargas de masa por piso del edificio y el análisis sísmico. El metrado de cargas se utilizó para realizar el modelamiento de cargas y posteriormente el diseño de los elementos estructurales a nivel de carga de servicio y carga última. El metrado de cargas de masa por piso se utilizó para obtener un peso por área del edificio. El análisis sísmico se utilizó para verificar los requisitos que establece la norma peruana sismo resistente 2016 E.030. Este análisis sísmico también permitió conocer las demandas sísmicas internas en los elementos estructurales, para el posterior diseño estructural.

El tercer objetivo es el diseño en concreto armado de todos los elementos estructurales del edificio. El diseño estructural siguió los lineamientos y requisitos que indica la norma peruana de concreto armado E.060 y para el caso de las

cimentaciones se utilizó la norma de suelos y cimentaciones E.050. Finalmente, se elaboró los planos estructurales.

## <span id="page-5-0"></span>1.3 Descripción de la arquitectura del proyecto

El edificio servirá como sede del Ministerio de Justicia ubicado en el departamento de Tacna. Los primeros seis niveles tienen un área de 713 m<sup>2</sup> c/u y la azotea tiene un área de 513 m<sup>2</sup>. La altura de piso a piso es de 3.2 m.

En el primer piso se encuentra los estacionamientos. A la mano derecha del ingreso, se encuentra la primera escalera que llega hasta la azotea del edificio. Los baños tienen la misma ubicación en todo el edificio y se ubican al lado de la escalera de emergencia. La escalera de emergencia se encuentra en la parte superior derecha visto desde el plano de planta. En esta zona también se encuentra el cuarto de los bienes incautados y pruebas del delito cuya puerta de acceso está al frente de la escalera de emergencia (**Figura 1**).

El piso típico (segundo a quinto piso) está destinado a albergar las oficinas del Ministerio de Justicia, estas oficinas serán divididas por tabiquería móvil ya que su disposición puede estar sujeta a cambios. En el piso típico hay dos zonas divididas por tabiquería móvil. La primera zona está ubicada en la parte izquierda (visto desde planta) y sus oficinas estarán destinadas a los asistentes y fiscales provinciales. La segunda zona está ubicada zona en la parte derecha inferior (visto desde planta) y sus oficinas estarán destinadas a los asistentes y fiscales superiores (**Figura 2**).

El sexto piso está destinado para el auditorio donde se realizarán las conferencias y charlas informativas. Este auditorio tiene un pequeño escenario para las exposiciones. En la parte derecha está la terraza y una cafetería. En esta terraza también los trabajadores e invitados tienen un espacio al aire libre para poder almorzar (**Figura 3**).

Sobre la azotea se encuentra los techos de las escaleras y el cuarto de máquina de ascensores (**Figura 4)**. La altura total del edificio es de 19.2 m.

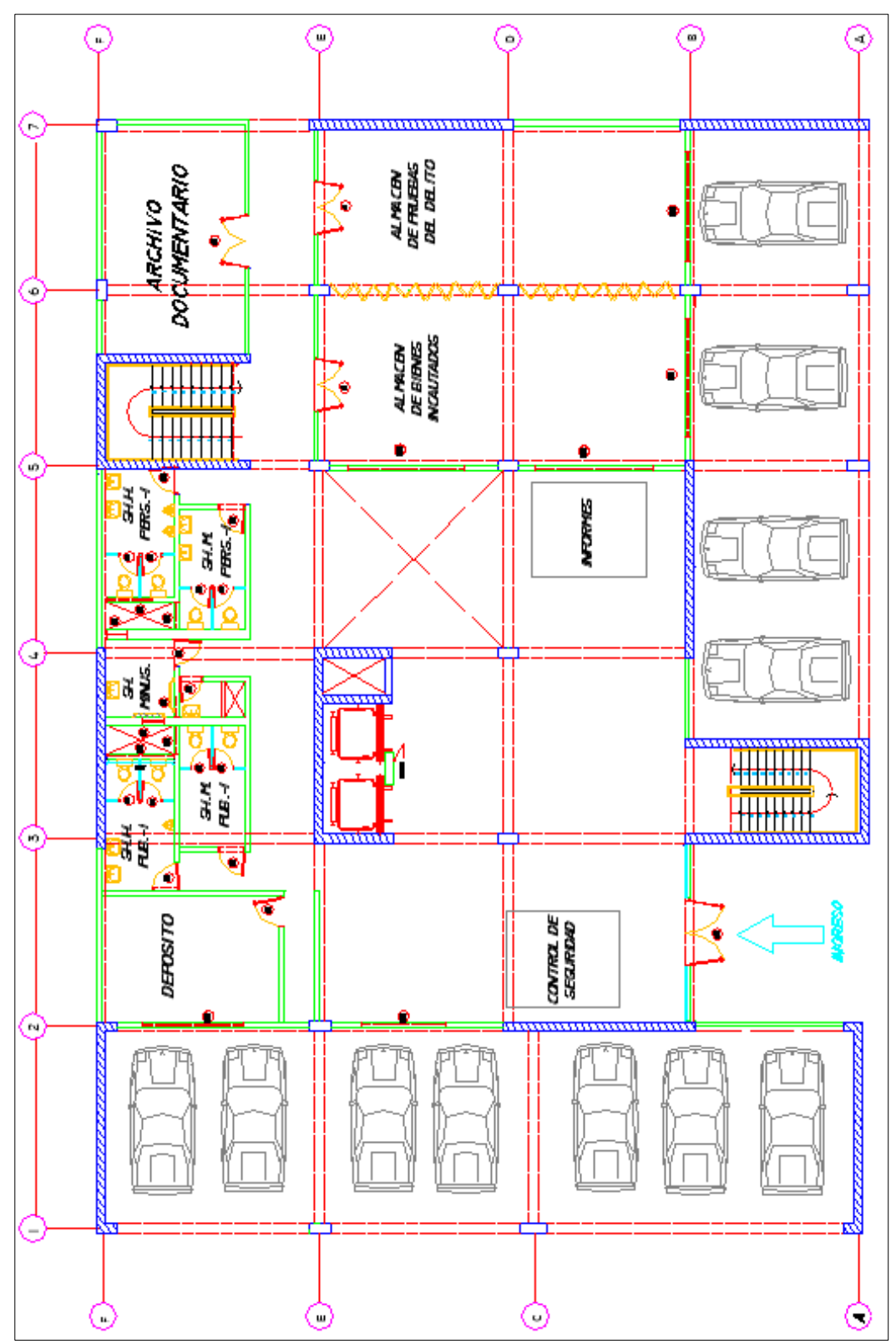

*Figura 1. Planta de Primer Piso.* 

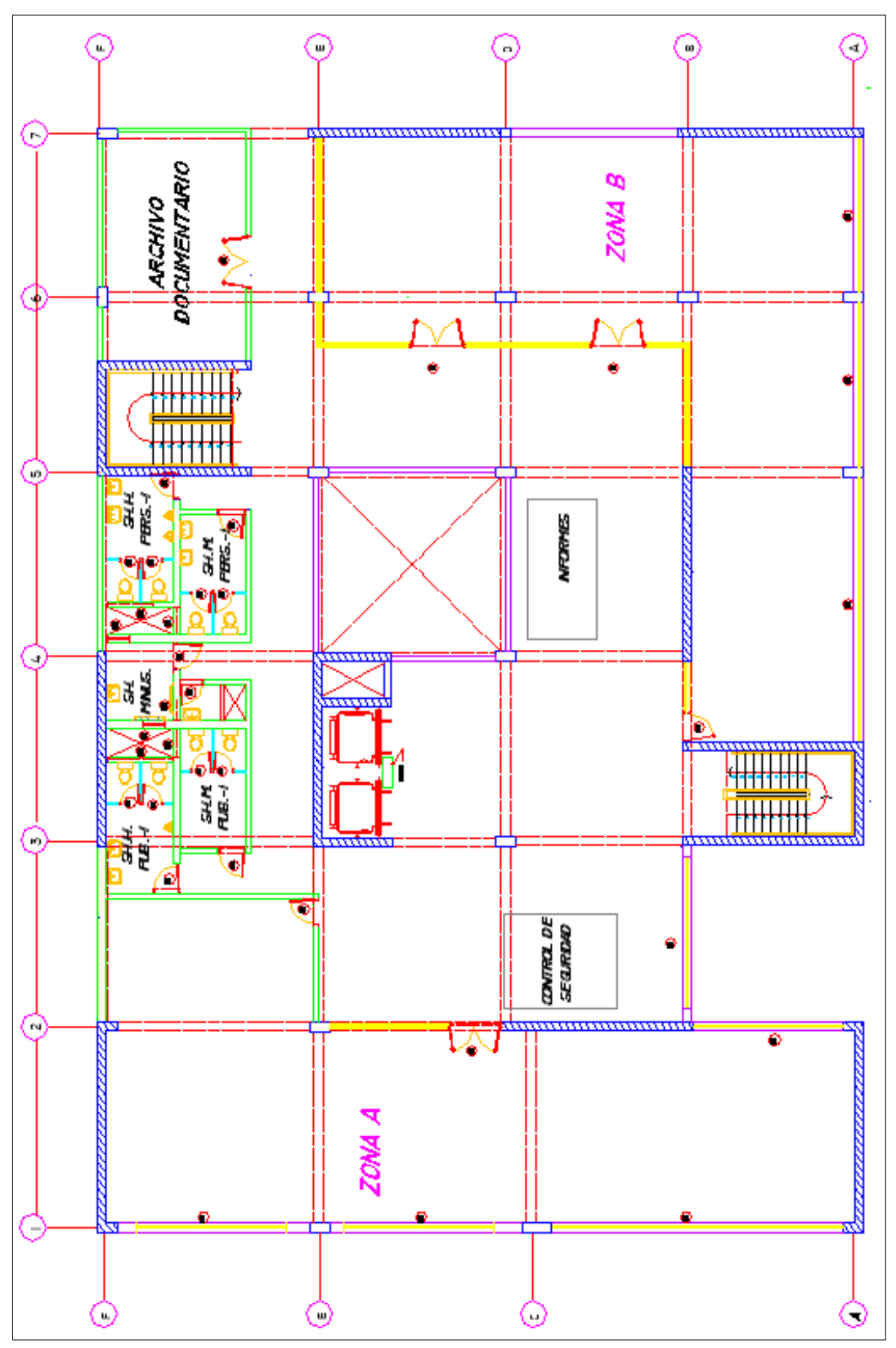

*Figura 2. Planta Piso Típico.*

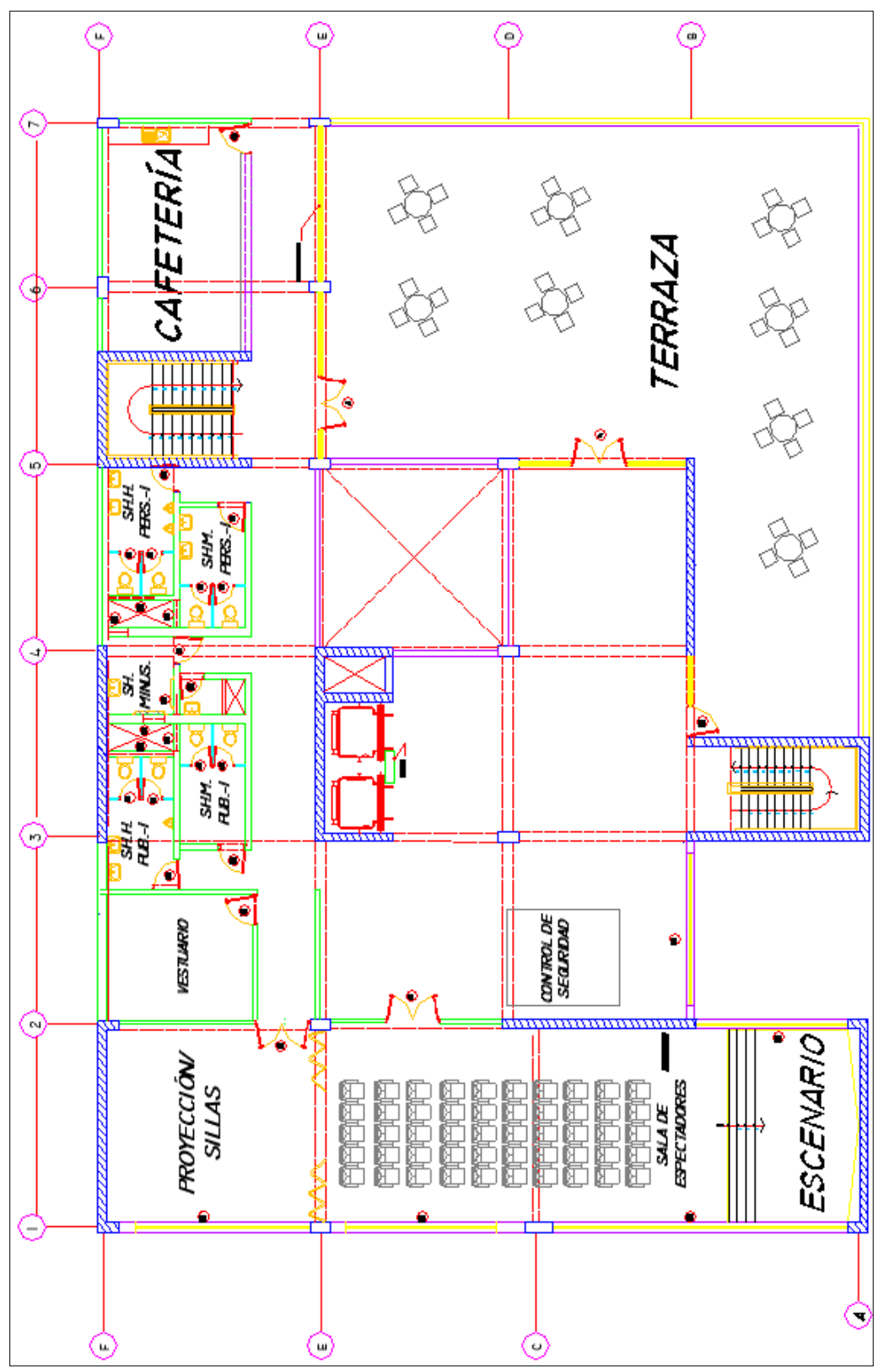

*Figura 3. Planta Sexto Piso.* 

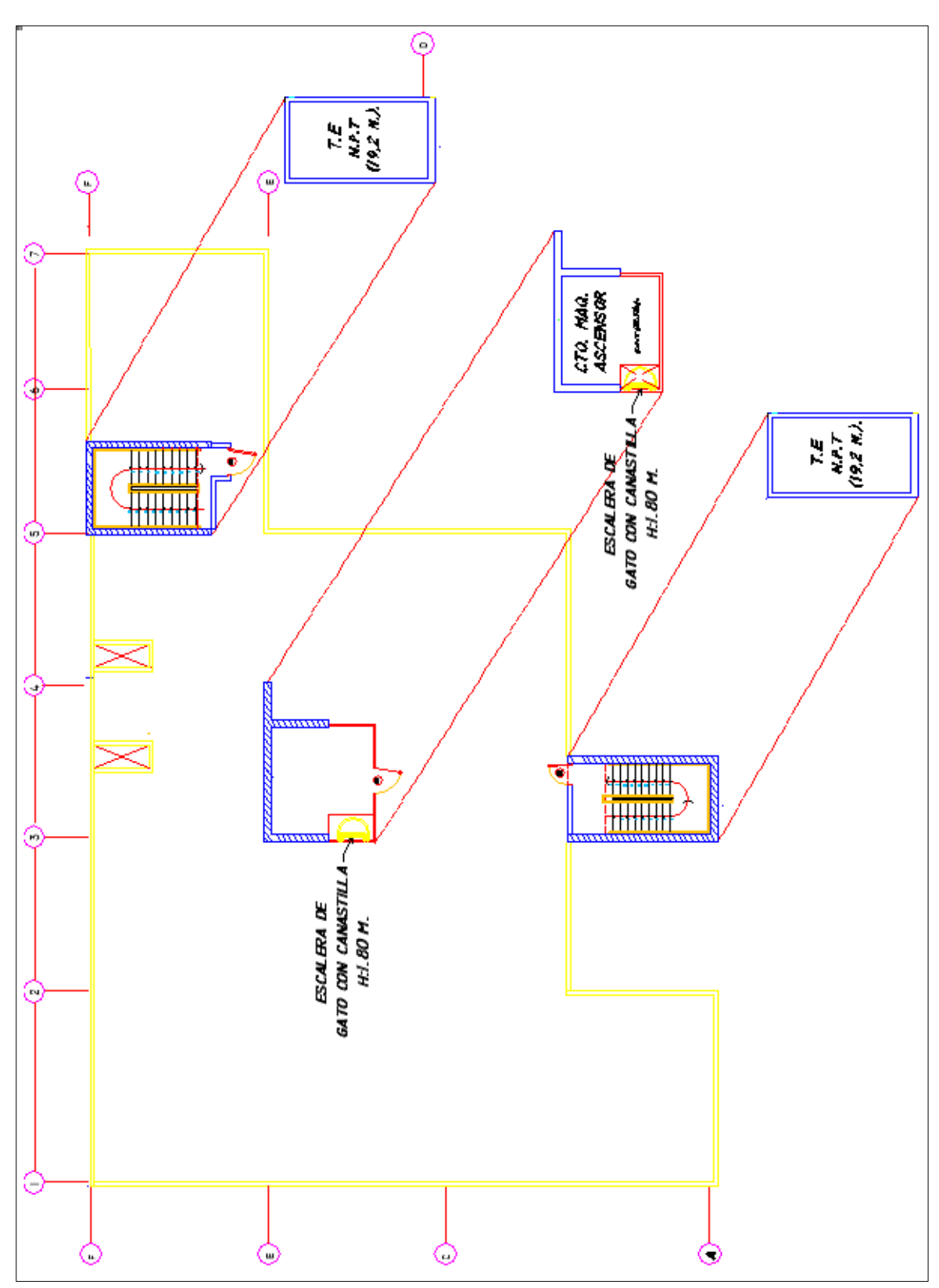

*Figura 4. Planta de Azotea.* 

#### <span id="page-10-0"></span>1.4 Especificaciones del proyecto

Las cargas que se utilizarán en el análisis y el diseño estructural del edificio serán:

**Carga muerta (CM):** Peso propio de los elementos, tabiquería, vigas, columnas. **Carga viva (CV):** Cargas de elementos como materiales, equipos, personas. Esta carga dependerá del uso. La sobrecarga para los oficinas ser utilizada será de 250 kg/m $^2$  y para tabiquería móvil será 50 kg/m $^2$ .

**Carga de sismo (CS):** Es la carga que el sismo le impone a la estructura durante el periodo de solicitación dinámico. |

Las normas peruanas que se utilizarán en el análisis y diseño estructural del edificio serán:

**E.020:** Norma peruana de cargas **E.030**: Norma peruana sismo resistente 2016 **E.050**: Norma peruana de suelos y cimentaciones **E.060:** Norma peruana de concreto armado

Las resistencias de los materiales que se utilizarán en el análisis y el diseño estructural del edificio serán:

**Resistencia a la compresión del concreto:** f'c 210 kg/cm<sup>2</sup> **Resistencia a la fluencia del acero:** fy=4200 kg/cm<sup>2</sup>

Adicionalmente se considera los siguientes módulos:

**Módulo de poisson para el concreto:** v=0.2 **Módulo de elasticidad del concreto:** E=217000 kg/cm<sup>2</sup>

Finalmente, para el proyecto usaremos la metodología de diseño por resistencia. Este diseño amplifica las cargas de servicio y reduce el valor de la resistencia nominal. El objetivo es verificar que el valor de la resistencia del diseño sea mayor o igual al valor de la demanda producto del análisis estructural.

## $\emptyset$ *Rn* > *Su*

En donde: ∅Rn=Resistencia de diseño. Su=Solicitación amplificada (demandada).

## 2. ESTRUCTURACIÓN Y PRE DIMENSIONAMIENTO

## <span id="page-11-1"></span><span id="page-11-0"></span>2.1 Introducción

La estructuración se realizó tomando en cuenta las limitaciones impuestas por la arquitectura y los criterios mencionados en la **referencia 3**.

El primer criterio es el de la simetría, si la estructuración presenta una simetría, se producirán desplazamientos uniformes en ambas direcciones y un reducido giro de las plantas.

El segundo criterio es el de la rigidez lateral, que busca ofrecer rigidez en las dos direcciones evitando el solo uso de pórticos. Se trata de añadir placas a dichos sistemas ya que éstas absorben mayor porcentaje de cortante cuando un sismo ocurre.

El tercer criterio es el de la rigidez torsional que busca que una vez definido la rigidez lateral se trate de colocar placas en los perímetros del edificio.

El cuarto criterio es de la uniformidad y continuidad. Se trata que la estructuración no cambie o no tenga cambios bruscos en altura. Por ejemplo, las placas que nacen desde la cimentación deberían mantener su espesor de sección en todos los niveles.

El quinto criterio es brindarle resistencia, porque permite que la estructura resista las cargas de gravedad y las solicitaciones impuestas por el sismo. La resistencia tiene que ir de la mano con la rigidez lateral por lo tanto se buscará brindar al edificio de una rigidez lateral en ambos ejes.

## <span id="page-11-2"></span>2.2. La estructuración del edificio

La disposición de las columnas y vigas fueron definidas a partir del diseño de arquitectura. En el caso que se tenga paños de grandes luces, las columnas tendrán una mayor sección al igual que el peralte de las vigas. Estas secciones se verificarán en el pre dimensionamiento. Las losas macizas están en el hall de ascensores y un paño ubicado al frente del hall de ascensores del último piso del edificio.

La arquitectura del edificio permite colocar placas cuyo espesor es 25 cm. Se colocó placas tanto para la caja de ascensores y la caja de las escaleras. El resto de las placas se colocaron evitando la interferencia con la disposición de los ambientes de oficina. Se colocó tres placas en dirección y-y y cuatro placas en dirección x-x. Estas distribuciones de placas se revisarán conforme se haga el posterior análisis sísmico.

Se trató que existan placas en el perímetro del edificio siguiendo el criterio número tres (rigidez torsional). Esta disposición de placas ayudará a la estructura a que pueda cumplir con el requisito de irregularidad torsional de la norma peruana sismo resistente E.030 2016 (Se verá en el capítulo de análisis sísmico).

La estructuración del edificio quedó definida de la siguiente manera:

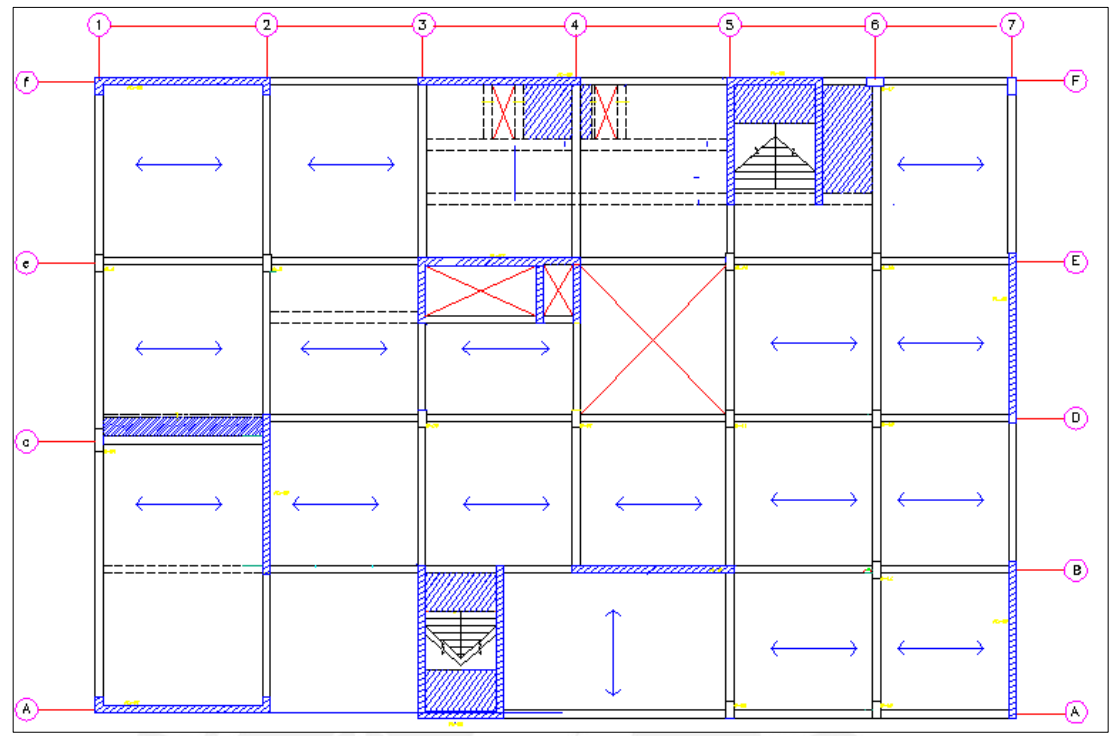

*Figura 5. Estructuración del edificio (piso típico)*

## <span id="page-12-0"></span>2.3 Pre dimensionamiento de los elementos estructurales

## <span id="page-12-1"></span>2.3.1 Losas Aligeradas

Las losas aligeradas serán armadas en una dirección y tendrán una peralte h= 0.20m ya que las luces están comprendidas entre 5m- 5.5m. La losa nervada que se encuentra entre el eje 1-2 tiene una luz de 5.85 m. por lo que es probable que la fuerza cortante exceda la resistencia nominal al corte del concreto. En caso sea necesario, tendremos dos opciones: Utilizar ensanches o aumentar el espesor de aligerado a 0.25m. La solución más económica será utilizar ensanches para mantener una uniformidad de peralte de sección en todos los paños.

## <span id="page-12-2"></span>2.3.2 Losas Macizas

Las losas macizas se encuentran en todos los pisos del hall de ascensores. Además, hay una losa maciza que se encuentra cerca al hueco central del edificio en el sexto piso. Se decidió colocar esta losa maciza para mejorar la transferencia de cortantes cuando el sismo ocurra, ya que se tiene reducción de planta (**figura 6**). Todas las losas macizas son armadas en dos direcciones y tienen un espesor de 20 cm.

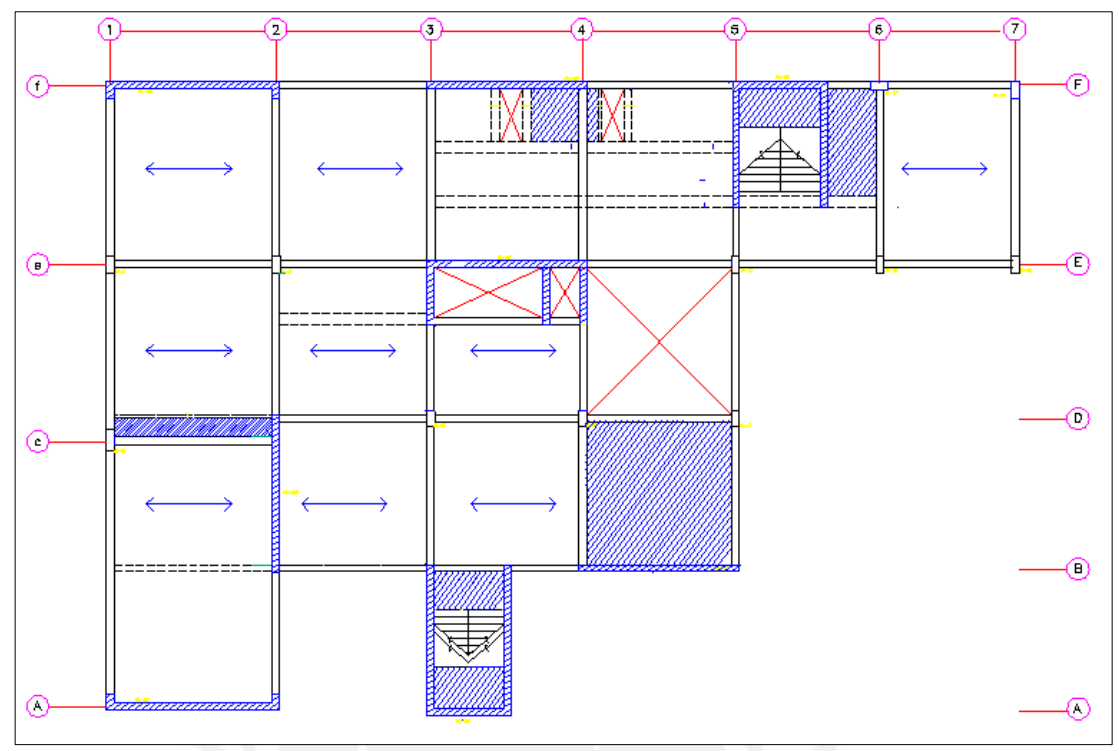

*Figura 6. Estructuración techo del sexto piso.* 

## <span id="page-13-0"></span>2.3.3 Vigas

## **Vigas peraltadas:**

Las vigas del edificio serán pre dimensionadas con el siguiente criterio (**referencia 3**):

 $L < 7.5$  m. vigas = 25x60, 30x60 cm.<br> $L > 7.5$  m. vigas = 30x70 cm.  $vigas = 30x70$  cm.

La mayoría de las luces de las vigas son menores que 7.5 metros por lo que se tomará un peralte de 60 cm. con bases de sección entre 25 cm. y 30 cm dependiendo de la planta de arquitectura. Solo en el caso de la viga vp-01 (eje 1) y la viga vp-13 (piso típico eje A) se tomará un peralte de 70c m debido a que tienen una longitud de 8.5 m. y 7.8 m. respectivamente.

## **Vigas chatas:**

Se usará secciones de 40x20 cm. para soportar el peso de la tabiquería de los baños, adicionalmente se tiene una sección de 30x20 cm. para conectar la pequeña losa maciza que se encuentra en los baños la cual contiene ductos.

#### <span id="page-14-0"></span>2.3.4 Columnas

Para el pre dimensionamiento de las columnas y en vista que nuestro edificio tiene muros de corte en los dos sentidos, utilizaremos las siguientes fórmulas (**referencia 3**):

Area columna central = 
$$
\frac{P(\text{Servicio})}{0.45 * f'c}
$$
  
Area columna 
$$
= \frac{P(\text{Servicio})}{0.35 * f'c}
$$

## **Columna central:**

A manera de ejemplo verificaremos la columna central C-3, la cual se encuentra en la intersección los ejes 2 y E (**figura 5**). Asumiremos una carga de servicio por piso de 1 tn/m<sup>2</sup>.

El área tributaria es de 26 m2, considerando seis niveles se tendría un peso total en servicio:

$$
P(Servicio) = 26 * 1 * 6 = 156 \text{ th}
$$

Para un f'c = 210 kg/cm2 tendríamos:

Área columna =  $\frac{156 * 1000}{0.45 * 210}$ 0.45 ∗ 210

Área columna  $= 1650$  cm2

La columna C-3 tiene las dimensiones  $30x60$  la cual equivale a un área de 1800 cm<sup>2</sup>, vemos que el área que necesitamos para la columna es aceptable.

#### **Columna lateral:**

A manera de ejemplo verificaremos la columna lateral C-1 la cual se encuentra en la intersección de los ejes 1 y C.

El área tributaria es de 26.3 m<sup>2</sup>, considerando seis niveles se tendría un peso total en servicio:

$$
P(Servicio) = 26 * 1 * 6 = 156 \, \text{tn}
$$

Área columna = 
$$
\frac{156 * 1000}{0.35 * 210}
$$

Área columna = 
$$
2122 \text{ cm}^2
$$

La columna C-1 tiene dimensiones de 30x80cm, la cual equivale a un área de 2400 cm 2 , vemos que el área seleccionada para la columna es aceptable.

#### <span id="page-15-0"></span>2.3.5 Placas

El método utilizado para este pre dimensionamiento consiste en comprobar que Vu < ∅Vn. En donde Vu es fuerza cortante en la base del edificio y ∅Vn es la resistencia de diseño.

Utilizando un análisis estático la fuerza cortante en la base es igual a (E.030):

$$
Vu = \frac{Z.U.C.S}{R}.P
$$

**Z** (Factor de Zona)= 0.45; Departamento de Tacna. **U** (Factor de uso)=1; Destinado a oficinas. **C** (Factor de amplificación sísmica)= 2.5

$$
T = \frac{ht}{cT} = \frac{19.2}{60} = 0.32 \text{ seg } ; \frac{c}{R} = \frac{2.5}{6} = 0.41 \ge 0.125
$$

**S** (Factor de Suelo) =  $1$  $R(Factor de reducción) = 6$ ; Muros estructurales. **P** (Peso de la edificación):

$$
P = \frac{1 \text{tn}}{\text{m2}} * 5 * 690 \text{m2} + 1 * \frac{1 \text{tn}}{\text{m2}} * 469.5 \text{m2} = 3920 \text{tn}
$$

Cortante en la base del edificio:

$$
Vu = \frac{0.45 * 1 * 2.5 * 1}{6} \cdot 3920
$$

$$
Vu = 735 \, \mathrm{tn}.
$$

Con el valor de la fuerza cortante en la base del edificio procedemos a verificar que:

$$
Vu<\varnothing Vn
$$

Dónde:

$$
\begin{aligned} \n\emptyset \text{Vn} &= \emptyset \text{Vc} + \emptyset \text{Vs} \\ \n\text{Vc} &= Acw * \propto * \sqrt{f'c} \\ \n\text{Vs} &= Acw * ph * fy \n\end{aligned}
$$

Además se define:

 $\phi$  = factor de reducción para cortante = 0.85

Vn = resistencia nominal al corte del elemento.

Vc = contribución del concreto a la resistencia al corte.

Vs = contribución del acero a la resistencia al corte.

 $f'c$  = resistencia a la compresión del concreto = 210 kg/cm<sup>2</sup>

 $L =$ longitud de las placas.

 $b =$  espesor de la placa (asumimos  $b = 0.25$ m)

fy = esfuerzo de fluencia del acero =  $4200 \text{ kg/cm}^2$  $s =$  espaciamiento del refuerzo longitudinal de estribos (asumimos  $s = 0.25$ m) Acw =Área de corte ∝=0.53 (para este caso, en el capítulo de diseño estructural se explicara con mas detalle este valor)

 $ph$  = cuantía horizontal (se considerará la cuantía mínima =  $0.0025$ )

Quedando de esta manera:

 $Vc= Acw * \propto \sqrt{f'c}$  (E.060 Inciso 11.10.5)  $Vs = Acw * ph * fy$  (E.060 Inciso 1.10.10.1)

 $\phi V n = 0.85 \left[ 0.53 * \sqrt{210} * 25 * L + 0.0025 * 25 * L * 4200 \right] = 38 L \text{ ton}$ 

Finalmente:

 $Vu = \phi Vn$   $735 = 37 \text{ L}$   $L = 20 \text{ metres}$ 

Según el plano de estructuración se tiene para la dirección x-x una longitud de placas de 33 metros y para la dirección de eje y-y una longitud de placas de 35 metros. Se concluye que las longitudes de placas son aceptables.

#### **Observación**:

1. Este criterio no es exacto, como sabemos el periodo fundamental dependerán de la masa participante y de la rigidez del edificio.

2. Este criterio asume que la fuerza cortante en la base está siendo tomada 100% por las placas, lo cual no es cierto totalmente a pesar de que sí absorben un porcentaje elevado.

#### <span id="page-16-0"></span>2.3.7 Escaleras

Para el cálculo del espesor de la garganta se tienen dos escaleras con iguales medidas. Se usará la fórmula (**Referencia 3**):

 $t = \frac{h}{p} = \frac{320 \text{cm}}{25 \text{cm}} = 12.8 \text{ cm}$ , entonces se tomará un espesor de garganta de 15 cm.

Donde,

h= altura del piso p= paso t= espesor de la garganta

#### 3. METRADO DE CARGAS

#### <span id="page-17-1"></span><span id="page-17-0"></span>3.1 Aligerado típico

Se presenta el metrado del aligerado que se ubica entre el eje B y C (**Figura 5**).

Peso aligerado=  $300 \text{ kg/m}^2$ Sobrecarga=  $250 \text{ kg/m}^2$ Tabiquería móvil= 50 kg/m<sup>2</sup> Pisto terminado=  $100 \text{ kg/m}^2$ 

Carga muerta =  $($  Peso del aligerado + piso terminado  $)x$  ancho de la vigueta Carga muerta =  $(0.30 + 0.10)$  x 0.4 Carga muerta =  $0.16 \text{ tr/m}$ 

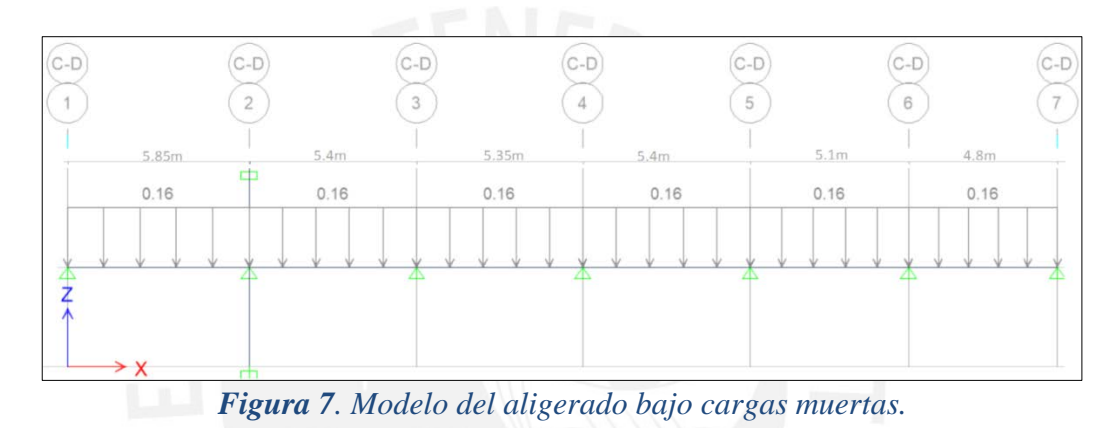

 $C<sub>arga</sub>$  viva  $=$ 

 $(sobrecarga + sobrecarga$  de tabiquerí móvil )xAncho tributario de la vigueta

Carga viva1 =  $(0.25 + 0.05)x 0.4$ <br>Carga viva2 =  $(0.25)x 0.4$ <br>Carga viva2 =  $0.10 \text{ tr/m}$ Carga viva $1 = 0.12$  tn/m

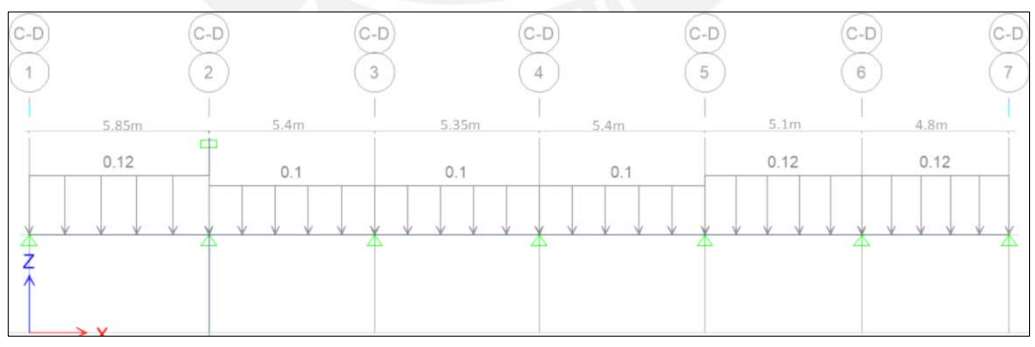

*Figura 8. Modelo del aligerado bajo cargas vivas.* 

A continuación se muestra el procedemiento para verificar si con las cargas de servicio el peralte h=0.2m es suficiente.

Carga muerta  $= 0.16$  tn/m Carga viva  $= 0.12$  tn/m

Carga de servicio =  $(0.16+0.12)$  = 0.28 tn/m Carga ultima =  $1.4*0.16+1.7*0.12 = 0.42$  tn/m Momento positivo en el aligerado=  $0.078*5.5*0.42 = 1.12$  tn-m As+: 1.8 cm2: 1∅3/8" +1∅1/2" Momento negativo en el aligerado=  $0.1*5.55*5.5*0.42 = 1.29$  tn-m As-: 2.41 cm2: 2∅1/2"

Se concluye que el peralte del aligerado h=0.2m. es aceptable.

<span id="page-18-0"></span>3.2 Vigas

Se presenta el metrado de la viga vp-06 del piso típico ubicado en el eje 6 (**Figura 5**). A continuación se muestra el proceso para el metrado de la viga.

Carga muerta:

Peso de la viga=  $0.30*0.6*2.4 = 0.432$  tn/m Piso terminado= 0.1\*4.925= 0.4925 tn/m Peso del aligerado=  $0.30*4.625 = 1.39$  tn/m Peso de la losa maciza =3.8\*1.7\*2.4\*0.2 =3.1 tn/m Peso de la losa maciza sobre la viga (70% del peso) =  $3.1*0.7/(2*3.8)$  = 0.285 tn/m Peso de la viga chata=2.4\*0.4\*0.25\*4.1\*0.5 =0.612 tn

**Observación**: La viga vp-06 tiene dos cargas muertas, ya que esta viga soporta el aligerado y la losa maciza.

CM1= Peso de la viga + piso terminado + peso del aligerado CM2=Peso de la viga + piso terminado + peso del aligerado (por ancho tributario /2) + peso de la losa maciza sobre la viga (70% del peso en dirección corta). Carga muerta  $1 = 2.31$  tn/m Carga muerta 2=1.91 tn/m

Quedando las cargas muertas en la viga de la siguiente forma:

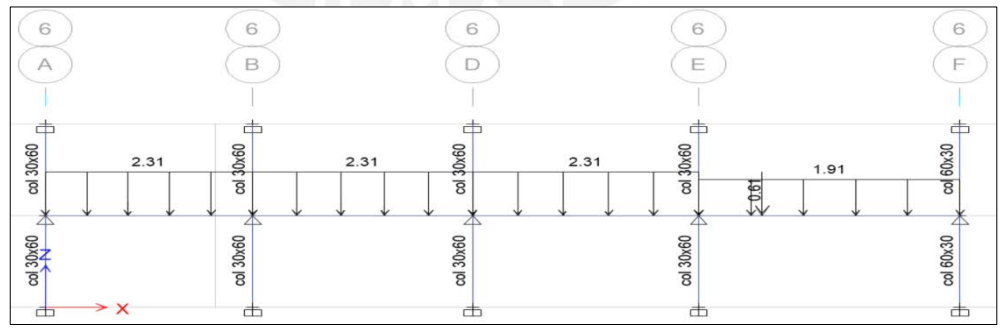

*Figura 9. Modelo de la viga vp-06 bajo cargas muertas.* 

Carga viva:

CV1= Sobrecarga por el ancho tributario entre el eje 5 y el eje 7 CV2= Sobrecarga por el ancho tributario entre la placa PL-06 y el eje 7 CV1 (Eje E-A) =0.30\*4.925=1.48 tn/m

CV2 (Eje F-E)= 0.50\*3.1=1.55 tn/m

Quedando las cargas vivas de la siguiente forma:

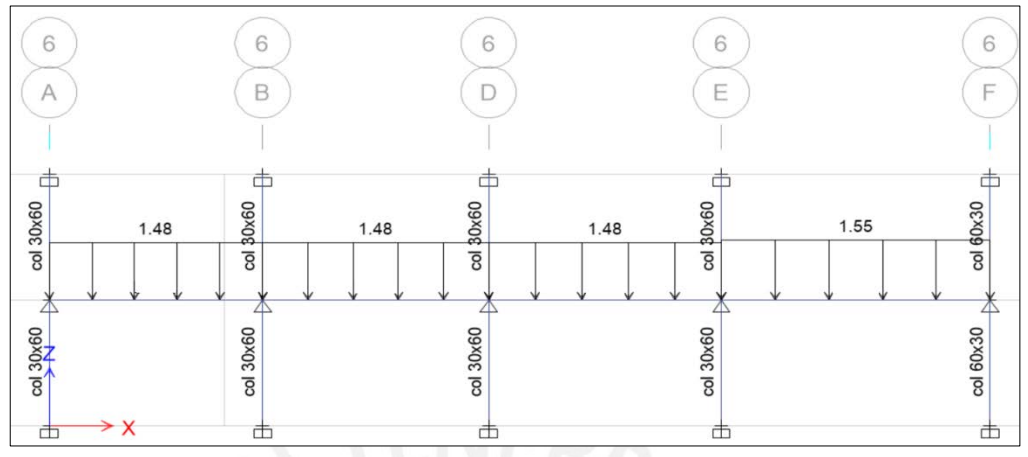

*Figura 10. Modelo de la viga vp-06 bajo cargas vivas.* 

A continuación se muestra el procedemiento para verificar si con las cargas, el peralte de la viga h=0.6m es suficiente. Se hará un diseño preliminar, ya que las fórmulas de diseño se explicarán en el capitulo 5 **(Referencia 4).**

Carga muerta  $= 2.31$  tn/m Carga viva  $= 1.55$  tn/m Carga de servicio =  $(2.31 + .1.55) = 3.86$  tn/m Carga última =  $1.4*2.31+1.7*1.55 = 5.8$  tn/m Momento positivo en la viga= 0.077\*5.85\*5.85\*5.86=15.5 tn-m **(Referencia 4).**

Para una sección con peralte de 60 cm. (sección rectangular) el areá requerida de acero será: 8.1 cm2. Se concluye que el peralte de la viga h=0.6m. es aceptable.

## <span id="page-19-0"></span>3.3 Columnas

Se realizará el metrado de la columna C-03 ubicada en la intersección de los ejes 2 y E.

Carga muerta**:** 

Peso propio=0.3\*0.6\*3.2\*2.4=1.38 tn Losa aligerada  $=0.3*33.5=10$  tn Piso terminado  $=0.1*33.5=3.4$  tn Peso Viga 02=0.25\*0.6\*2.4\*5.65=2 tn Peso Viga 09=0.25\*0.6\*2.4\*5.31=1.91 tn Peso viga chata=2.8\*0.20\*0.4\*0.5\*2.4\* $\frac{3.2}{4.98}$  $=0.22$  tn

**Carga muerta (total) = 19 tn**

Carga viva:

Sobrecarga= 0.25 tn/m2 Tabiquería móvil =0.05 tn/m2 Área tributaria=  $33.5 \text{ m}^2$ **Carga viva=0.3\*33.5=10 tn**

La carga de servicio por metro cuadrado  $=\frac{19+10}{33.5} = 0.86 \frac{tn}{m2}$ 

## **Observación:**

La carga de servicio resulta diferente a la considerada al inicio  $1 \frac{tn}{m^2}$ . Una explicación al resultado de este valor es que, no se tiene una misma distribución de área tributaria y cargas en cada columna. La variación es importante porque nuestro edificio presenta diferentes cargas y en algunos casos las cargas vivas son considerables (como en el caso del depósito cuya carga viva es 500 kg/m2).

Se tiene para la carga viva en el último piso: Azotea=0.1\*35.1=3.51 tn

Finalmente, procedemos a realizar la reducción de la carga viva, ya que la norma de metrados E020 permite una reducción de carga viva.

| At $(m2)$ | $\bf k$        | Ai(m2) | P <sub>V</sub> (ton) | fred | <b>Pv Reducida</b><br>(tn) |
|-----------|----------------|--------|----------------------|------|----------------------------|
| 35.1      |                | 70.2   | 3.5                  | 0.80 | 2.8                        |
| 70.2      | $\overline{2}$ | 140.4  | 10.5                 | 0.64 | 6.7                        |
| 105.3     | 2              | 210.6  | 10.5                 | 0.57 | 5.9                        |
| 140.4     | 2              | 280.8  | 10.5                 | 0.52 | 5.5                        |
| 175.5     |                | 351    | 10.5                 | 0.50 | 5.2                        |
| 210.6     |                | 421.2  | 10.5                 | 0.50 | 5.2                        |

*Tabla 1. Metrado de cargas vivas de la columna C-03* 

Agrupando los valores de carga muerta con los valores de carga viva reducida obtenemos el metrado final de la columna C-03 que se muestra en la tabla 2:

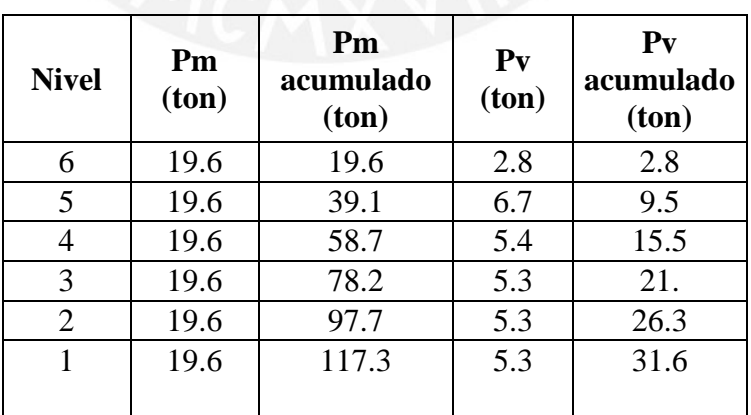

*Tabla 2. Metrado de cargas totales de la columna c-03.* 

A continuación se muestra el procedemiento para verificar si con la cargas, la sección asumida para la columna C-03 es suficiente. Se hará un diseño preliminar, ya que las fórmulas de diseño se explicarán en el capitulo 5 **(Referencia 4):**

Carga muerta en el piso 1= 117tn/m Carga viva  $= 32$  tn/m Carga de servicio  $= 149$  tn Carga ultima  $= 219$  tn

Hallando la resistencia de diseño a compresión pura de la columna con una cuantía 1% **(Referencia 4)** =0.7\*0.8\*(0.85\*210\*(30\*80-1%\*30\*80)+4200\*1%\*30\*80) = 335 tn.

Se observa que la compresión pura la resistencia a diseño es mayor que la resistencia última del ánalisis por lo que las dimensiones de la columna C-03 son aceptables.

## <span id="page-21-0"></span>3.4 Escalera

Se realizará el metrado de la escalera 02 y procederemos a calcular la carga repartida en el área de la escalera con la siguiente fórmula (**Referencia 3)**:

$$
W(pp) = \gamma \left(\frac{cp}{2} + t\sqrt{((1 + (\frac{cp}{p})^2))}\right)
$$

En donde: Cp= altura de contrapaso, p=altura de paso y  $\gamma$  = densidad del concreto

W (pp) = 2.4 
$$
\left(\frac{0.1775}{2} + 0.15\right) \left( (1 + \left(\frac{0.1775}{0.25})^2\right) \right)
$$

$$
W(pp) = 0.65 \text{ th}/\text{m2}
$$

Para la carga muerta:

Tramo inclinado =  $0.65 \text{ th/m2+0.1 th/m2=}0.75 \text{th/m2}$ Descanso =  $0.432$  tn/m2 +  $0.1$  tn/m2 =  $0.532$  tn/m2

Para la carga viva: Sobrecarga= 0.4 tn/m2 (según norma metrados E.020)

#### <span id="page-22-0"></span>3.5 Placas

Se presenta el metrado de la placa PL 05 **(Figura 11):** 

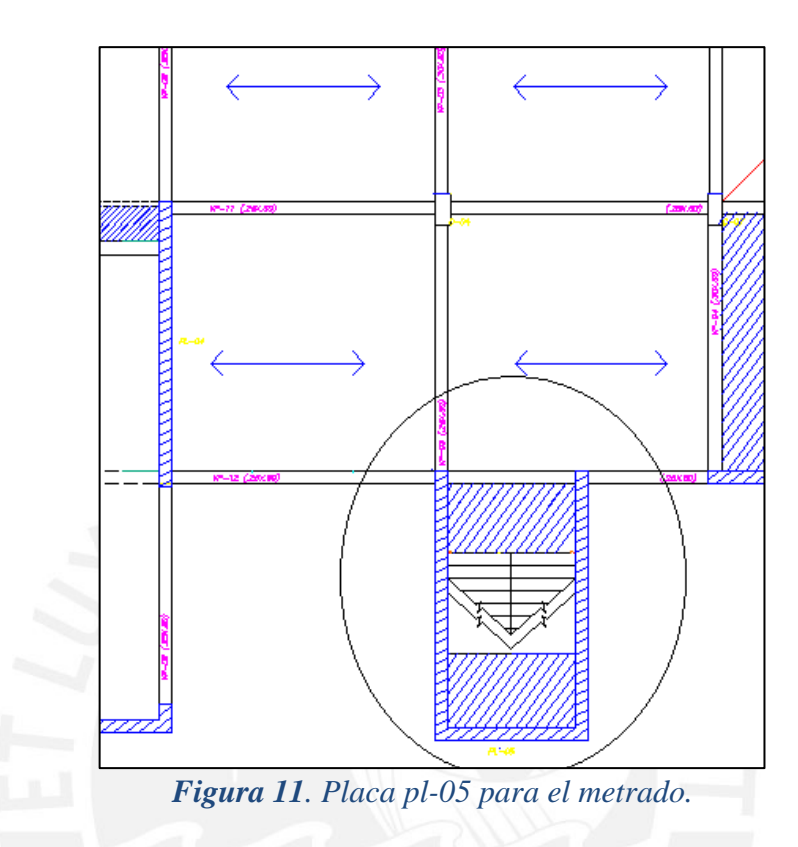

Se tiene para las cargas muertas:

Peso propio= Espesor\*Área de placa\*altura\*Yc=0.25\*13.56\*3.2\*2.4=26 tn Losa aligerada= Peso propio\*(Área 1+Area 2+Area 3)+  $0.3*(6.25+5.82+8.51) = 6.2$ tn Losa maciza= Yc\*Área de la losa=2.4\*2.485=5.9 tn Peso Viga vp-12 = Área \* longitud =  $0.25*0.6*2.4*5.2 = 2$  tn Peso Viga vp -13 = Área \* longitud =  $0.25*0.6*2.4*3.8=1.3$  tn Escalera:

Descanso= Peso propio\*Area=0.532\*3.1=1.6 tn Inclinado= Peso propio\*Area=0.75\*5.51= 4.1 tn

#### **Carga muerta total= 42.8 tn.**

Se tiene para las cargas vivas del piso típico:

Sobrecarga escalera= S/C \*Area=0.4\*8.61=3.44 tn Sobrecarga oficina+ tabiquería móvil= S/C \*Area=0.3\*8.51=3.44 tn Sobrecarga oficina=  $S/C$  \*Area= $0.3*(6.25+5.8)=3.62$  tn

#### **Carga viva piso típico=9.61 tn**

Se tiene para la carga viva de la azotea:

Sobrecarga oficina=  $S/C$  \*Area= $0.3$ \* $(6.25+5.8)$ = 3.62 tn Sobrecarga Azotea= S/C \*Area=0.1\*(6.25+5.8+8.51)= 2.06 tn

#### **Carga viva piso típico=5.5 tn**

#### <span id="page-23-0"></span>3.6 Metrado de masas del edificio

El peso del quinto piso y el peso del sexto piso son diferentes, ya que se tiene diferentes cargas vivas y reducción de planta. Por lo tanto, a manera de ejemplo procederemos a calcular el peso del 3er piso de la siguiente manera:

**Peso total de las columnas**: 1x0.7x0.3x2.4x3.2 + 20x0.3x0.6x2.4x3.2 = 29.5 tn **Peso de placas**: 17x2.4x3.2 = 130 tn

**Peso de vigas en eje x-x:** 0.5x17.09 + 0.36x26 + 0.36x32x2 + 0.36x22.7 +  $0.24x10x3 = 56$  tn

**Peso de vigas en eje y-y:** 0.5x22 + 0.36x16.4x3 + 0.48x17x2 + 0.48x22.9 = 47 tn

**Peso de los tabiques** (Existen tabiques sobre las vigas vp-01, vp-13 y sobre las vigas chatas):

 $0.243x22.7 + 0.243 * 17.8 + 0.81x18 + 0.81x16 + 1x11x3 + 15.6x0.27$  $= 74.6 \text{ } \text{tn}$ 

**Peso de las losas**: 629x0.4 + 31x0.58 = 270 tn

#### **Peso del tercer piso** = 605 tn

Área neta del edificio =Área total del terreno – Área de los huecos (dos) Área neta del edificio=  $713 - 25 - 28 = 660$  tn

**Peso por metro cuadrado**=  $605 / 660 = 0.92$  tn/m2

**Observación**: En el capítulo siguiente se podrá apreciar que el peso según el metrado del ETABS para un piso típico es 606 tn.

## 4. ANALISIS SISMICO

## <span id="page-24-1"></span><span id="page-24-0"></span>4.1 Modelo del edificio

El edificio se modeló en el software Etabs 2015 para el análisis sísmico. Los materiales tuvieron un valor de resistencia del concreto f´c= 210 kg/cm2 y una resistencia de la fluencia del acero fy=4200 kg/cm2.

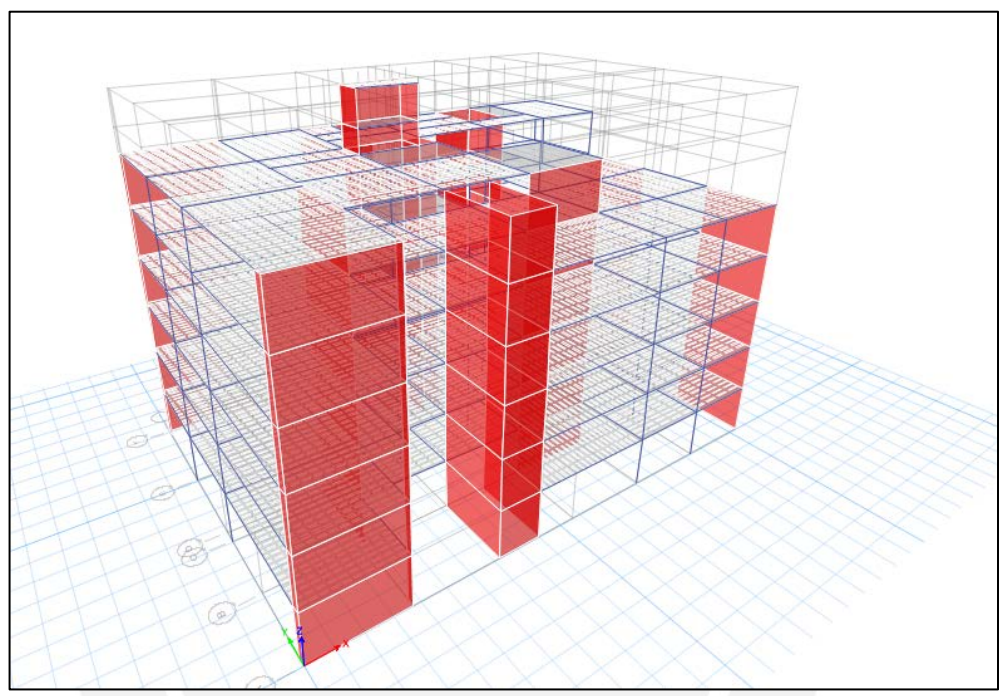

*Figura 12. Modelo en 3-D del edificio en ETABS 2015* 

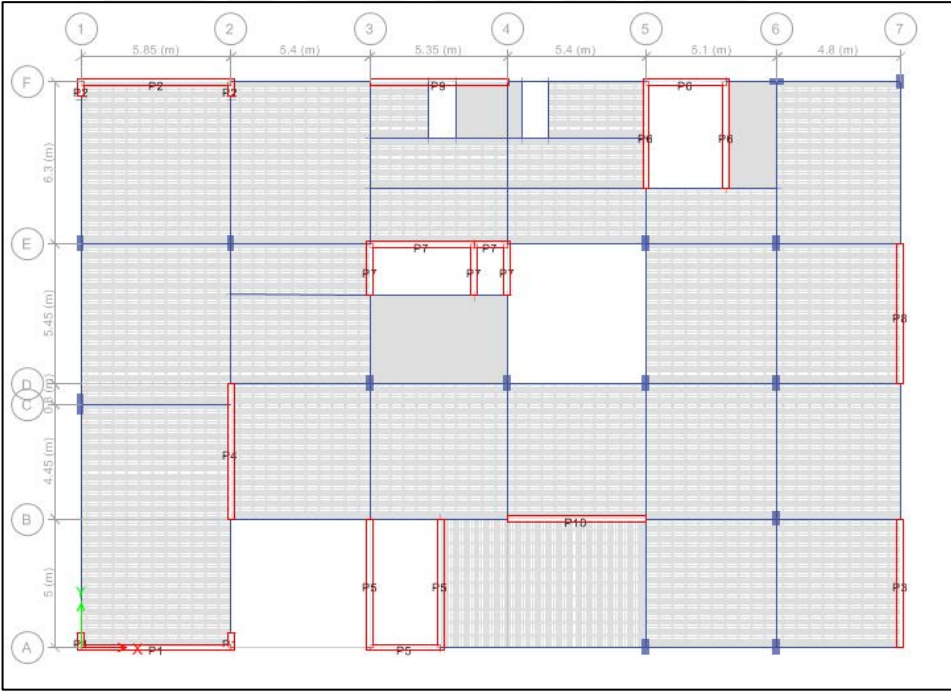

*Figura 13. Modelo en planta de piso típico del edificio en ETABS 2015*

#### <span id="page-25-0"></span>4.2 Propiedades de la estructura

Los pesos por piso del edificio se presentan en la tabla 3. El resultado de este metrado tuvo una variación de 1% en comparación a la tabla 3.

| <b>Niveles</b> | Peso<br>(tn) |
|----------------|--------------|
| Piso 6         | 369          |
| Piso 5         | 591          |
| Piso 4         | 606          |
| Piso 3         | 606          |
| Piso 2         | 606          |
| Piso 1         | 606          |

*Tabla 3. Peso por niveles del edificio.* 

Se observa que los 4 primeros pisos los pesos son los mismos ya que todas las consideraciones de cargas son iguales. En techo del piso 5 se tiene sobrecarga menor y no existe depósito, sino una zona para la cafetería) y el techo del piso 6 tiene una reducción de planta.

#### <span id="page-25-1"></span>4.3 Parámetros sísmicos

Los parámetros sísmicos serán definidos en base a la norma peruana sismo resistente E.030 -2016 de la siguiente manera:

**Factor de Zona (Z):** Representa la máxima aceleración que se espera en un suelo rígido y mide la probabilidad de confianza al 90% de no ser excedida en 50 años. La norma divide el territorio del Perú en 4 zonas. En vista que el proyecto tendrá sede en el Departamento de Tacna se tiene el siguiente factor:

$$
Z= 0.45
$$
 (Zona 4)

**Perfil del suelo (S):** El suelo en el lugar donde se proyecta el edificio (Tacna) y se caracteriza por ser de formación sedimentaria de origen aluvial Q-a, por lo que se tiene el factor:

 $S = S1$  Tp=0.4 TL=2.5

**Factor de Uso (U):** Es la categoría que la NTE E.030 otorga a cada estructura dependiendo de la finalidad para la que va a ser utilizada. En nuestro caso dado que el edificio es para uso de oficinas se tiene el factor:

 $U=1$ 

**Factor de Amplificación sísmica (C):** Es la respuesta estructural ante la aceleración en el suelo expresado en un factor amplificado:

Según la norma se tiene:C=2.5 T<Tp

**Coeficiente de reducción (R):** Es un valor que depende del sistema estructural de la edificación y de la capacidad de disipación de energía del sistema. Asumiremos que el edificio es regular porque la estructura a primera inspección es regular (**Figura 13).** 

R=6 (Muros estructurales)

<span id="page-26-0"></span>4.5 Espectro de Diseño

El espectro de diseño tiene los siguientes datos de entrada:

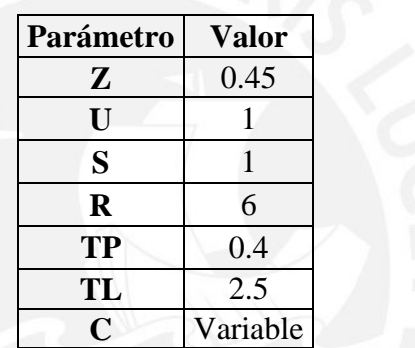

*Tabla 4.Valor de parámetros.* 

Con estos parámetros se procede a elaborar el espectro de pseudo-aceleración (Sa) = y se tendrá que verificar que <sup>≥</sup> 0.125. Este espectro se usará para realizar el análisis modal espectral del edificio.

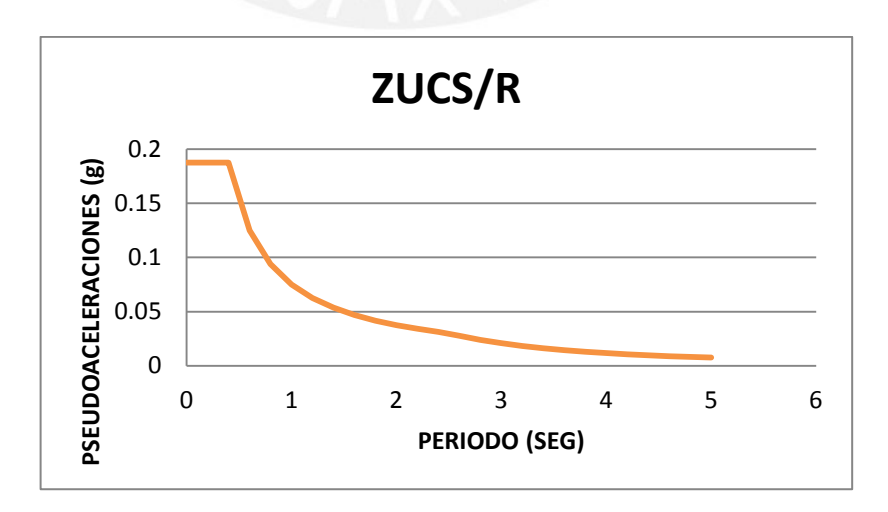

*Figura 14. Espectro de diseño.* 

## <span id="page-27-0"></span>4.6 Resultados del análisis

## <span id="page-27-1"></span>4.6.1 Períodos y masas participativas para la dirección x-x y y-y

Los períodos para cada modo de vibración se calcularon utilizando el análisis modal espectral. Con este análisis modal espectral se podrá conocer los periodos y sus masas participativas para cada modo de vibración. El tipo de combinación que se utilizó fue la combinación cuadrática completa CQC. A continuación se muestra la tabla 5, la cual indica los periodos y masas participativas para los dos ejes:

| <b>Modo</b>    | <b>Periodo</b><br>(seg) | <b>Masa</b><br>participativa x-x | <b>Masa</b><br>participativa y-y | <b>Masa</b><br>acumulada<br>participativa x-x | <b>Masa</b><br>acumulada<br>participativa x-x |
|----------------|-------------------------|----------------------------------|----------------------------------|-----------------------------------------------|-----------------------------------------------|
| 1              | 0.347                   | 0.017                            | 0.5872                           | 1.7                                           | 58.7                                          |
| $\overline{2}$ | 0.289                   | 0.691                            | 0.019                            | 70.8                                          | 60.6                                          |
| 3              | 0.247                   | 0.001                            | 0.0932                           | 70.9                                          | 69.9                                          |
| 4              | 0.082                   | 0.004                            | 0.1599                           | 71.3                                          | 85.9                                          |
| 5              | 0.071                   | 0.198                            | 0.0034                           | 91.1                                          | 86.3                                          |
| 6              | 0.059                   | 0.001                            | 0.0295                           | 91.2                                          | 89.2                                          |
| 7              | 0.039                   | 0.001                            | 0.0509                           | 91.2                                          | 94.3                                          |
| 8              | 0.036                   | 0.035                            | 0.0012                           | 94.7                                          | 94.4                                          |
| 9              | 0.032                   | 0.020                            | 0.0001                           | 96.7                                          | 94.4                                          |
| 10             | 0.030                   | 0.004                            | 0.0008                           | 97.1                                          | 94.5                                          |
| 11             | 0.028                   | 0.000                            | 0.0215                           | 97.1                                          | 96.7                                          |
| 12             | 0.023                   | 0.008                            | 0.0076                           | 97.9                                          | 97.4                                          |
| 13             | 0.022                   | 0.012                            | 0.0072                           | 99.1                                          | 98.2                                          |
| 14             | 0.020                   | 0.001                            | 0.0052                           | 99.1                                          | 98.7                                          |
| 15             | 0.018                   | 0.005                            | 0.0014                           | 99.6                                          | 98.8                                          |
| 16             | 0.018                   | 0.002                            | 0.0062                           | 99.8                                          | 99.4                                          |
| 17             | 0.016                   | 0.002                            | 0.0001                           | 100.0                                         | 99.4                                          |
| 18             | 0.015                   | 0.000                            | 0.0027                           | 100.0                                         | 100.0                                         |

*Tabla 5. Periodos y masas participativas para análisis de 3 GDL por piso.* 

El periodo fundamental ocurre en la dirección y-y la cual necesitaría según la E.030 - 2016, al menos los 6 primeros modos para utilizar una combinación de desplazamientos ya que su masa participante acumulada es al menos 90%. Mientras que en el sentido x-x se necesitaría los 5 primeros modos para utilizar una combinación de desplazamiento, ya que la masa participativa llega al 90%. Se decidió mostrar los 18 modos a pesar de que hubiera sido suficiente mostrar al menos 6 modos pero la decisión no afectará el desarrollo del proyecto (T**abla 5**).

Referente a los periodos se puede apreciar que ninguno de los dos periodos (0.35 seg. y 0.29 seg.) es mayor que el parámetro de sitio TP (para Zona 1 el TP vale 0.4 s). Se concluye que el factor de amplificación C no variará para los dos métodos de análisis estático y dinámico. (T**abla 5**)

Se obtuvo los siguientes valores de derivas:

| <b>Nivel</b> | Caso         | <b>Sentido</b>     | <b>Deriva</b><br>elástica<br>(°/°) | <b>Deriva</b><br>inelástica<br>(°/°) |
|--------------|--------------|--------------------|------------------------------------|--------------------------------------|
| Piso 6       | Dinámico x-x | $X-X$              | 0.38                               | 1.71                                 |
| Piso 6       | Dinámico x-x | $Y-Y$              | 0.15                               | 0.68                                 |
| Piso 6       | Dinámico y-y | $X-X$              | 0.29                               | 1.30                                 |
| Piso 6       | Dinámico y-y | $Y-Y$              | 0.69                               | 3.12                                 |
| Piso 5       | Dinámico x-x | $X-X$              | 0.40                               | 1.78                                 |
| Piso 5       | Dinámico x-x | $Y-Y$              | 0.16                               | 0.72                                 |
| Piso 5       | Dinámico y-y | $X-X$              | 0.3                                | 1.36                                 |
| Piso 5       | Dinámico y-y | $Y-Y$              | 0.73                               | 3.27                                 |
| Piso 4       | Dinámico x-x | $X-X$              | 0.39                               | 1.77                                 |
| Piso 4       | Dinámico x-x | $Y-Y$              | 0.16                               | 0.72                                 |
| Piso 4       | Dinámico y-y | $X-X$              | 0.30                               | 1.35                                 |
| Piso 4       | Dinámico y-y | $Y-Y$              | 0.72                               | 3.24                                 |
| Piso 3       | Dinámico x-x | $X-X$              | 0.36                               | 1.62                                 |
| Piso 3       | Dinámico x-x | $Y-Y$              | 0.14                               | 0.65                                 |
| Piso 3       | Dinámico y-y | $X-X$              | 0.27                               | 1.22                                 |
| Piso 3       | Dinámico y-y | $Y-Y$              | 0.65                               | 2.94                                 |
| Piso 2       | Dinámico x-x | $X-X$              | 0.28                               | 1.26                                 |
| Piso 2       | Dinámico x-x | $Y-Y$              | 0.11                               | 0.50                                 |
| Piso 2       | Dinámico y-y | $X-X$              | 0.21                               | 0.95                                 |
| Piso 2       | Dinámico y-y | $Y-Y$              | 0.50                               | 2.27                                 |
| Piso 1       | Dinámico x-x | $X-X$              | 0.14                               | 0.65                                 |
| Piso 1       | Dinámico x-x | $Y-Y$              | 0.06                               | 0.24                                 |
| Piso 1       | Dinámico y-y | $X-X$              | 0.10                               | 0.46                                 |
| Piso 1       | Dinámico y-y | $Y - \overline{Y}$ | 0.24                               | 1.08                                 |

*Tabla 6. Derivas por piso en el edificio para análisis de 3 GDL por piso.*

Lo que se necesita identificar de la tabla 6, son las derivas para la dirección en su respectivo caso dinámico. Es decir, la deriva mayor en la dirección x-x para el caso dinámico x-x, así como la deriva en la dirección y-y para el caso dinámico y-y.

La norma E30 exige una deriva máxima permitida en el concreto armado de 7 °/°°. Los resultados nos dicen que la máxima deriva ocurre en el piso 5 y tiene como valor 3.27 °/°° por lo que estamos cumpliendo con dicho requisito

## <span id="page-28-0"></span>4. 6. 2 Regularidad Estructural:

Se va a determinar si el valor asumido "R" obedece a un edificio regular. Se analizó la estructura con un R=6, ya que a primera inspección la planta es regular (**Figura 13**). Con los resultados del modelamiento del edificio se procedió verificar con los requisitos que la norma exige en regularidad de planta y altura. Estos requisitos al no

ser cumplidos, disminuirán el valor del "R" por un coeficiente que dependerá del caso de irregularidad.

## **Irregularidad Piso Blando:**

La norma E.030 específica que existe irregularidad de rigidez si en cualquiera de las direcciones de análisis la deriva de entrepiso es mayor que 1.4 veces el valor del entrepiso superior.

En el piso 5 ocurre la mayor deriva de valor 1.78 °/°° para el sentido x-x, mientras que la mayor deriva de valor 3.27°/°° para el sentido y-y. Nótese que un caso dinámico x-x no origina una deriva importante en el sentido y-y en comparación al sentido x-x y viceversa. Finalmente, se puede observar claramente que ninguna deriva va a ser 1.4 veces mayor que la deriva del piso inmediato superior por lo que concluimos que no existe piso blando.

## **Irregularidades – Piso Débil:**

La norma E.030 específica que existe irregularidad de resistencia cuando, en cualquiera de las direcciones de análisis la resistencia de un entrepiso es 80% menor que la resistencia del piso superior. Se concluye que no existe piso débil, ya que la continuidad en altura de la secciones de los elementos estructurales no presenta cambios.

## **Irregularidad de Masa o Peso:**

La norma E.030 específica que hay irregularidad de Masa o Peso si la masa de un piso es mayor que 1.5 veces el peso del piso adyacente (superior o inferior). De la tabla 3 se observa que, ninguna masa es mayor que 1.5 veces la masa del piso superior (exceptuando sótanos y azotea).

## **Irregularidad Vertical**:

La norma E.030 específica que hay irregularidad vertical si existe cambios en la estructura vertical, por lo que se concluye no existe irregularidad vertical.

## **Esquinas entrantes**:

La norma E.030 específica que hay esquinas entrantes si la dimensión de la esquina es mayor que el 20% de la longitud en dicha dirección de la plana. En este caso el edificio solo presenta reducción de la planta en el piso 6 y no en todo el edificio, por lo que se concluye no existen esquinas entrantes.

## **Irregularidad torsional:**

La norma E.030 específica que existe irregularidad torsional si como previo requisito, la deriva de entre piso supera en 50% del valor máximo de 7 °/°° (en este caso concreto armado). Esto no ocurre ya que la deriva máxima es 3.28 °/°°, por lo tanto no se procederá a realizar el proceso completo que ordena la norma. No existe irregularidad torsional.

#### **Discontinuidad del diafragma:**

La norma E.030 especifica que existe discontinuidad del diafragma cuando hay cambio abrupto de rigidez o de diafragma. Se observa que la planta presenta un diafragma continuo, el hueco en el edificio no representa el 50% del área total. Por lo que se concluye que no existe discontinuidad de diafragma.

#### <span id="page-30-0"></span>4.6.3 Análisis estático

El método de análisis estático especifica que la distribución de las fuerzas está en función de los parámetros de altura, peso y coeficiente alpha.

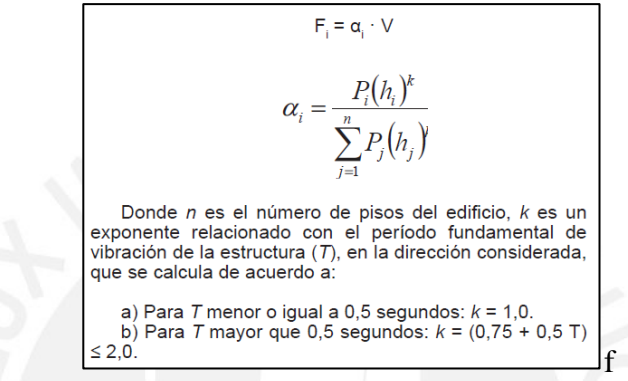

**Extraído textualmente de la Norma Peruana Sismo Resistente E030-2016**

Es necesario identificar los periodos en las dos direcciones para determinar el valor de "k" además que, el factor C pueda cambiar si es que es menor que TP (0.4 seg) modificándola disposición de las fuerzas en el edificio.

La norma E.030 2016 indica que el diseño podrá realizarse concentrando dichas fuerzas en los centros de masas de cada piso. En este edificio, el diseño podría realizarse con los resultados del método estático, ya que la norma no indica algún requisito adicional.

En vista que los dos periodos Ty=0.35 seg Tx=0.29 seg son menores que el TP se tiene una fuerza cortante igual para las dos direcciones. La distribución de fuerzas está indicado en la **tabla 7**.

| V(tn)          | 633.0  |       |       |       |
|----------------|--------|-------|-------|-------|
| <b>Nivel</b>   | Pi(tn) | Hi(m) | Pi*Hi | Fi    |
| 6              | 369    | 19.2  | 7102  | 125.1 |
| 5              | 591    | 16    | 9464  | 166.7 |
| $\overline{4}$ | 606    | 12.8  | 7750  | 136.5 |
| 3              | 605.5  | 9.6   | 5813  | 102.4 |
| $\overline{2}$ | 605.5  | 6.4   | 3875  | 68.2  |
|                | 605.5  | 3.2   | 1938  | 34.1  |
|                |        |       | 35942 | 633.0 |

*Tabla 7. Distribución de Fuerzas Estáticas por nivel.* 

## <span id="page-31-0"></span>4.6.4 Análisis dinámico

La combinación que se utilizo fue la CQC. Las fuerzas cortantes en la base del edificio se obtuvieron luego de someter el modelo de la estructura a un análisis espectral modal usando el espectro de la figura 14.

*Tabla 8. Fuerzas cortantes en la base del edificio para análisis de 3 GDL por piso.* 

| <b>Nivel</b> | Dirección x-x | Dirección y-y |  |
|--------------|---------------|---------------|--|
| Piso 1       | 459 tn.       | 401 tn.       |  |

#### **Fuerza cortante mínima:**

La norma E.030 específica que, la fuerza dinámica en la base deberá ser al menos el 80% de la fuerza en la base por el método estático. En el caso que no fuese así se tendría que escalar los resultados obtenidos.

Procederemos a calcular el factor de amplificación de la siguiente manera

$$
Fx = 0.8 * \frac{Vestáticox}{Vdinámicox} = 0.8 * \frac{633}{459} = 1.10 \tFy = 0 * 8 \frac{Vestáticoy}{Vdinámicoy} = 0.8 * \frac{633}{401} = 1.26
$$

## <span id="page-31-1"></span>4.6.5 Comparación entre los análisis

#### **Modos de vibración**

En la tabla 9 se puede apreciar los modos de vibración que se obtuvo mediante el análisis dinámico con tres grados de libertad por piso con el análisis dinámico traslacional en cada dirección.

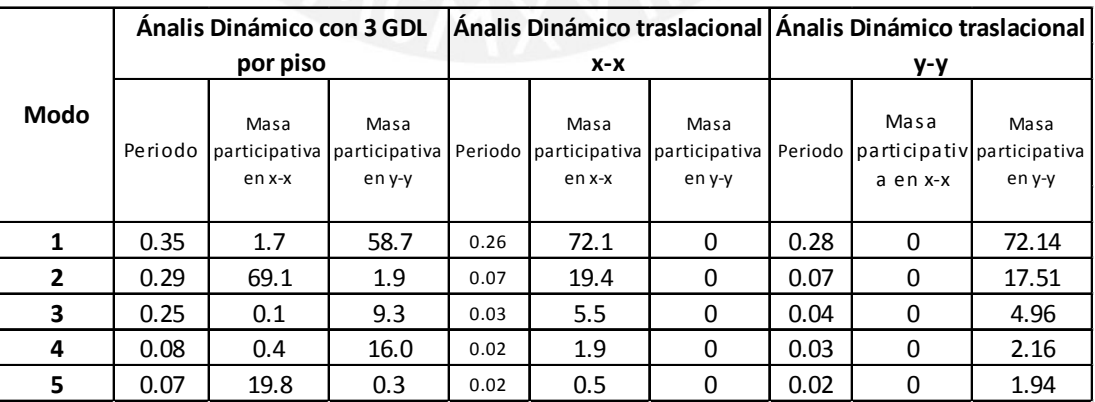

*Tabla 9. Modos de vibración para los análisis realizados.* 

El análisis dinámico con tres GDL por piso se observa que el segundo modo presenta un porcentaje de masa participante en la dirección Y-Y de valor de 58.7%, es decir, menor que el 72.4% obtenido del análisis traslacional en la misma dirección. Esta diferencia radica en que el análisis traslacional no se considera la torsión lo cual genera que se reduzca la participación de masa en la dirección Y-Y.

#### **Fuerza cortante en la base del edificio**

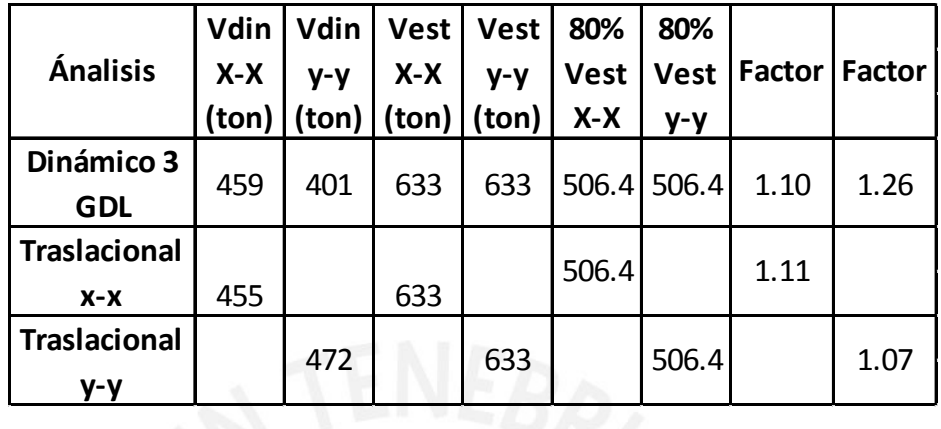

## *Tabla 10. Fuerzas cortantes en la base para traslación pura y rotacional en tres grados de libertad.*

De la tabla 10 se observa que los factores en el análisis de 3 GDL y traslacional son similares en la dirección x-x, lo cual no sucede en la dirección y-y. El valor del factor en la dirección y-y es 1.26 lo cual es mayor al factor 1.07, ya que el efecto de torsión considerada en el análisis de 3 GDL origina un aumento en el factor de escala.

Con el objetivo de cumplir con el requerimiento de la cortante mínima se procedió a escalar en cada dirección los resultados obtenidos a excepción de los desplazamientos como lo indica la norma Peruana Sismo Resistente E.030 2016.

## 5. DISEÑO DE LOSAS ALIGERADAS

<span id="page-33-0"></span>Las losas aligeradas o nervadas se utilizan para reducir el peso del sistema por piso o techo. Las Losas Nervadas están conformadas por la combinación monolítica de nervios o viguetas separadas en una o dos direcciones perpendiculares y de una losa en la parte superior (**Referencia 4**).

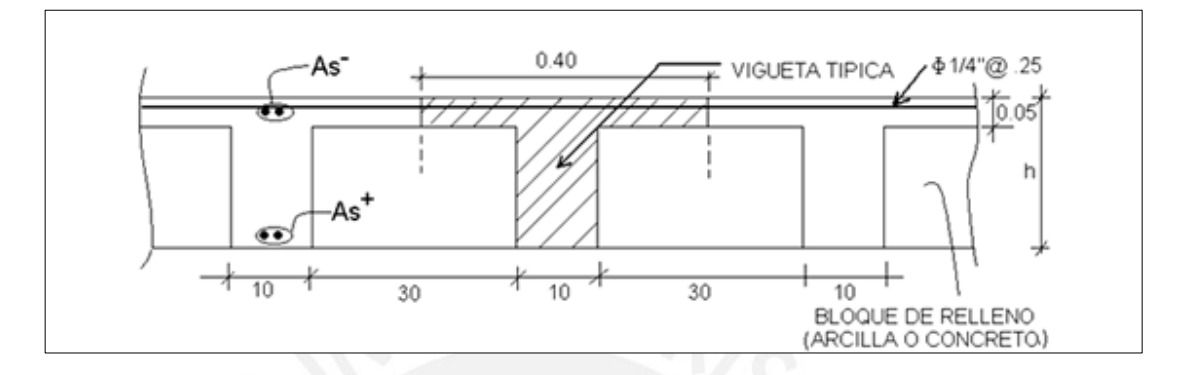

*Figura 15. Geometría típica de un aligerado (Referencia 5).*

## **Consideraciones especiales para el diseño de las losas aligeradas**

Las losas aligeradas se diseñan sin considerar la carga de sismo luego de realizar el análisis bajo cargas últimas. Además, el diseño considera una sección T y bloque de compresiones sujeto a momento positivo con la probabilidad alta de que el bloque de compresiones sea menor que el espesor del ala (a<ht) o momento negativo con la probabilidad alta de que el bloque de compresiones no ingrese al ala.

#### **Diseño por flexión**

Se trabajará asumiendo una línea de viguetas en un paño típico, de esta forma se tendrá diseños repetitivos y uniformes. Se asumirá un bloque de sección rectangular de 40 cm de ancho para los momentos positivos y un bloque de sección rectangular de 10 cm de ancho para los momentos negativos. Las fórmulas que se presentan a continuación están en la **referencia 4**.

Profundidad de bloque de compresiones:

$$
a = \frac{As * Fy}{0.85 * f'c * b}
$$

Resistencia última diseño en la sección:

$$
\emptyset Mn = \emptyset (0.85 * f'c * b * a * (d - \frac{a}{2})
$$

De estas dos ecuaciones se obtiene las dos fórmulas que permiten calcular el bloque de compresiones a partir de un momento último y el área de acero necesaria para contener dicho momento último.

<sup>=</sup> − �<sup>2</sup> <sup>−</sup> 2∗ ∅∗0.85∗′∗ ∅∗(− 2)

En donde:

As= Área de acero a calculado Fy= Resistencia de fluencia de acero (4200 kg/cm2) Mu= Momento ultimo amplificado del análisis estructural F'c= Resistencia del concreto (210kg/cm2) d= Peralte efectivo de la sección b= Ancho de la sección a= Profundidad del bloque de compresiones

La norma peruana E.60 en su capítulo 10.5 especifica los requisitos para refuerzo mínimo para cualquier elemento excepto zapatas y losas macizas. Estos requisitos indican que el área de refuerzo en tracción debe ser lo suficiente para que la resistencia de diseño (resistencia ultima) sea 1.2 veces mayor que el momento de agrietamiento (Mcr).

$$
Mcr = \frac{fr * Ig}{\gamma t} \qquad \qquad fr = 2 * \sqrt{f'c}
$$

En donde:

Fr= Resistencia a la rotura. Ig= Inercia bruta. Yt= Centroide de la sección.

Adicionalmente, en su inciso 10.5.2 define el acero mínimo para secciones rectangulares y secciones T con el ala este en compresión (Usualmente momentos positivos en los aligerados)

$$
Asmin = \frac{0.7 * \sqrt{f'c}}{fy} * bw * d
$$

La norma peruana E.60 en su capítulo 10.3.4 indica que el acero máximo en tracción no debe ser mayor que 0.75 Asb (Acero balanceado). Asumiendo una sección de fy=4200kg/cm2 y f'c=210kg/cm2 se puede simplificar el acero máximo de la siguiente forma:

$$
Asm\'{a}x=0.0159b^*d
$$

#### **Diseño por cortante**

La norma peruana E.060 en su inciso 11.3.1.1 establece que la resistencia por cortante de elementos sometidos únicamente a flexión y cortante es:

 $\phi$ Vc = 0.85  $*$  1.1  $*$  0.53  $*\sqrt{f'c}$   $*$  bw  $*$  d (Con un resistencia incrementada de 10%)

El concreto deberá resistir los esfuerzos cortantes ya que los aligerados no llevan estribos. El procedimiento será modelar una línea de viguetas y realizar el análisis estructural. La fuerza cortante de diseño se hará a una distancia "d" a la cara del apoyo.

Si el concreto no es capaz de resistir la fuerza cortante demandada por el análisis se procederá a realizar los ensanches alternados o corridos. De no ser el caso que los ensanches controlen la demanda de corte se podrá aumentar el peralte o mejorar la resistencia del concreto.

## **Control de deflexiones:**

El objetivo es garantizar que los elementos sometidos a flexión tengan una adecuada rigidez para prevenir posibles deformaciones que afecten en el desarrollo de la resistencia o la funcionabilidad de la estructura en condiciones de servicio  $(CM+CV)$ .

La norma E.060 en su inciso 9.6.2.1 indica que, para no verificar deflexiones, se tendrá que calcular el espesor mínimo según la **tabla 9** y compararlo con el peralte de la losa nervada del edificio. Si este peralte de losa es menor que el peralte mínimo no se verificará las deflexiones.

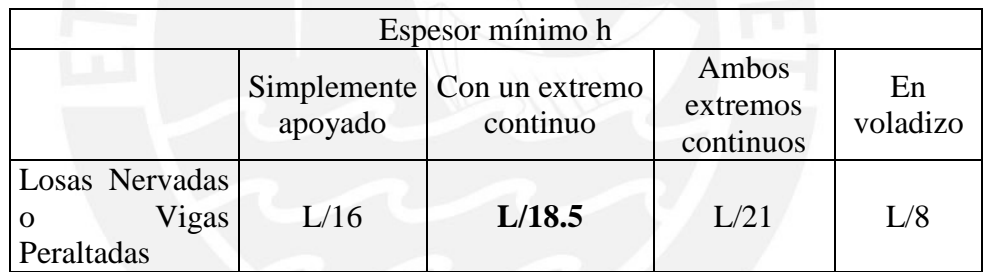

## *Tabla 11.Espesores mínimos para deflexiones.*

Así mismo la norma en su inciso 6.2.2 indica que en caso sea necesario realizar un análisis más detallado deben calcularse mediante las formulas elásticas y métodos para deflexiones considerando efectos de fisuración y de refuerzo de rigidez del elemento. **El uso de la tabla se verá en el diseño del aligerado**.

## <span id="page-35-0"></span>5.1 Ejemplo de diseño:

A manera de ejemplo se procederá a diseñar la losa aligerada ubicada entre los ejes F-E y 1-3 (**Figura 5**).

Se tiene los siguientes datos de entrada:

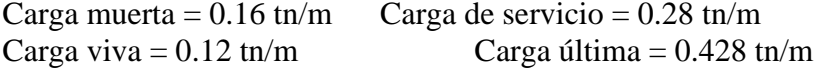

Se procedió a calcular los momentos y se obtuvo el siguiente diagrama:
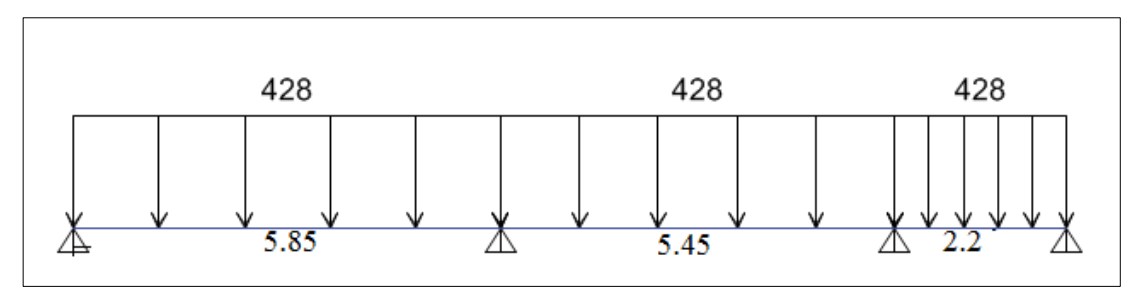

*Figura 16. Modelo de cargas (kg/m) bajo cargas últimas.*

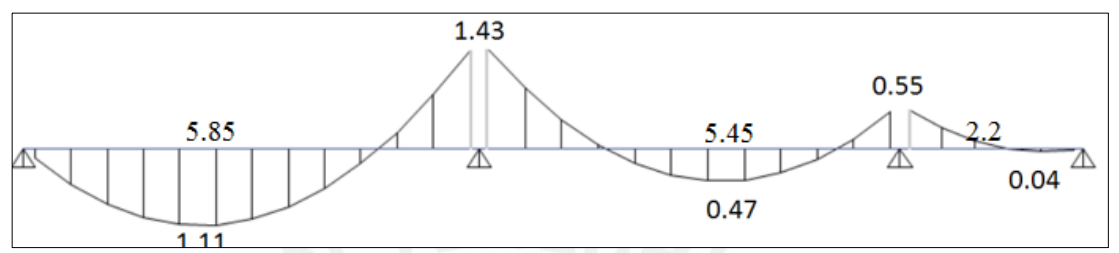

*Figura 17. Momentos a la cara (tn.m) en el aligerado 01* 

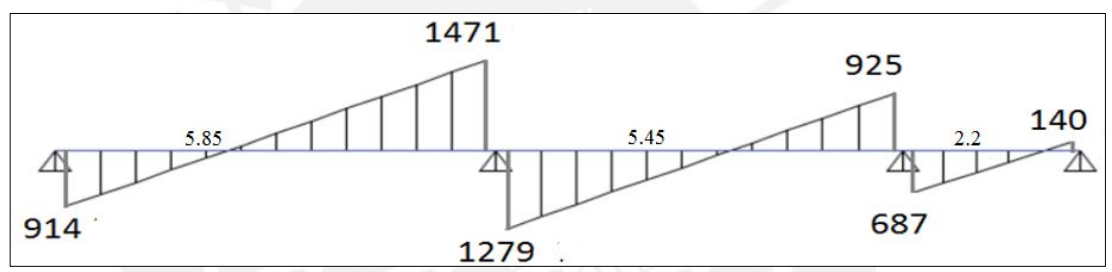

*Figura 18. Fuerza cortante a la cara (kg) en el aligerado 01* 

### **Diseño por flexión:**

40 cm Para una vigueta de la forma: 5 cm Ycg= 13.2 cm  $15 \text{ cm}$  $Ig=11800cm<sup>4</sup>$  $\int_0^\infty$  r<sup>2</sup> c=210 kg/cm<sup>2</sup>  $fr = 2x\sqrt{f'c} = 29 \text{ kg/cm}^2$  $10 \text{ cm}$ 

El refuerzo mínimo negativo tiene que ofrecer una resistencia última al menos del valor 1.2 Mcr (E.060) entonces:

$$
1.2 \text{xMcr} = 1.2 \text{xfrx} \frac{\text{Ig}}{\text{y}} = 1.2 \text{x} 29 \text{x} \frac{11800}{13.2} = 605 \text{ kg/m}
$$

igualando 605 = ØMn

para un b = 10 cm y d = 17cm se obtiene Asmin = 1 cm<sup>2</sup>

El refuerzo mínimo positivo puede obtenerse de la siguiente forma:

$$
Asmin += 0.7x \frac{\sqrt{f/c}}{f y} * bw * d = 0.7 * \frac{\sqrt{210}}{4200} * 10 * 17 = 0.41 cm2
$$

El refuerzo positivo máximo y el refuerzo positivo mínimo se obtienen de la siguiente forma:

$$
Asmax+=0.75Asb+=0.75x10=7.5 \text{ cm}^2
$$
  

$$
Asmax=-0.75Asb=-0.75x3.61=2.1 \text{ cm}^2
$$

Una vez obtenido las áreas máximas se procede a diseñar bajo el concepto de rotura utilizando la siguiente formula:

$$
\emptyset Mn \geq Mu
$$

De esta forma se obtiene la distribución de los aceros en el aligerado:

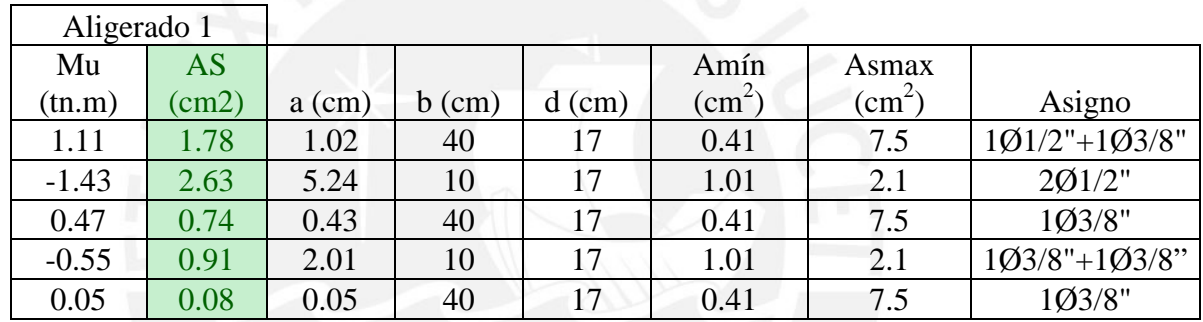

## *Tabla 12. Distribución de los aceros en el aligerado 01*

#### **Diseño por cortante:**

Para el diseño de cortante es necesario verificar que:

$$
vu\leq \emptyset vc
$$

Se tiene que garantizar que el aporte de la Resistencia al corte del concreto sea mayor que la fuerza cortante el análisis exige. Se sabe que:

 $\Phi v c = 0.85x1.1x0.53x\sqrt{210}x10x17 = 1.22 \text{ } t$ 

Se observa que la fuerza cortante del concreto es menor a la fuerza cortante última (1.47 tn). Se concluye que se necesita ensanches para el aligerado 01. Los ensanches serán alternados con b= 25cm quedando de la siguiente manera:

La fuerza cortante con los ensanches alternados es:

$$
\emptyset v c = 0.85x1.1x0.53x\sqrt{210}x25x17 = 3\tan
$$

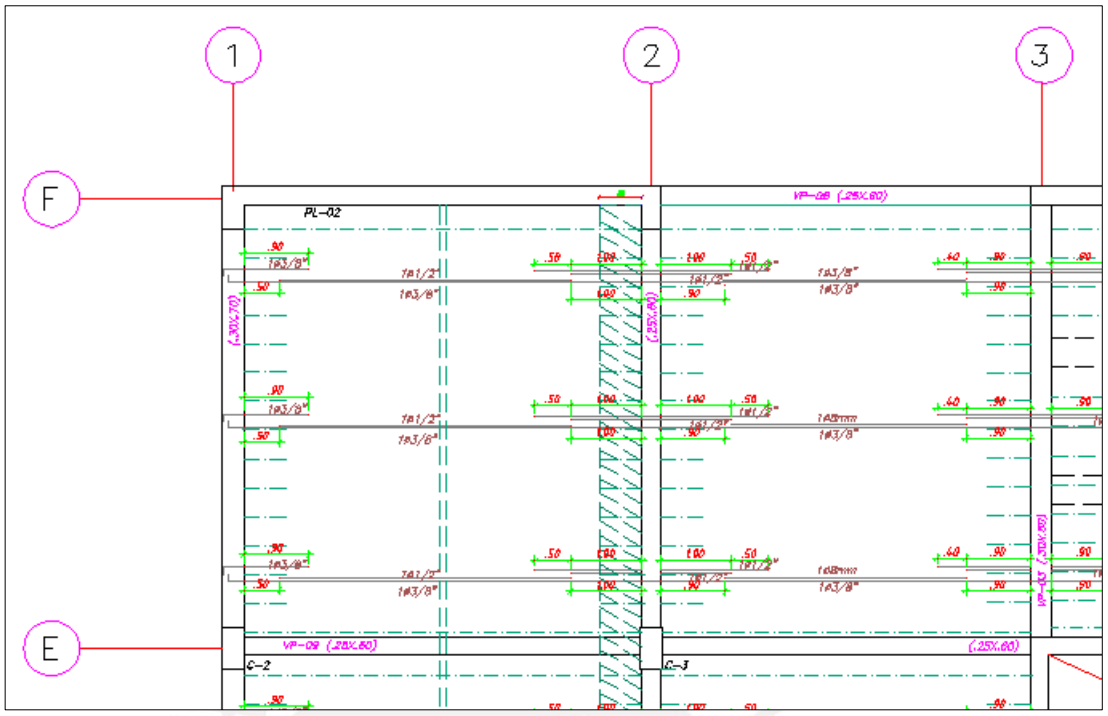

*Figura 19. Diseño final de la losa aligerada (2 paños)* 

# **Deflexión:**

Para este ejemplo, el análisis se hará para el paño mostrado en la **figura 20.** La **tabla 9** indica la luz mínima para un peralte de 20 cm. cuyo valor es 3.2 m. A manera de ejemplo se realizará la verificación de deflexión este paño, ya que tiene la luz más crítica de 5.85 m.

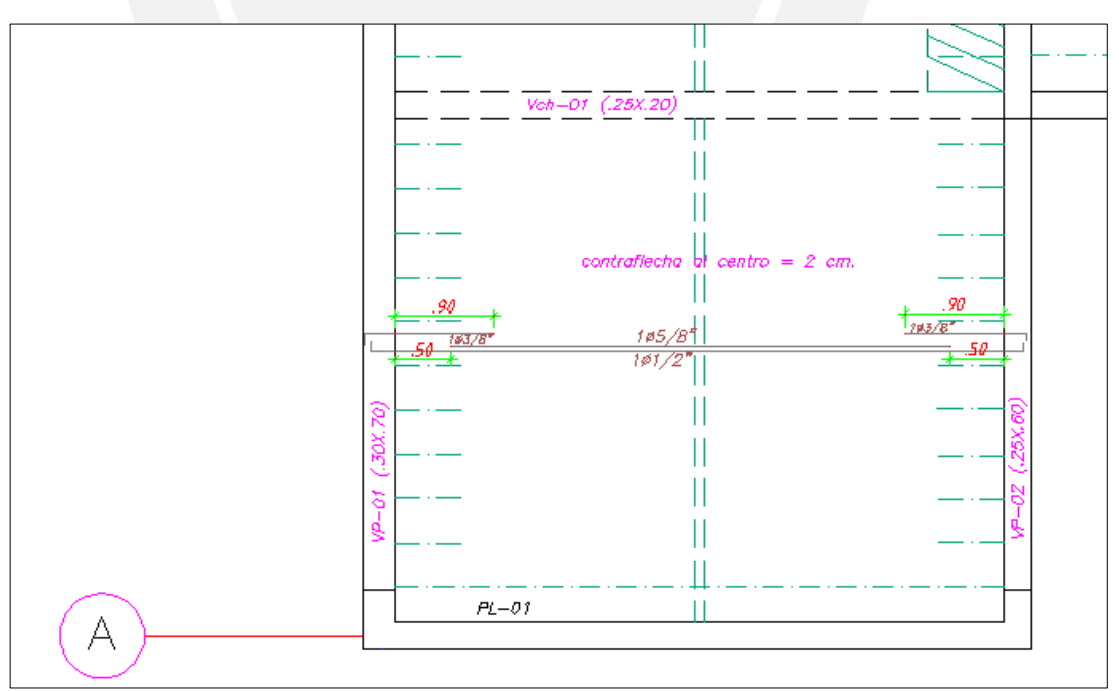

*Figura 20. Diseño final del paño a analizar.* 

Para el procedimiento de verificación de deflexiones se usarán los siguientes datos de entrada:

Ycg= 13.2 cm  $Ig=11800cm<sup>4</sup>$  $f'c=210$  kg/cm<sup>2</sup>  $fr = 2x\sqrt{f'c} = 29 \text{ kg/cm}^2$  $Mer=0.50$  tn/m El momento positivo en servicio es 1.1 tn/m

Utilizaremos la inercia con la sección agrietada ya que el momento positivo de servicio es mayor que el momento de agrietamiento.

Se tiene:  $b=40cm$ .  $n=9$ Luz libre=5.55m. As= $3.25 \text{ cm}^2 (5/8 + 1/2)$ d=  $17.5 \text{ cm}^2 (20-2.5)$ 

El eje neutro se calcula:

 $40 * C^2$  $\overline{2}$  = 29.3 \* (17.5 – C)  $C = 4.3cm$ 

Inercia agrietada =  $\frac{40*4.3^3}{12}$  + 29.3(17.5 – 4.3)<sup>2</sup> = 5370 cm4 E=217370 kg/cm

Momento de servicio por carga muerta, asumiendo un modelo no conservador en donde los coeficientes de los momentos negativos son 1/24 y el momento positivo tiene un coeficiente de 1/11

$$
\frac{0.16 * 5.5^2}{11} = 0.44 \text{ tr}/m
$$

• Deflexiones debidas a la carga muerta **(Referencia 4).**

$$
\frac{5*0.44*10^5*555^2}{48*217370*5370} = 1.2 \text{ cm}
$$

La deflexión por carga muerta resulta 1.2 cm. y se puede estimar que las deflexiones considerando el 100% de la carga viva resultará de más magnitud. Para esto, antes de continuar con el procedimiento se decidió cambiar el diseño del aligerado de  $5/8$ "+ $1/2$ " a 2 barras de  $5/8$ " y cambiar a barras de  $\frac{1}{2}$ " en los negativos.

Se tiene:  $b=40cm$ .  $n=9$ Luz libre=5.55m. As=4 cm<sup>2</sup> ( $5/8$ "+5/8")  $d= 17.5$  cm<sup>2</sup> (20-2.5)

El eje neutro se calcula:

$$
\frac{40 * C^2}{2} = 36 * (17.5 - C)
$$

$$
C = 4.8 \text{cm}
$$

Inercia agrietada =  $\frac{40*4.3^3}{12}$  + 36(17.5 – 4.8)<sup>2</sup> = 5900 cm4 E=217370 kg/cm

Momento de servicio por carga muerta, asumiendo un modelo no conservador en donde los coeficientes de los momentos negativos son 1/24 y el momento positivo tiene un coeficiente de 1/11

$$
\frac{0.16*5.5^3}{11} = 0.44 \; tn/m
$$

• Deflexiones debidas a la carga muerta **(Referencia 4).**

$$
\frac{5*0.44*10^5*555^2}{48*217370*5900} = 1.1 \text{ cm}
$$

• Deflexiones debidas a la carga viva **(Referencia 4)**:

$$
\frac{0.1}{0.16} * 1.1 = 0.6 \text{ cm}
$$

• Deflexiones diferidas por la influencia del creep y la retracción **(Referencia 4)**:

$$
\lambda = \frac{\xi}{1 + 50\rho'}
$$

 $\xi$ = Es un parámetro relacionado para a la duración de la carga, tendrá un valor de 2 porque la carga estará más de 5 años.

 $\rho'$  = Es la cuantía de acero en compresión, en este caso tendrá un valor de 0.

$$
\lambda = \frac{2}{1+0} = 2
$$

• Deflexiones totales:

 $\Delta i$  cm = 1.1 cm.  $\Delta i$  cv(100%) = 0.6 cm.  $\Delta i c v (30\%) = 0.18 m.$  $\Delta d$  cm = 2.2 cm.  $\Delta d$  *cv* (30%) = 0.36 *cm*.

• Deflexión con el 100% de carga viva actuando:

$$
\Delta i \, cm + \Delta i \, cv + \Delta d \, cm + \Delta d \, cv \, (30\%) = \Delta \text{max}
$$
\n
$$
1.1 + 0.6 + 2.2 + 0.36 = 4.2 \, \text{cm}.
$$

La norma E.60 en su inciso 9.6.2.6 establece que, para el caso de pisos que no soporten ni estén ligados a elementos no estructurales susceptibles de sufrir daños debido a deflexiones grandes, tendrán como límite un valor L/360 utilizando como referencia la deflexión inmediata a la carga viva  $(\Delta i \, c\nu)$ .

$$
\frac{555}{360} > 0.6 \text{ cm}
$$
  
1.5 cm > 0.6 cm

Sin embargo, la deflexión con el 100% de carga viva actuando tiene un valor muy elevado ya que el limite práctico con el 100% de la carga viva actuando se puede considerar como L/250= 2.2 cm

$$
\frac{555}{250} > 4.2 \text{ cm}
$$
  
2.2 > 4.2 cm NO!

Se considerará una contra flecha de 2 cm y además, se pondrá a todo los paños ubicados entre los ejes 1 y 2 una vigueta de costura para mejorar la transmisión de cargas hacia las viguetas, evitando un esfuerzo concentrado y evitando la fisuración de las viguetas principales (referencia 4).

Es importante añadir que aumentar el espesor del aligerado, colocar acero en compresión, retrasar la colocación de cargas luego del vaciado del techo son otras alternativas para controlar las deflexiones; sin embargo, se optó por las viguetas de costura y la contra flecha de 2cm.

# 6. DISEÑO DE LOSAS MACIZAS

### **Consideraciones especiales para el diseño de las losas macizas**

Se utilizará las mismas consideraciones del diseño para losas aligeradas. Existen dos losas macizas importantes en el proyecto. Las demás losas macizas son pequeñas y serán diseñadas con distribuciones mínimas de acero.

### **Diseño por flexión**

El efecto de retracción en las losas macizas es considerable y demanda una cuantía mínima de 0.0018, quedando el acero mínimo como:

### Asmín=0.0018bh

Si tomamos 1 m de ancho y  $0.2$  m. el espesor de losa se obtiene 3.6 cm<sup>2</sup> de área mínima. Este valor equivale a utilizar una malla de 3/8 @ 20 cm.

No basta considerar el valor mínimo para aceptar el diseño. A pesar de que las losas son pequeñas y que los momentos (bajo carga última) no son tan importantes, es necesario realizar el diseño como lo indica la norma.

El diseño se realizará con el método de coeficientes para losas apoyadas de la norma Peruana E.060 inciso 13.7. Este capítulo indica que se cumplan dos requisitos:

- Las losas deben estar apoyadas en todo su perímetro sobre vigas peraltadas o sobre muros.
- Las cargas de gravedad deben estar sobre el paño y la carga viva no debe exceder dos veces la carga muerta.

**Referente al segundo requisito**: Solo hay una losa que tiene carga viva de 500kg/m2 (Destinada a depósito); sin embargo, esta losa es aligerada y fue diseñada considerando las cargas como la del capítulo 5.1.1.

#### **Diseño por cortante**

Para el diseño de cortante es necesario verificar que:

$$
Vu \leq \emptyset Vc
$$

Se tiene que garantizar que el aporte de la resistencia al corte del concreto sea mayor que la fuerza cortante que el análisis exige. Se sabe que:

$$
\emptyset Vc = 0.85x0.53x\sqrt{210}x10x17 = 1.1 \, \text{tn. m}
$$

Los momentos flectores para cada dirección de análisis vienen dados por:

 $-Ma = Ca$  Wu A2

### $-Mb = Cb$  Wu A2

Donde:

- Ma: Momento flector en la dirección A.
- Mb: Momento flector en la dirección B.
- Ca, Cb: Coeficientes de momentos obtenidos de las tablas.
- A: Luz libre del lado corto.
- B: Luz libre del lado largo.
- Wu: Carga uniformemente repartida por unidad de área en la losa.

## 6.1 Ejemplo de diseño

Se tomara como ejemplo el paño del hall de ascensores en el cual se analiza de la siguiente manera:

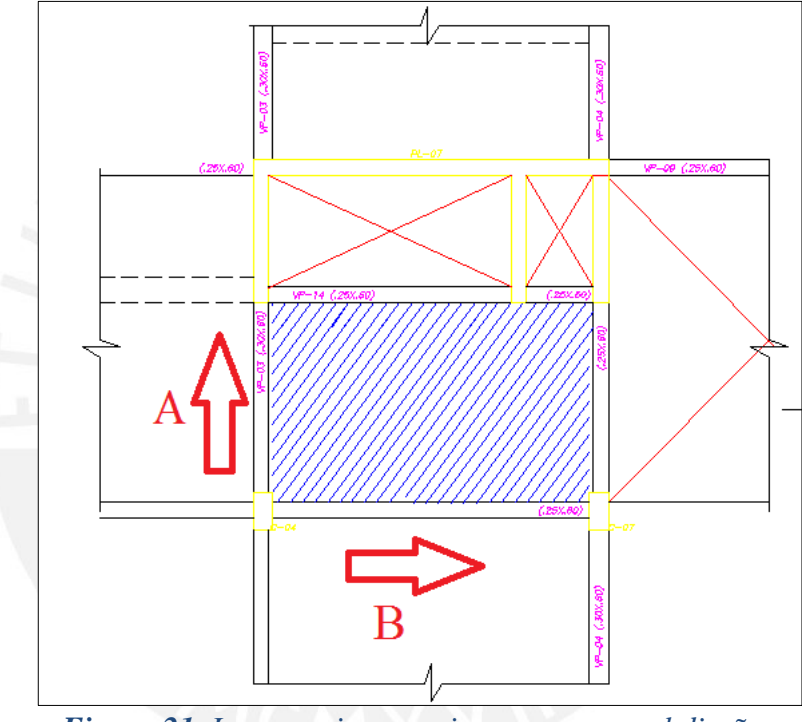

*Figura 21. Losa maciza con ejes a usar para el diseño..* 

Se tiene, según la norma E.60 Capitulo 17 Tabla 13.1- Caso 9:

A= $3.3 \text{ m}$ <br>B= $5.1 \text{ m}$ A/B = 0.65 y un Wu =  $0.58x1.4+0.25x1.7 = 1.23$  tn/m2

• **En la dirección b-b (Ca=0.083, Cb=0.008)** 

Momento negativo=  $-0.083x1.23x3.1^2 = -1.11 \text{ tr } m/m$ Momento positivo=  $0.034x1.23x3.3^2 = 0.45 \text{ } \text{tn } m/m$ 

• **Para la dirección a-a (Ca=0.083, Cb=0.008)** 

Momento negativo=  $-0.083x1.23x3.1^2 = -0.98 \text{ tr } m/2$ Momento positivo=  $0.005x1.23x5.1x^2 = 0.15 \, \text{tn} \, m/$ 

Como se observa el momento mayor ocurre en el lado más largo por lo tanto se utilizará el diseño de la siguiente manera:

| Mu      | <b>AS</b> |          |                  |          |
|---------|-----------|----------|------------------|----------|
| (tn.m)  | (cm2)     | $a$ (cm) | $\mathbf b$ (cm) | $d$ (cm) |
| $-1.10$ | 1.73      | 0.40     | 100              | 17       |
| 0.45    | 0.70      | 0.16     | 100              | 17       |
| $-0.98$ | 1.54      | 0.36     | 100              | 17       |
| 0.15    | 0.23      | 0.05     | 100              | 17       |
|         |           |          |                  |          |

*Tabla 13, Área de acero requerida por coeficientes de la norma E.060* 

Sin embargo, como se mencionó líneas arriba el área requerida es menor que el diseño por área mínima, por lo cual se concluye que el diseño será: 3/8" @20cm.

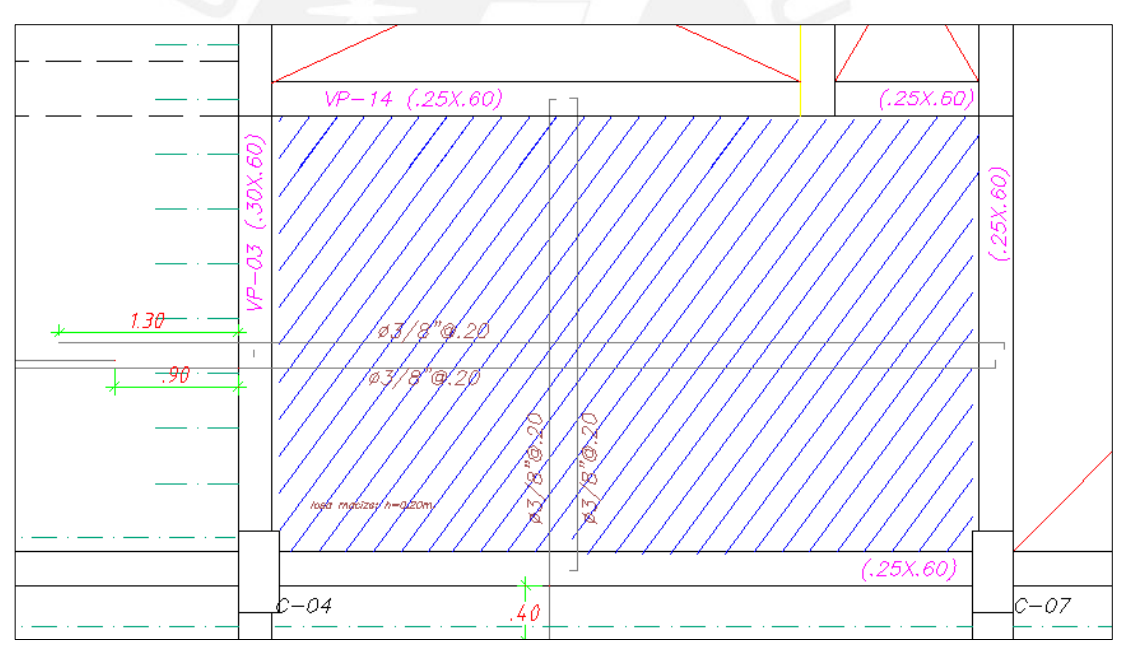

*Figura 22. Diseño final de losa maciza.* 

# 7. DISEÑO DE VIGAS PERALTADAS

#### **Consideraciones especiales para el diseño de las vigas**

Las vigas serán diseñadas utilizando los resultados del análisis estructural considerando las cargas muertas, cargas vivas y cargas de sismo. El diseño será bajo el concepto de diseño por resistencia.

#### **Diseño por flexión**

El diseño de las vigas tendrá el mismo procedimiento que se hizo para el caso de las losas. A continuación se mostrarán las fórmulas que se usarán; la explicación y el sustento fueron mencionados en el capítulo anterior.

Profundidad de bloque de compresiones:

$$
a = \frac{As * Fy}{0.85 * f'c * b}
$$

Resistencia ultima de la sección:

$$
\emptyset Mn = \emptyset (0.85 * f'c * b * a * (d - \frac{a}{2})
$$

De estas dos ecuaciones se obtiene las dos fórmulas que permiten calcular el bloque de compresiones a partir de un momento último y el área de acero necesaria para contener dicho momento último.

<sup>=</sup> − �<sup>2</sup> <sup>−</sup> 2∗ ∅∗0.85∗′∗ ∅∗(− 2)

$$
Asmin = \frac{0.7 * \sqrt{f'c}}{fy} * bw * d = 0.0024 * b * d
$$

Asmáx=0.0159\*b\*d

Adicionalmente, la norma peruana E.060 en su inciso 21.4.4 menciona ciertos requerimientos que son necesarios para garantizar una respuesta adecuada ante solicitaciones sísmicas:

- Se tiene refuerzo continuo a lo largo de la viga conformada por dos barras tanto en la cara superior como inferior.
- No existirá traslape en una zona localizada a dos veces del peralte del elemento desde la cara del nudo. El valor del momento positivo en la cara del

nudo debe ser mayor que un tercio el valor del momento negativo provista por la cara.

#### **Diseño por corte**

Las vigas necesitan resistir las fuerzas cortantes y en caso que el concreto no pueda contener dichas solicitaciones será necesario colocar estribos.

La resistencia del concreto viene dado por:

$$
\emptyset
$$
Vc = 0.85 \* 0.53 \*  $\sqrt{f'c * bw * d}$ 

Se debe verificar que:

$$
vu\leq \emptyset vc
$$

Para el diseño por cortante se procederá primero a identificar la fuerza cortante última (Vu) procedente del análisis estructural ubicada a "d" de la cara. Esta fuerza cortante se utilizará para calcular el espaciamiento de estribos requerido de la siguiente forma:

$$
Vs = \frac{Vu}{\phi} - Vc
$$
 S(espaciamiento) =  $\frac{Av * fy * d}{Vs}$ 

La máxima resistencia al corte del acero viene dada por:

Vs ≤ 2.1 \* √f'c \* b ; y considerando la resistencia del concreto: Vnmáx = 2.6 \*  $\sqrt{f'c} * h$ 

Este valor máximo se tiene que controlar para evitar la falla del concreto comprimido antes de que inicie la fluencia de los estribos y para controlar el ancho de las grietas inclinadas bajo cargas de servicio (**Referencia 4**).

La Norma Peruana E.060 en su inciso 21.4.3 expresa que, para el caso de muros DUAL I (R=6) la fuerza cortante de diseño Vu de las vigas que resistan efectos sísmicos no debe ser menor que el menor valor de:

- a) La suma del cortante asociado al desarrollo de los momentos nominales Mn del elemento en cada extremo restringido de la luz libre y el cortante isostático calculado para las cargas gravedad amplificada.
- b) El cortante máximo obtenido de las combinaciones de carga de diseño amplificado para los valores de sismo por 2.5

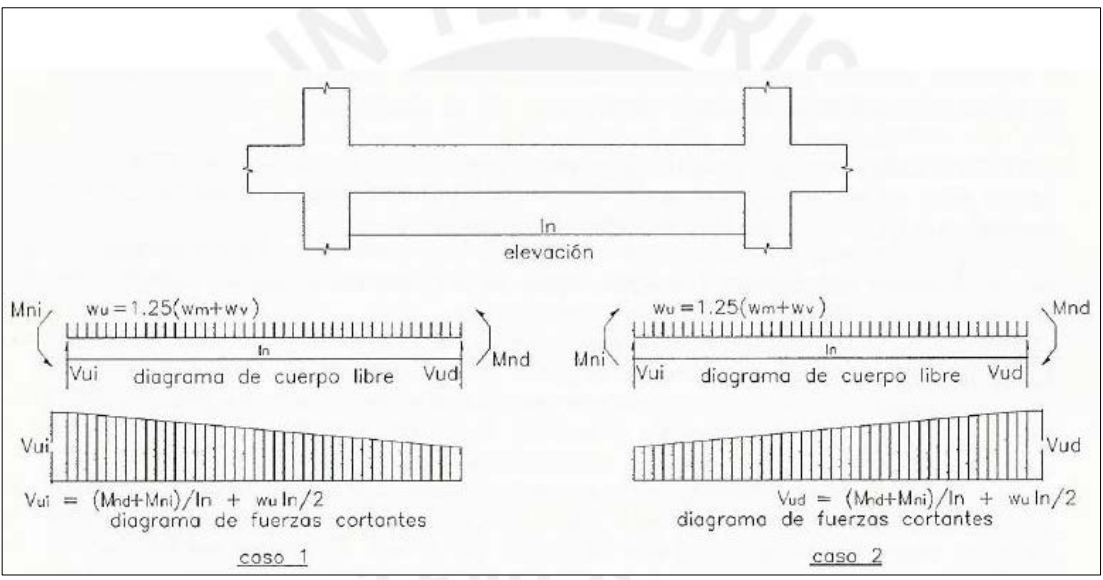

*Figura 23. Fuerza cortante de diseño en vigas- Norma E.060.* 

La Norma Peruana E.060 en su inciso 21.4.4 expresa que el espaciamiento de los estribos cerrados de confinamiento no debe exceder el menor de: peralte efectivo/4, diez veces el diámetro de la barra, veinticuatro veces el diámetro del estribo o treinta centímetros.

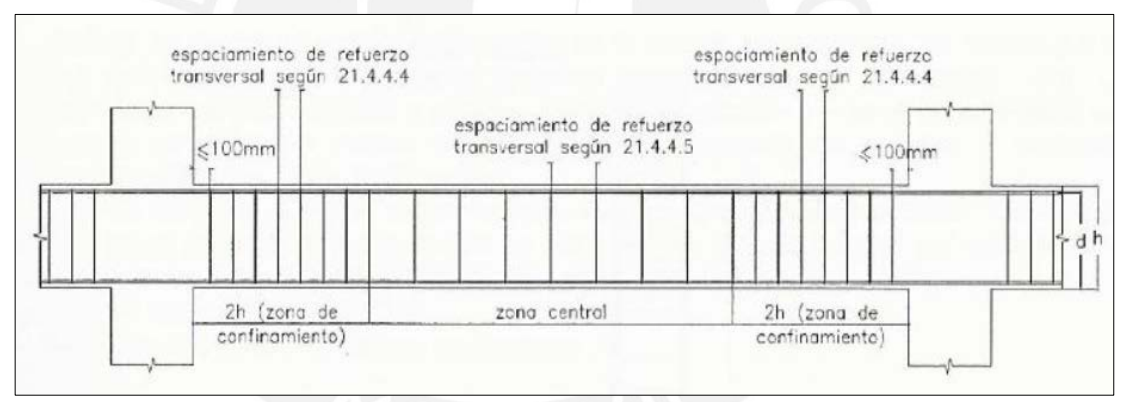

*Figura 24. Requerimientos de estribos en vigas-Norma E.060.* 

## **Fisuración**

Las fisuras en el concreto están ligadas de manera directa con el esfuerzo a tracción del concreto. La Norma Peruana E.060 en su inciso 9.9 indica requisitos para limitar el agrietamiento en secciones de vigas. El control del agrietamiento se por medio del parámetro Z la cual es usada como referencia y no como un valor de medida de ancho de fisuras. Este parámetro debe ser menor que 26KN/mm de esta forma:

$$
Z = fs * \sqrt[3]{dcAct}
$$
 
$$
fs = \frac{Ms}{0.9 * d * As}
$$

En donde fs es el esfuerzo del acero y se puede estimar en base al momento de servicio (Ms). Mientras que dc es el espesor del recubrimiento en mm medida desde la fibra de tracción al centro de la barra de refuerzo más cercana a esa fibra. Además,

Act es el área efectiva del concreto en tracción (mm2) como se muestra a en la **figura 24.**

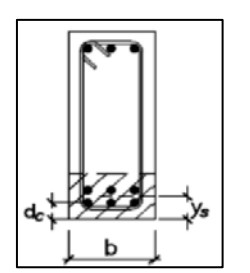

Act=2ys\*b Ys=Centroide del refuerzo principal de tracción por flexión.

 *Figura 25. Control de fisuración* 

## 7.1 Ejemplo de diseño

Se presenta el diseño de la viga 01 ubicada sobre el eje A **Figura 25**. Para el diseño por flexión como por cortante se tendrá que obtener los momentos y fuerzas provenientes del análisis estructural bajo cargas de sismo, cargas muertas y cargas vivas.

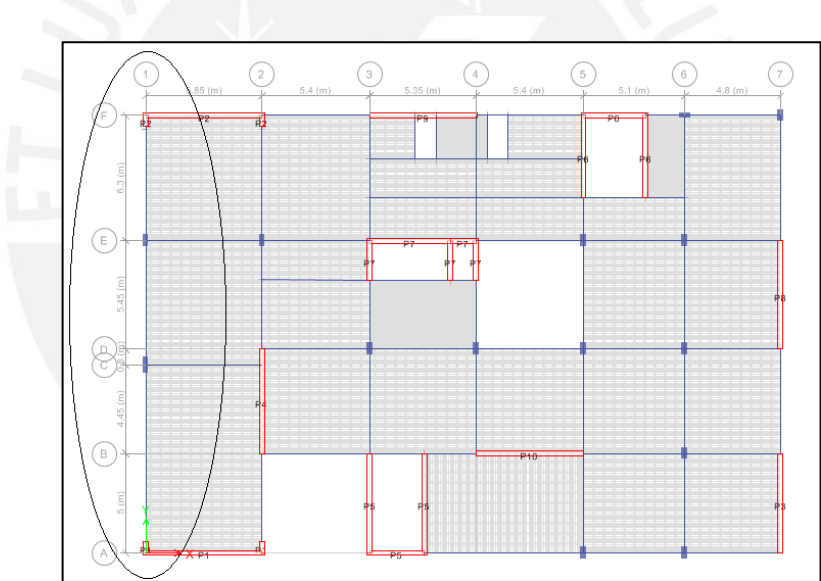

 *Figura 26. Plano de la viga vp-01 en planta.* 

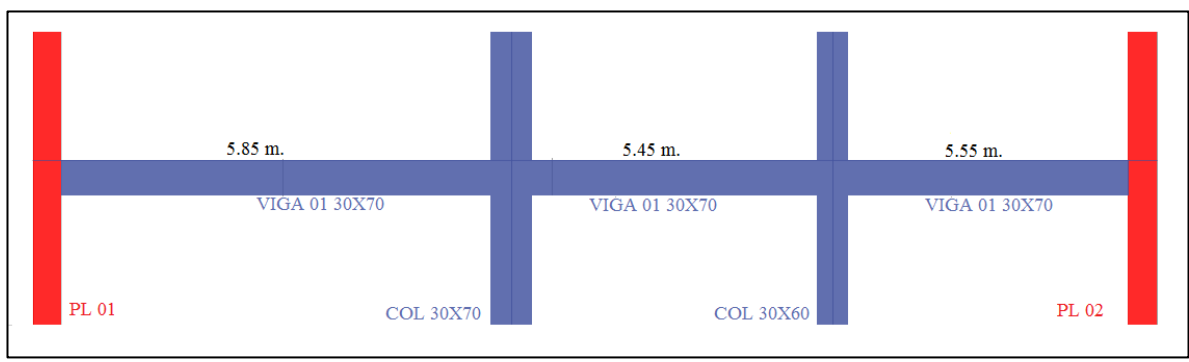

*Figura 27. Viga vp-01 (30x70 cm)* 

45

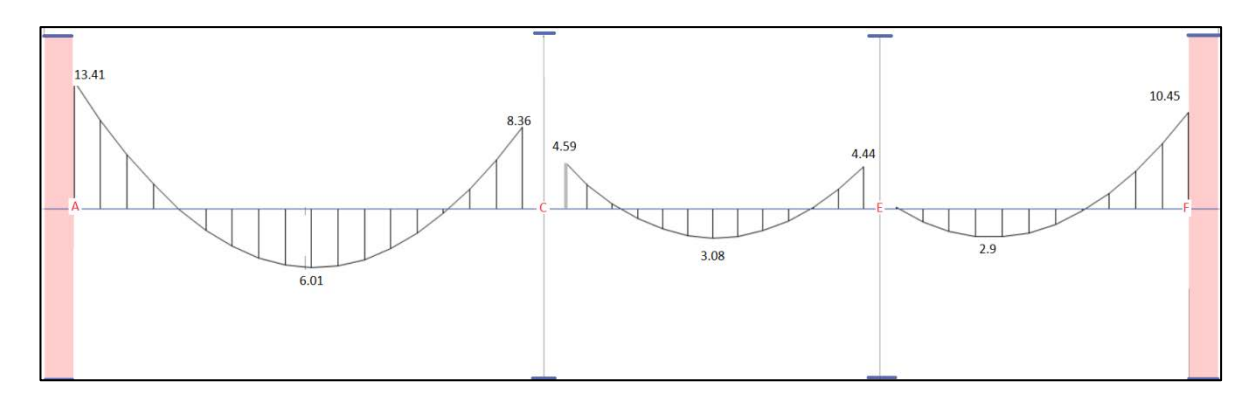

*Figura 28. Diagrama de momentos tn.m - cargas de gravedad* 

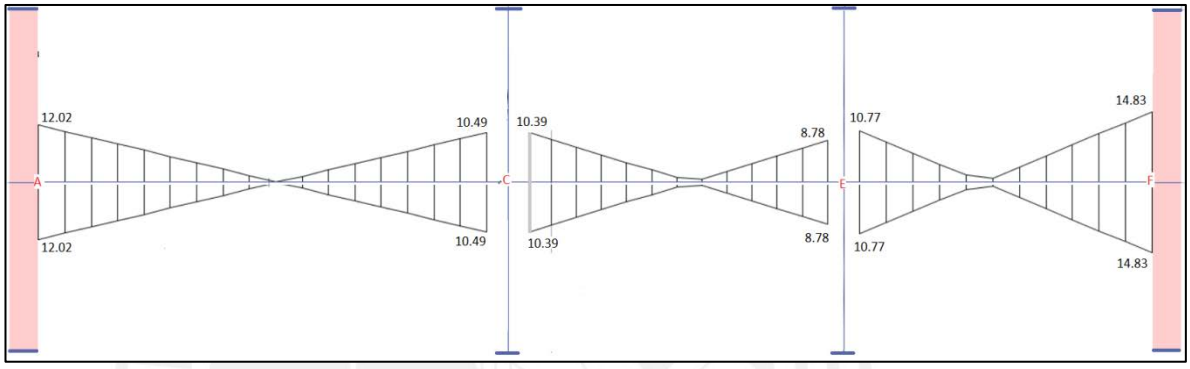

*Figura 29. Diagrama de momentos tn.m - cargas de sismo* 

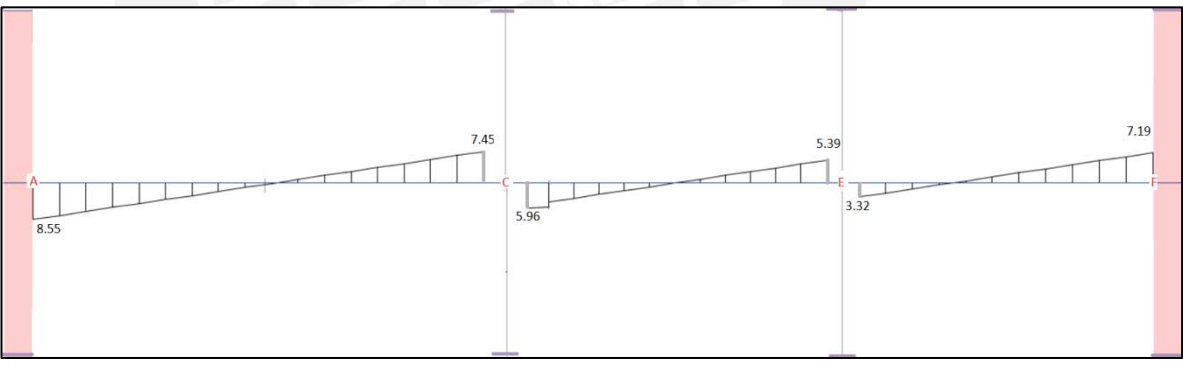

*Figura 30. Diagrama de cortante tn.- cargas de gravedad* 

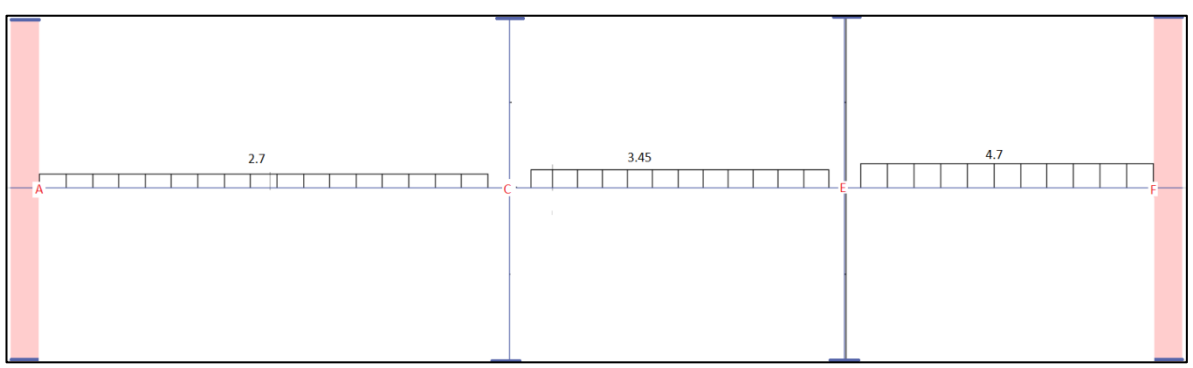

*Figura 31. Diagrama de cortante tn. - cargas de sismo*

Una vez obtenido las fuerzas para cada tipo de carga, se procedió a calcular las envolventes para las diferentes combinaciones. En el siguiente cuadro se muestra los valores obtenidos para los tres tramos y los valores máximos:

|                        |          | <b>TRAMO1</b> |         | <b>TRAMO 2</b> |          |         | <b>TRAMO 3</b> |          |         |
|------------------------|----------|---------------|---------|----------------|----------|---------|----------------|----------|---------|
| <b>Combinaciones</b>   | A        | C             | $+$     | $\mathbf C$    | E        | $+$     | E              | F        | $\pm$   |
| CM                     | $-3.41$  | $-8.31$       | 6.01    | $-4.59$        | $-4.44$  | 3.08    | $-0.11$        | $-10.47$ | 2.9     |
| $\mathbf{C}\mathbf{V}$ | 4.77     | $-3.30$       | 2.86    | $-1.97$        | $-1.55$  | 1.08    | $-0.05$        | $-3.41$  | 1.1     |
| S                      | 12.02    | 10.49         | 0.00    | 10.39          | 8.78     | 0.00    | 10.77          | 14.83    | 0.0     |
| 1.4 CM $+1.7$ CV       | $-26.88$ | $-17.24$      | 13.28   | $-9.78$        | $-8.85$  | 6.15    | $-0.24$        | $-20.46$ | 5.91    |
| $1.25$ (CM+CV)+CS      | $-10.71$ | $-4.02$       | 11.09   | 2.19           | 1.29     | 5.20    | 10.57          | $-2.52$  | 10.90   |
| $1.25$ (CM+CV)-CS      | $-34.75$ | $-26.53$      | $-0.93$ | $-20.22$       | $-19.51$ | $-6.82$ | $-12.22$       | $-29.37$ | $-7.03$ |
| $0.9$ CM+S             | $-0.05$  | 3.01          | 5.41    | 6.26           | 4.78     | 2.77    | 10.67          | 5.41     | 2.62    |
| 0.9 CM-S               | $-24.09$ | $-17.97$      | 5.41    | $-14.52$       | $-12.78$ | 2.77    | $-10.87$       | $-24.25$ | 2.62    |

*Tabla 14. Momentos para las combinaciones de carga viga 01* 

Para un momento de 34.8 tn.m del primer tramo se calcula la profundidad del bloque de compresiones:

$$
a = 64 - \sqrt{64^2 - \frac{2 * 34.8 \times 10^5}{0.9 * 0.85 * 210 * 30}}
$$
  

$$
a = 11.27 cm
$$

Una vez calculado la profundidad del bloque de compresiones, se procede a calcular el área de acero:

$$
As = \frac{34.8 \times 10^5}{0.9 * 4200(64 - \frac{11.27}{2})}
$$

 $As = 15.75 \, \text{cm2}$   $2\emptyset\frac{3}{4} + \frac{4\emptyset\frac{3}{4}}{\text{bastones}}$ 

A continuación se muestra la distribución de aceros para los momentos de la viga 01:

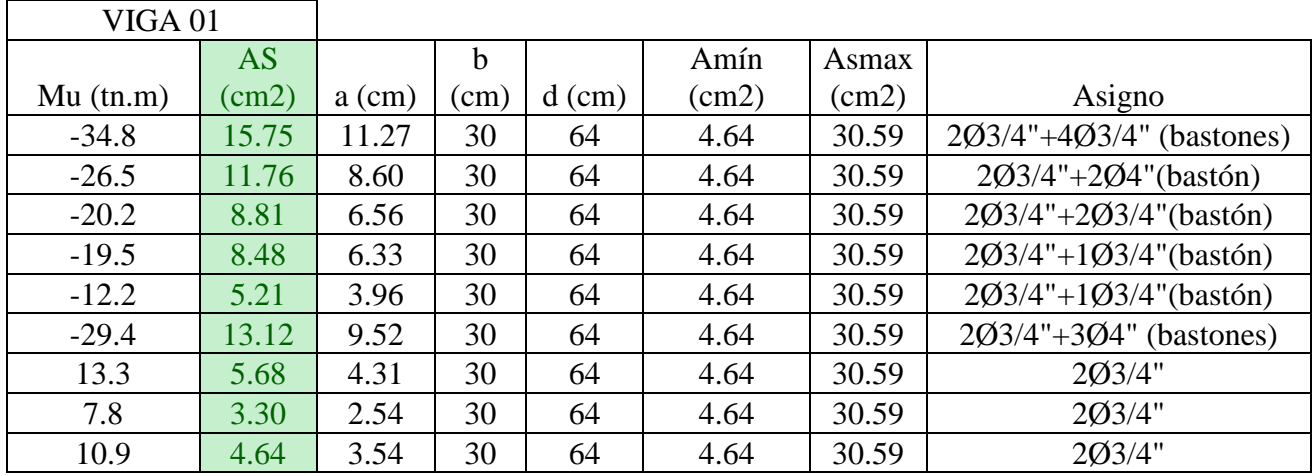

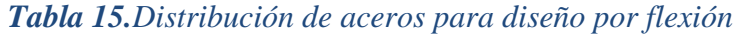

# **Corte de acero y anclaje**

Una vez calculado el área de acero para cada tramo de la viga se procede con calcular la extensión de los bastones. Como primer paso se muestra los cortes teóricos de los bastones según diagrama.

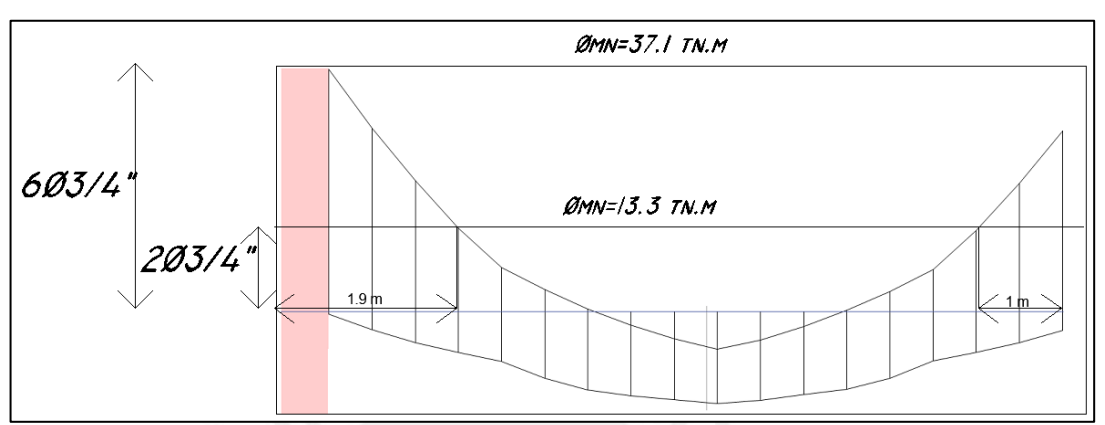

*Figura 32. Corte de fierro Viga 01-tramo 01* 

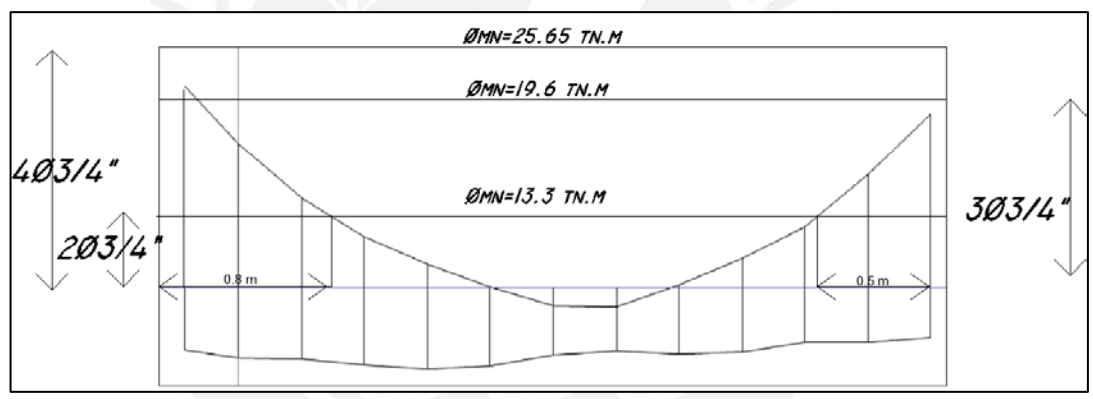

*Figura 33. Corte de fierro Viga 01-tramo 02* 

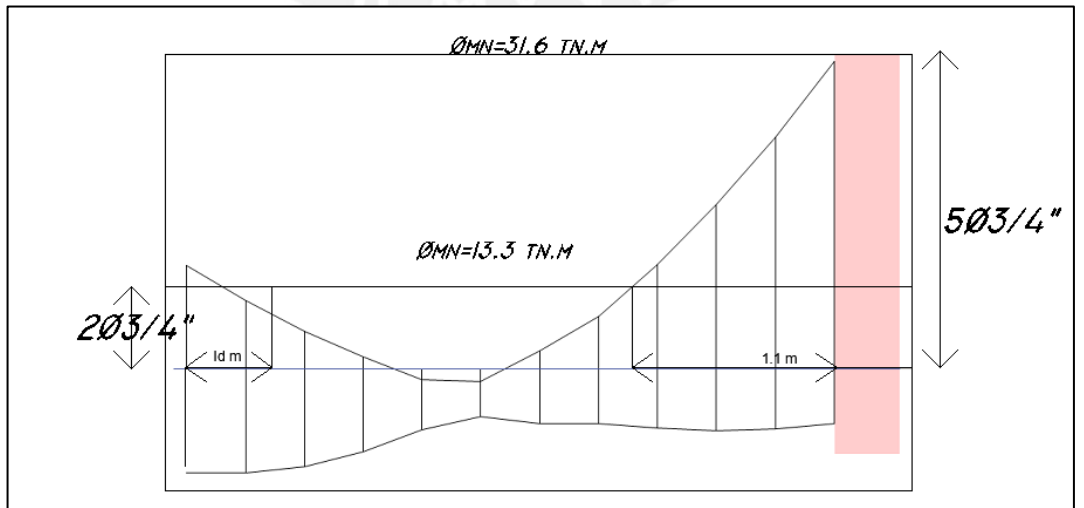

*Figura 34. Corte de fierro. Viga 01-tramo 03* 

La norma E.060 en su inciso 12.1 indica que, el refuerzo se debe extender más allá del punto teórico del corte a una distancia de d=64cm o db=22.8 cm. Además esta longitud no deberá ser menor que la longitud de anclaje (dependiendo del caso):

- Barras superiores en tracción 90 cm para 3/4"" y 125 cm para 1" (**Referencia 4**)
- Barras inferiores en tracción 70 cm para 3/4" y 90 cm para 1" (**Referencia 4**).

## Entonces:

Los cuatro bastones de 3/4" serán extendidos a una distancia de 2.8m (1.9m+0.64m) en comparación con el ld para barras de 3/4" (0.9m). Se concluye que la distancia escogida será 2.8m (Figura 34).

Los dos bastones de 3/4" serán extendidos una distancia de 1.8m (1m+0.64m) en comparación con el ld para barras de 3/4" (0.9m). Se concluye que la distancia escogida será 1.8m (Figura 35).

El bastón de 3/4" será extendido una distancia de 1.8m (0.5m+0.64m) en comparación con el ld para barras de 3/4"" (0.9m). Se concluye que la distancia escogida será 1.8m (Figura 36).

Los tres bastones de 3/4" será extendidos una distancia de 2.4m (1.1m+0.64m) en comparación con el ld para barras de 3/4" 0.9cm se concluye que la distancia escogida será 1.8cm (Figura 36).

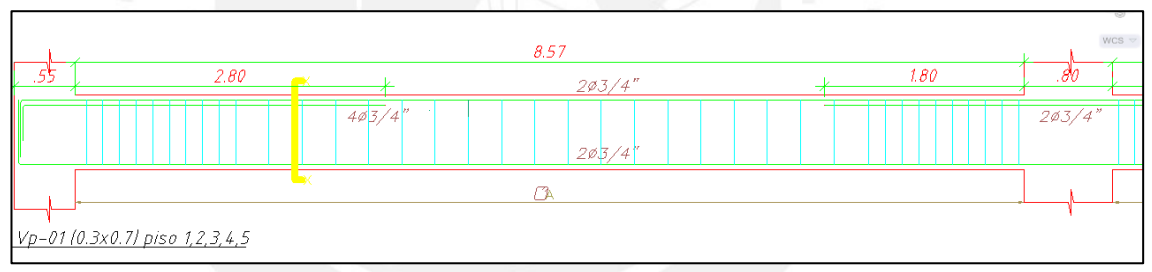

*Figura 35. Corte de acero en tramo 01 de la viga vp-01(0.3x0.7)* 

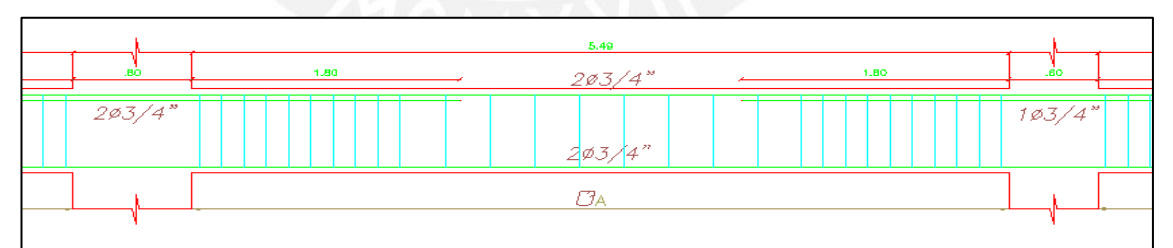

*Figura 36. Corte de acero en tramo 02 de la viga vp-01(0.3x0.7)* 

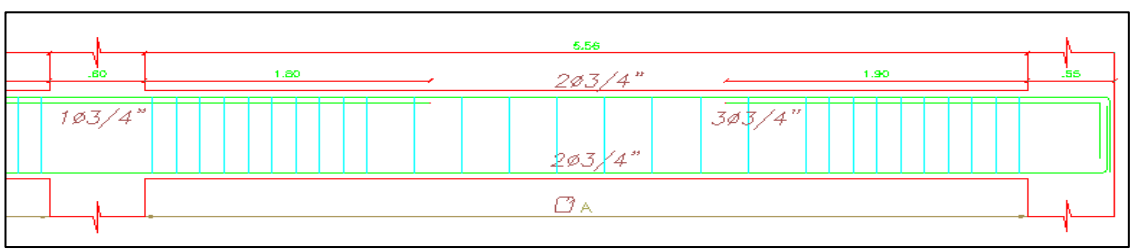

*Figura 37. Corte de acero en tramo 03 de la viga vp-01(0.3x0.7)* 

# **Control de deflexiones y fisurasión**

Como parte de verificar un adecuado comportamiento de las vigas en estado de servicio, procederemos a revisar las deflexiones que pudieran ocurrir en la viga vp-01. Como se recuerda de la **tabla 9,** para no revisar deflexiones bastará con que el peralte de la viga sea menor que L/18.5.

- Luz necesaria para un peralte de 70 cm : 12.9 m
- Luz existente en el tramo más crítico: 9.5 m

Se concluye que no se procederá a realizar el cálculo de las deflexiones.

El análisis de fisuración permite cumplir con los requisitos para la distribución del refuerzo de flexión para limitar el agrietamiento de las vigas. Se presenta como primer paso los momentos de servicios en la viga vp-01 Figura 37.

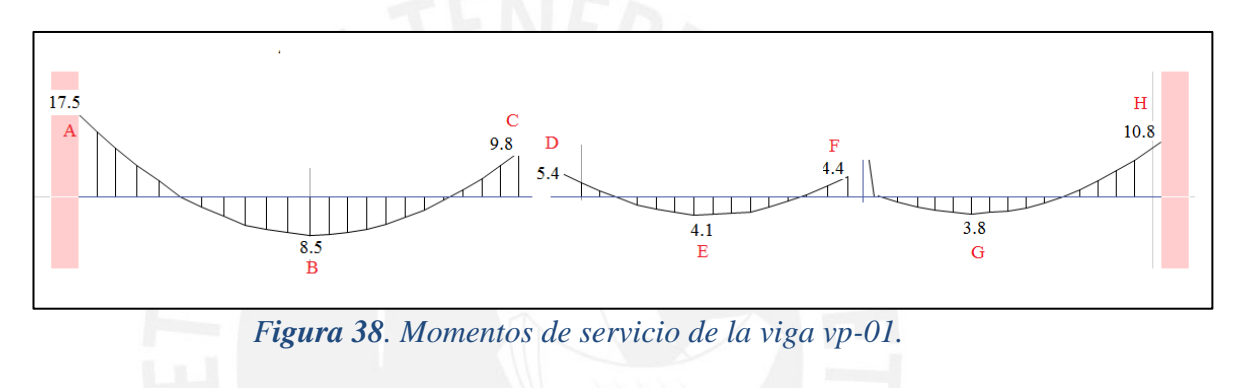

A continuación se muestra la tabla 14 donde se calcula los parámetros de fisuración para cada uno de los puntos mostrados.

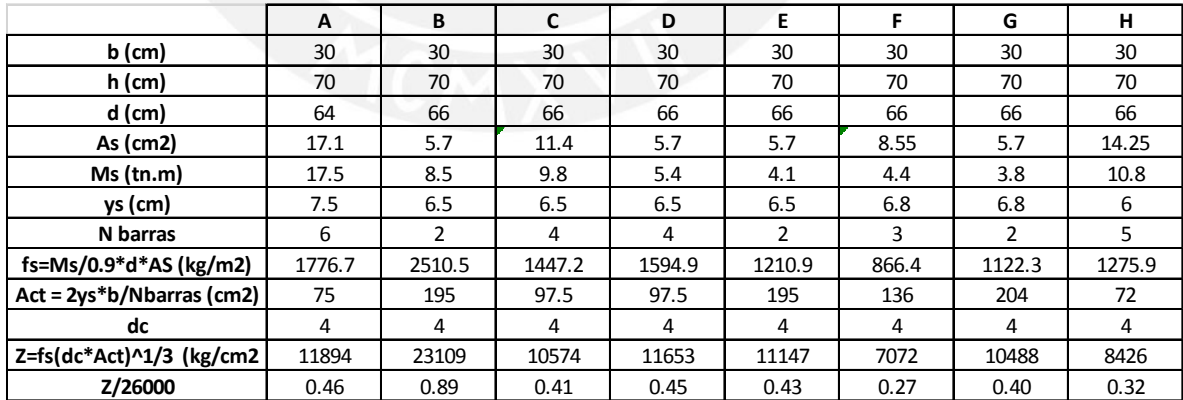

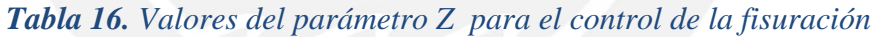

Se puede observar que todos los parámetros "Z" están siendo controlados en la viga vp-01 ya que es menor que el permitido de 26000 kg/cm2. También se observa que el punto "b" del tramo 1 tiene un valor de parámetro Z =23000 kg/cm2, ya que el refuerzo en la tracción es de apenas 2 barras y la luz es importante (9.5 metros); sin embargo, este valor no sobrepasa el límite.

### **Diseño por cortante**

La norma E.060 indica requisitos adicionales para el diseño de cortante por capacidad de las vigas con predominancia sísmica. A manera de ejemplo se procederá a diseñar el tramo 2 de la viga vp-01.

| Combinaciones                        | Izquierda | Centro  | Derecha |
|--------------------------------------|-----------|---------|---------|
| $1.4vm+1.7vv$                        | $-13.06$  | 0.00    | 11.91   |
| $1.25 \text{(vm+vv)} + 2.5 \text{s}$ | $-1.44$   | 8.63    | 17.81   |
| $1.25$ (vm+vv)-2.5s                  | $-18.69$  | $-8.63$ | 0.56    |
| $0.9$ vm + $2.5s$                    | 3.27      | 8.63    | 13.48   |
| $0.9$ vm $-2.5s$                     | $-13.98$  | $-8.63$ | $-3.77$ |
| Envolvente                           | $-18.69$  |         |         |
|                                      |           |         | 17.81   |

*Tabla 17.Cortantes de la viga 01 –Tramo 02* 

Según se obtuvo la distribución de acero para el diseño de flexión se obtiene:

Momento nominal negativo en el apoyo izquierdo  $(203/4" + 203/4") = 25.65$  tn.m. Momento nominal positivo en el apoyo izquierdo (2Ø3/4) = 14.8 tn.m. Momento nominal negativo en el apoyo derecho  $(203/4" + 103/4") = 21$  tn.m Momento nominal positivo en el apoyo derecho  $(203/4") = 14.8$  tn.m

Para el diseño de cortante por capacidad del tramo central tenemos los siguientes datos:

- Luz libre  $= 5.5$  m
- V isostático (**Tabla 15**) =  $-18.7$  tn (izquierda) 17.8 tn (derecha)

Cortante relacionado con la capacidad de los momentos:

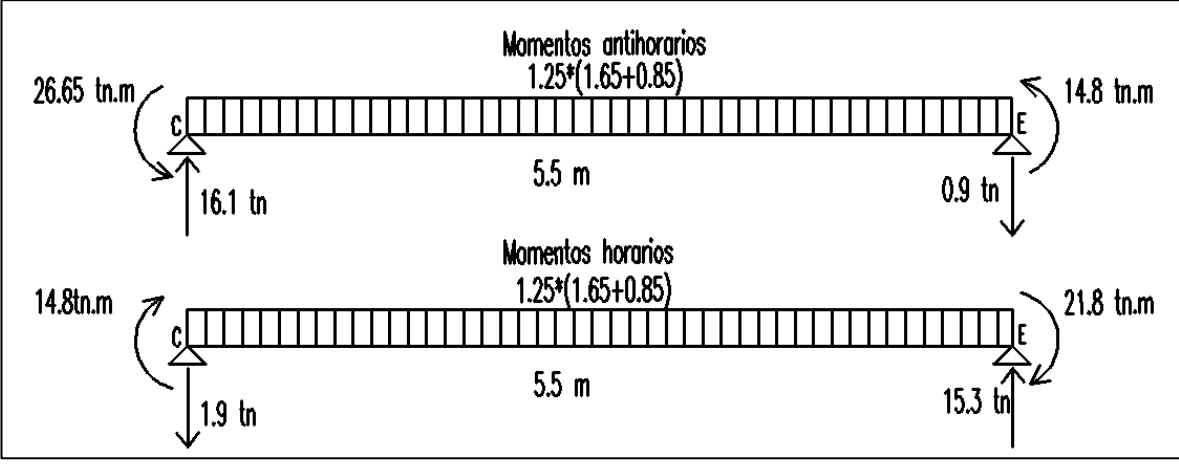

**Figura 39.** Momentos nominales de la viga vp-01 tramo 2

Se concluye que la fuerza cortante a trabajar será el Vu considerando la capacidad de los momentos nominales para el momento horario.

Para un Vu=15.3 tn. :

 $Vc=0.53*\sqrt{fc} * b * d = 11.8$  tn. Vu/Ø =18 tn.  $Vs=Vu/\emptyset$ - $Vc = 6.2$  tn.  $S = Av*Fy*d/Vs = 54$  cm

Estos estribos no deberán estar separados un valor menor que:

- $\bullet$  d/4 = 16cm
- 10 db =  $\frac{3}{4}$  \* 2.54 \* 10 = 19 cm
- 24 db estribo de  $3/8 = \frac{3}{8} * 2.54 * 24 = 22.8$  cm
- $\bullet$  30 cm

Para el caso del tramo 2, la longitud de confinamiento es: 2\*70cm= 140 cm. Se concluye que se utilizará ocho estribos cada 15 cm para uniformizar con las demas vigas que tienen un peralte de 60 cm. .

Para la zona central la norma E.060 establece que, se tendrán que escoger un valor que no supere el 0.5d (en este caso 32 cm) por lo que se elige resto a 30cm.

Distribución de estribos: 1@0.05, 8@15,resto@30cm

Finalmente se tiene una distribución de los estribos como se indica en la figura 39:

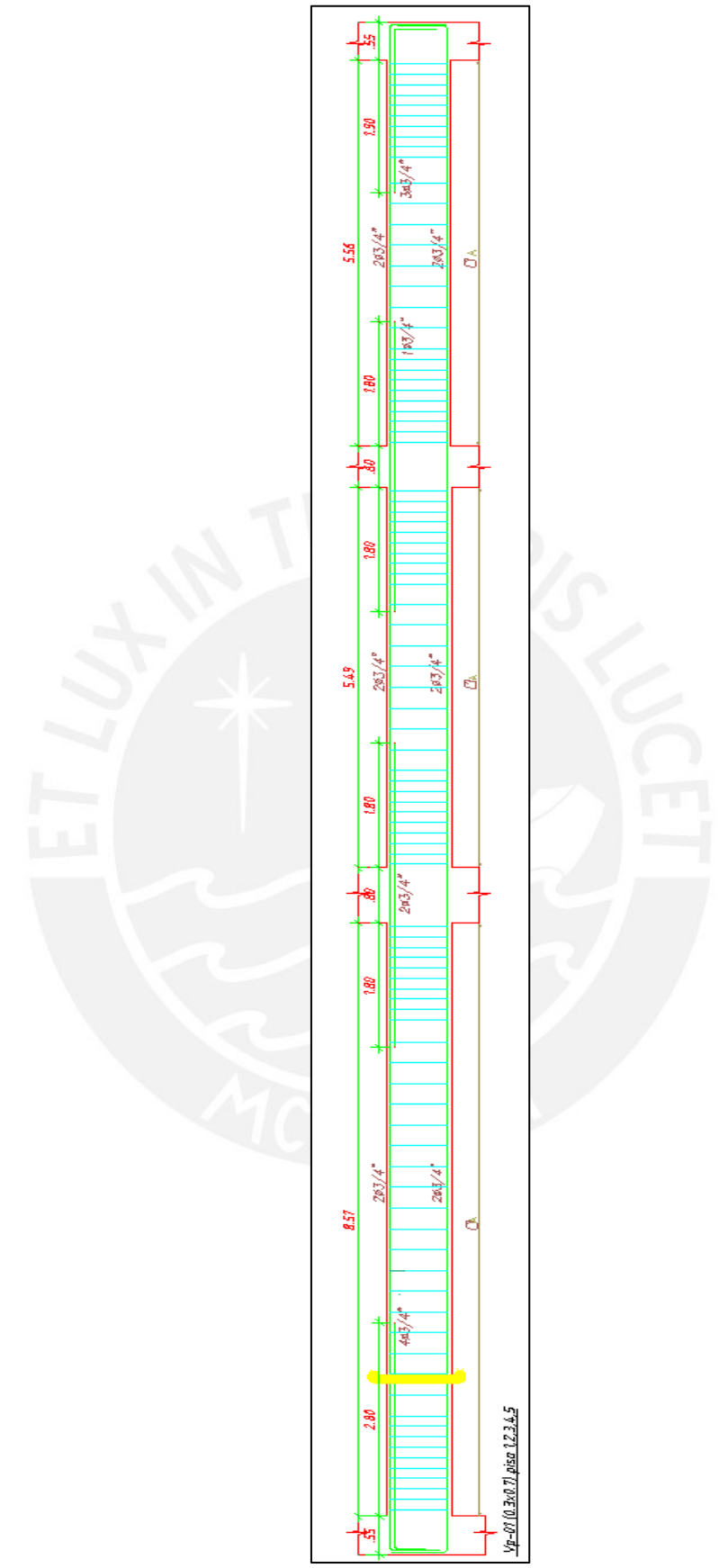

*Figura 40. Diseño Final de la viga vp-01 (30x70).*

# 8. DISEÑO DE COLUMNAS

El diseño de una columna es un proceso iterativo. Se necesita asumir una cuantía inicial (1%-6%), luego se procede a realizar el diagrama de interacción. Este diagrama de interacción está representado por la relación entre el momento y la fuerza axial (flexo compresión) para los diferentes valores de eje neutro de la sección del elemento. El diseño será aceptable si es que las combinaciones de cargas obtenidas del análisis están contenidas en el diagrama de interacción, procurando que la sección no se encuentre holgada.

# **Diseño de corte**

La norma E.060 en su inciso 11.3.1.2 indica que el aporte del concreto de elementos sometidos a flexo compresión axial es:

$$
Vc = 0.53 * \sqrt{f'c} (1 + \frac{Nu}{140 * Ag})^*bw^*d
$$

El valor de Nu es la carga axial y Ag es el área bruta de la sección de la columna, el espaciamiento de los estribos se calcula mediante:

$$
Vs = \frac{Vu}{\phi} - Vc \qquad S = \frac{Av * f y * d}{Vs}
$$

La norma E.60 en su inciso 21.4 especifica requisitos para las columnas que resistan efectos sísmicos. Esta indica que la cortante de diseño (Vu) deberá ser menor que:

- La suma del cortante de los momentos nominales (Mn) y el cortante isostático calculado para las fuerzas amplificadas (figura 40).
- El cortante máximo al realizar las combinaciones de carga considerando el sismo amplificado por un factor de 2.5.

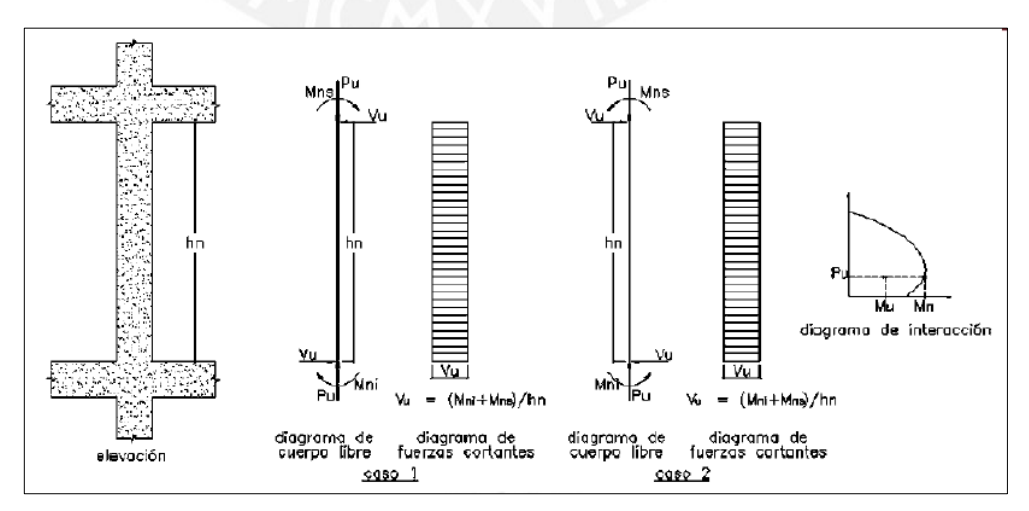

*Figura 41. Fuerza cortante de diseño en columnas.* 

La Norma Peruana E.060 en su inciso 21.4.5 indica requerimientos para los estribos y espaciamientos:

La longitud Lo (figura 41) no deberá ser menor que el mayor de:

- La sexta parte de la luz libre de la columna
- La mayor dimensión de la sección transversal del elemento
- 500mm

El espaciamiento So (figura 41) de la longitud Lo, no deberá ser mayor que el menor de:

- Ocho veces el diámetro de la barra longitudinal confinada de menor diámetro
- La mitad de la menor dimensión de la sección del elemento
- 100mm

En el tramo central (figura 41), la longitud del espaciamiento no deberá ser mayor que el menor de:

- La mitad de la dimensión más larga de la sección
- Dieciséis veces el diámetro de la barra longitudinal
- Cuarenta y ocho veces el diámetro de los estribos
- $\bullet$  30 cm
- Espaciamiento por Vu (Método usual para diseño por cortante)

En los nudos se deberá cumplir con:

• 
$$
Smax = \frac{Av*Fy}{0.2*\sqrt{f'c}*b}
$$

• 
$$
Smax = \frac{Av*F_3}{3.5*b}
$$

• 15 cm

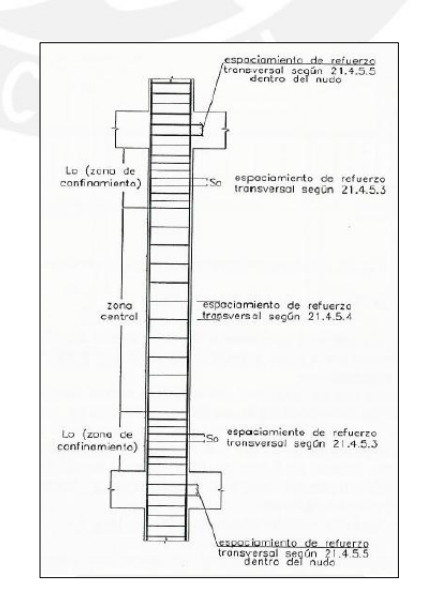

*Figura 42. Requerimiento de estribos en columnas* 

## 8.1 Ejemplo de diseño

Se presenta el diseño de la columna C-01 (30x80cm).

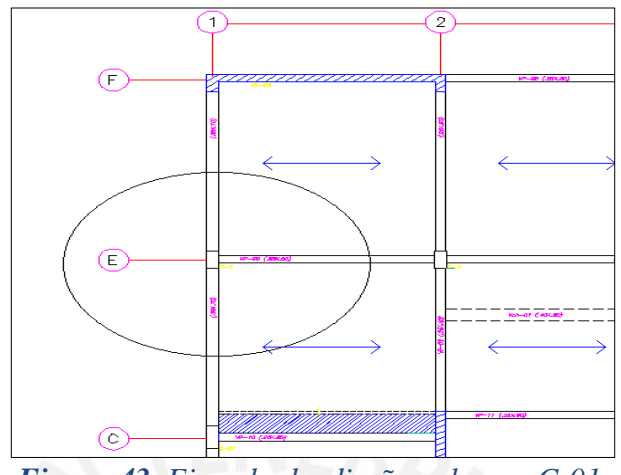

*Figura 43. Ejemplo de diseño columna C-01.* 

Las cargas en la base de la columna C-01 se indican en la tabla 18.

*Tabla 18. Cargas en la columna 01* 

|            | P(tn)    | $My(tn.m)$ $Mx(tn.m)$ |               | Vy(tn) | $V_{X}(tn)$ |
|------------|----------|-----------------------|---------------|--------|-------------|
| <b>CM</b>  | $-103.1$ | $-0.2$                |               | 0.9    | $-0.2$      |
| CV         | $-31.5$  | 0.0                   | 0.5           | 0.5    | 0.0         |
| <b>Sxx</b> | 8.2      |                       | $\mathcal{F}$ | 1.5    | 1.5         |
| Syy        | 4.9      | 0.6                   | 8.4           | 3.4    | 0.4         |

# **Diseño por flexión uniaxial**

Luego de obtener las cargas en la columna 01 se procede a realizar las combinaciones de carga. Las combinaciones de cargas se muestran en la tabla 19.

|                    |          | My     | Mx     |        |        |
|--------------------|----------|--------|--------|--------|--------|
|                    | P(tn)    | (tn.m) | (tn.m) | Vy(tn) | Vx(tn) |
| 1.4 CM+1.7CV       | $-197.9$ | $-0.3$ | 2.3    | 2.1    | $-0.3$ |
| $1.25$ (CM*CV)+CSX | $-160.1$ | 0.8    | 5.7    | 3.2    | 1.3    |
| $1.25$ (CM*CV)-CSX | $-176.4$ | $-1.3$ | $-1.7$ | 0.2    | $-1.7$ |
| $0.9$ (CM)+CSX     | $-84.6$  | 0.9    | 4.7    | 2.4    | 1.4    |
| $0.9$ (CM)-CSX     | $-101.0$ | $-1.2$ | $-2.7$ | $-0.7$ | $-1.7$ |
| $1.25$ (CM+CV)+CSY | $-163.4$ | 0.4    | 10.3   | 5.1    | 0.1    |
| $1.25$ (CM+CV)-CSY | $-173.1$ | $-0.8$ | $-6.4$ | $-1.7$ | $-0.6$ |
| $0.9$ (CM)+CSY     | $-87.9$  | 0.4    | 9.4    | 4.3    | 0.2    |
| $0.9$ (CM)-CSY     | $-97.7$  | $-0.7$ | $-7.4$ | $-2.6$ | $-0.5$ |

*Tabla 19. Combinaciones de carga para la columna 01 (piso1).*

La sección de la columna es de 30x80 cm, esto genera un área bruta de 2400cm2. Como primer paso se asumirá una cuantía de 1% la cual viene a ser un área equivalente de 24 cm2. Esta área de acero puede ser de 6 barras de 1" o 8 barras de 3/4".

Se decidió tomar la segunda opción para no considerar un cambio a partir del tercer piso. Las 8 barras de 3/4" se mantendrán constante en todos los pisos. Finalmente, se procedió a realizar el diagrama de interación para los dos ejes.

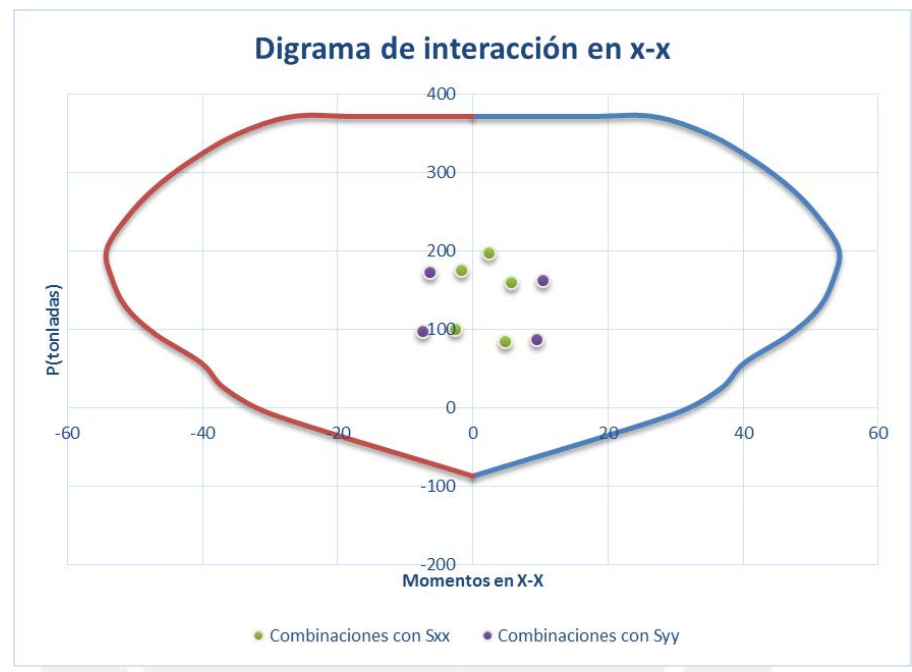

*Figura 44. Diagrama de interacción para momentos en x-x.*

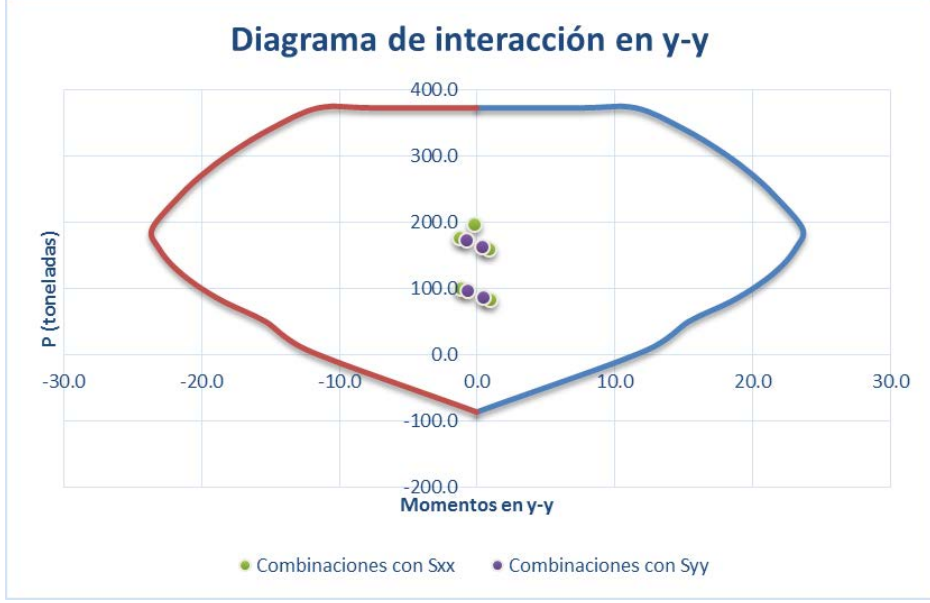

*Figura 45. Diagrama de interacción para momentos en y-y.*

Como se puede observar, los dos diagramas contienen a todos los puntos provenientes de las combinaciones de cargas. Se concluye que el diseño por flexión uniaxial de la columna C-01 es: 8 barras de 3/4"

### **Diseño por cortante**

Se procedió a calcular el cortante asociado al desarrollo de los momentos nominales (Mn). Para calcular ese cortante (Vy) se tiene que utilizar el diagrama de interacción en y-y (**Figura 45**).

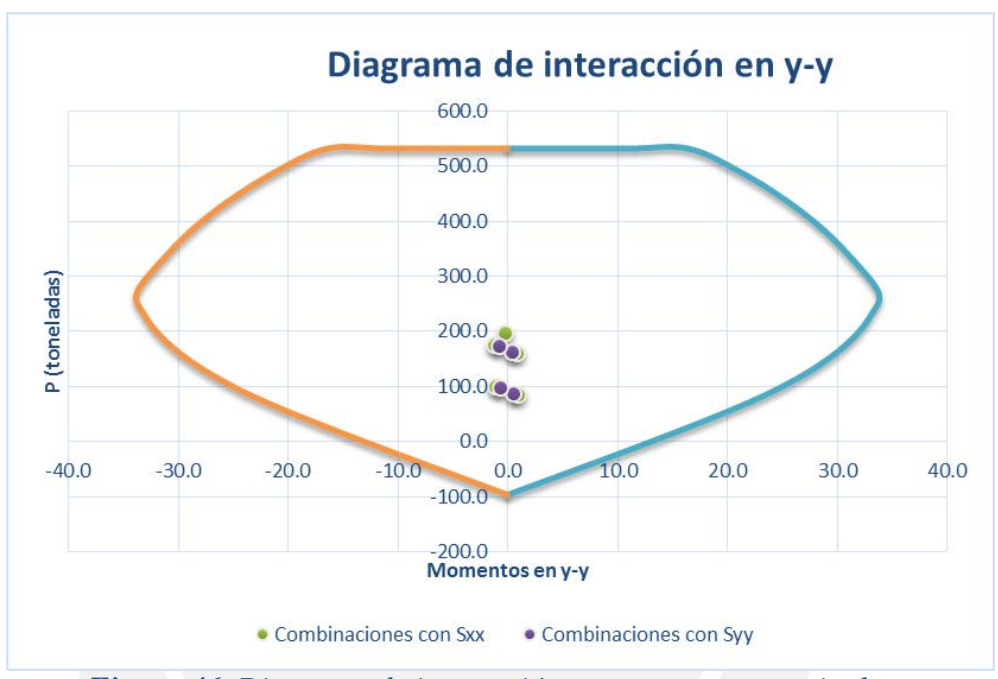

*Figura 46. Diagrama de interacción para momento nominal y-y*

Se observa que fuerza cortante más importante corresponde a la combinación 1.25+S la cual tiene una fuerza axial de 163.4 tn. Esta fuerza axial corresponde a una capacidad nominal de 22.5 tn.m.

La fuerza cortante asociado a este momento nominal **(Figura 40**):

$$
Vu = \frac{22.5 \times 2}{3.2} = 14 \text{ tn.}
$$

Asimismo, se procedió a calcular el cortante máximo obtenido de las combinaciones de carga de diseño con un valor de sismo amplificado por 2.5 como se muestra en la **tabla 18**.

|                        | Sismo amplificado<br>2.5 |        |  |
|------------------------|--------------------------|--------|--|
|                        | Vy(tn)<br>Vx(tn)         |        |  |
| 1.4 CM+1.7CV           | 2.1                      | $-0.3$ |  |
| $1.25$ (CM*CV)+2.5*CSX | 5.5                      | 3.6    |  |
| 1.25(CM*CV)-2.5*CSX    | $-2.1$                   | $-4.0$ |  |
| $0.9$ (CM)+2.5 $*$ CSX | 4.6                      | 3.7    |  |
| $0.9$ (CM)-2.5 $*$ CSX | $-0.7$                   | $-1.7$ |  |
| $1.25$ (CM+CV)+2.5*CSY | 5.5                      | 3.6    |  |
| $1.25$ (CM+CV)-2.5*CSY | $-6.8$                   | $-1.1$ |  |
| $0.9$ (CM)+2.5*CSY     | 9.4                      | 0.7    |  |
| 0.9(CM)-2.5*CSY        | $-7.7$                   | $-1.0$ |  |

*Tabla 20. Valores de la fuerza cortante para sismo amplificado.* 

La fuerza cortante de diseño será la menor de las dos obtenidas: 9.4 tn. Una vez definida la fuerza cortante de diseño se procedió a calcular la fuerza cortante del que resiste el concreto:

$$
Vc = 0.53 * \sqrt{210} * \left(1 + \frac{197.2 * 10^5}{140 * 30 * 80}\right) * 30 * 72
$$

 $Vc = 29.3$  tn

 $\text{ØVc} = 29.3 \text{ } \text{tn}$ 

Al comparar el aporte del concreto con el valor de nuestra fuerza cortante última 9.4.tn se observa que esta cortante de diseño es muy pequeña y solo bastaría con utilizar estribos mínimos; sin embargo, se tiene que cumplir con los requisitos adicionales para los estribos y espaciamientos que la norma E.060 indica en su capítulo 21.

Para la longitud de la zona de confinamiento se tendrá una longitud no mayor que:

- $Ln/6 = 300/6 = 50cm$
- 80 cm
- $500 \text{ mm} = 50 \text{ cm}$

Para el espaciamiento So:

- $8*22.5*5/8 = 12.7$  cm
- $80/2 = 40$  cm
- $100 \text{ mm} = 10 \text{ cm}$

En el tramo central como lo indica el inciso 7.10 para estribos el espaciamiento no será mayor que:

- $d/2 = 40$  cm
- $16*25.4*5/8 = 25.4$  cm
- 48 db (estribos de  $3/8$ ) = 45.4 cm
- $30 cm$

Para el nudo el espaciamiento de refuerzo no deberá ser mayor que:

- $Smax = \frac{1.42*4200}{0.2*\sqrt{210}*30} = 68.6$
- $Smax = \frac{1.42*4200}{3.5*30} = 56.80$
- $\bullet$  15 cm

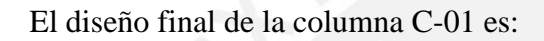

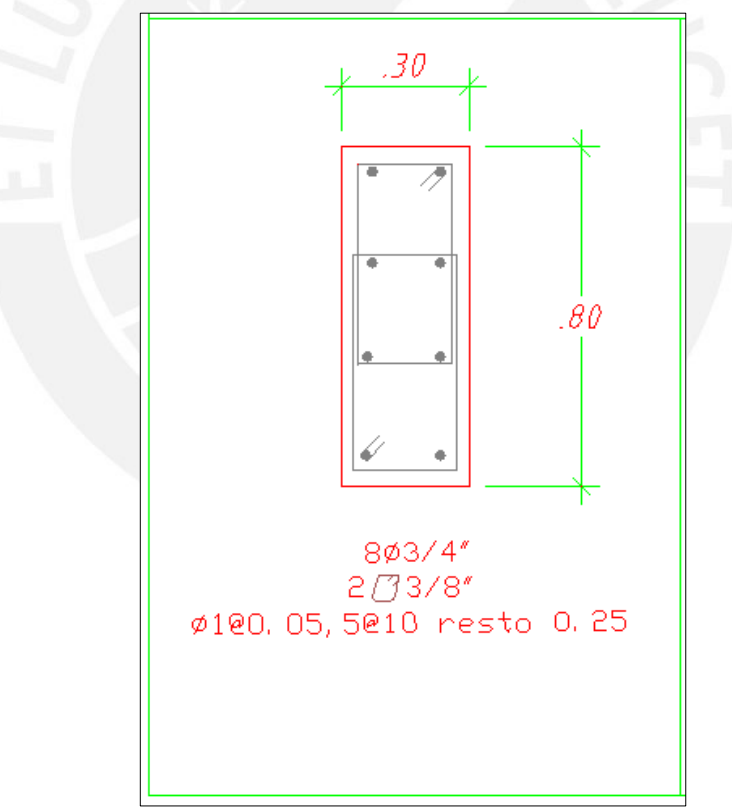

*Figura 47.Diseño final de la columna 01.* 

## 9. DISEÑO DE PLACAS

#### **Diseño por flexión-compresión**

Las placas serán diseñadas como las columnas (flexo-compresión). El proceso será iterativo colocando combinaciones de cargas sobre los diagramas de interacción. Las placas serán diseñadas considerando núcleos confinados mientras que en el alma se colocará acero de 3/8" con un valor inicial de 20 cm de espaciamiento (cuantía mínima vertical y horizontal). Estos valores podrían cambiar dependiendo del diseño por corte.

#### **Diseño por cortante**

La norma E.060 en su inciso 14.3 especifica cuantías mínimas  $ph = 0.002$  (cuantía horizontal) y  $\rho v = 0.0015$  (cuantía vertical) para el diseño por corte de los muros. Además se menciona la necesidad de distribuir el refuerzo en las dos caras si el espesor es mayor de 20 cm. Finalmente, el espaciamiento no podrá ser mayor que 40 cm o tres veces el espesor del muro, en nuestro caso 3\*25 =75 cm

La norma E.060 en su inciso 11.10 menciona consideraciones especiales para la fuerza cortante en placas. El aporte del concreto para el corte en placas viene dado por la fórmula:

vc = Acw ∗∝∗ √f′c , para el cual el coeficiente ∝ varía:

$$
\alpha = 0.8 \frac{hm}{lm} < 1.5
$$
\n
$$
\alpha = 0.53 \frac{hm}{lm} > 2
$$

Para valores entre 1.5 y 2 se tiene que interpolar linealmente para obtener el coeficiente ∝.

La norma E.060 en su inciso 11.10.10 menciona que la cortante de diseño en caso sea **mayor** que 0.27 ∗ $\alpha$ ∗  $\sqrt{f'c}$  *\* Acw* se tiene lo siguientes valores de cuantía:

$$
ph = \frac{Vs}{fy * Acw}
$$
  
 
$$
pv = 0.0025 + 0.5(2.5 - \frac{hm}{lm})(ph - 0.0025)
$$

Finalmente se tiene que considerar los efectos sísmicos tratados en la norma E.060 inciso 21.9.5.3, esta menciona que la fuerza cortante de diseño Vu deberá ajustarse a la capacidad en flexión del muro de la forma:

$$
Vu \geq \text{Vua } \frac{Mn}{Mua}
$$

Donde Vu, Mua son obtenidas del análisis estructural y el Mn es el momento nominal asociado a la fuerza Pu para los aceros realmente colocados. Adicionalmente el valor  $\frac{mn}{Mua}$  deberá ser menor que el coeficiente de reducción R. Este diseño se mantendrá de ser necesario a una altura del muro entre Lm,  $\frac{mu}{4vu}$ , o los dos primeros pisos. Se tomara la mayor.

#### 9.1 Ejemplo de diseño

A manera de ejemplo se procederá a diseñar la placa 05 que contiene la escalera principal.

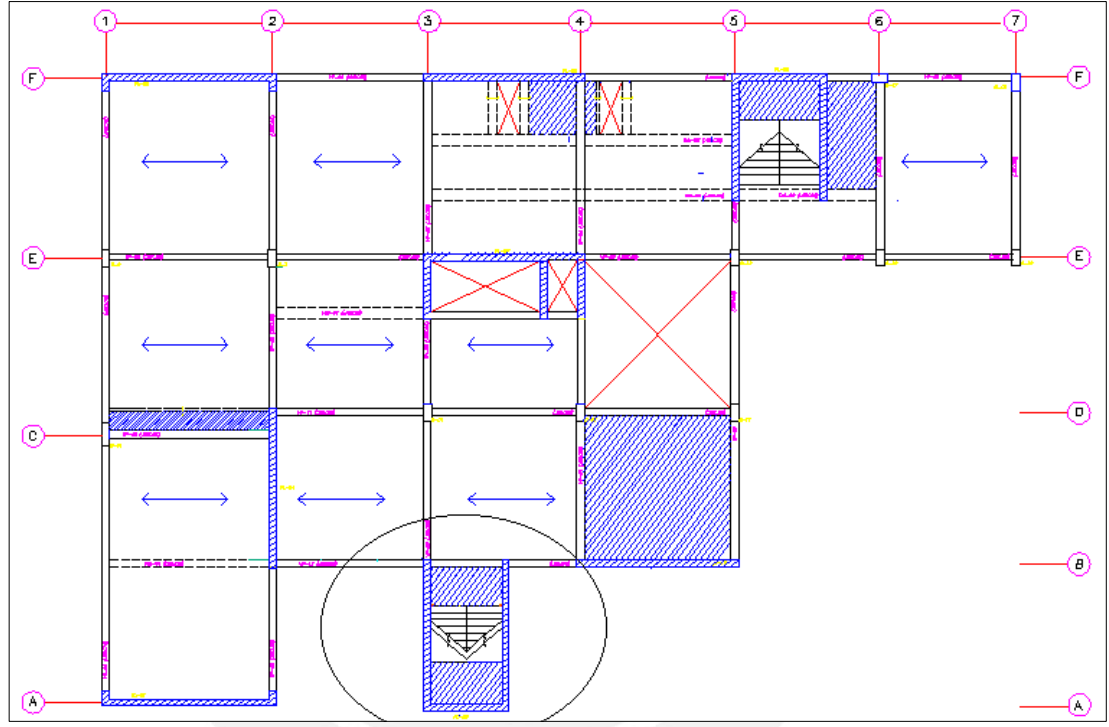

*Figura 48. Ejemplo de diseño Placa Pl-05* 

En la **tabla 19 y tabla 20** se muestran las cargas y combinaciones provenientes del análisis estructural.

|                        | P(tn)    | My<br>$(\text{tn.m})$ | Mx<br>(tn.m) | $\mathbf{V}\mathbf{y}$ (tn) | Vx(tn) |
|------------------------|----------|-----------------------|--------------|-----------------------------|--------|
| <b>CM</b>              | $-257.4$ | 21.5                  | 45.9         | $-2.4$                      | 2.4    |
| $\mathbf{C}\mathbf{V}$ | $-42.9$  | 3.6                   | 22.7         | $-0.9$                      | 1.0    |
| <b>Sxx</b>             | 62.3     | 587.2                 | 348.7        | 34.4                        | 49.0   |
| <b>Syy</b>             | 48.1     | 553.2                 | 1920.7       | 174.3                       | 38.6   |

*Tabla 21. Cargas sobre la placa Pl-05* 

|                    |        | My              | Mx      |                |                             |
|--------------------|--------|-----------------|---------|----------------|-----------------------------|
|                    | P(tn)  | $(\text{tn.m})$ | (tn.m)  | $\bf{V}y$ (tn) | $\mathbf{V}\mathbf{x}$ (tn) |
| 1.4 CM+1.7CV       | $-433$ | 36              | 103     | $-5$           | 5                           |
| $1.25$ (CM*CV)+CSX | $-313$ | 619             | 434     | 30             | 49                          |
| $1.25$ (CM*CV)-CSX | $-438$ | $-556$          | $-263$  | $-39$          | $-45$                       |
| $0.9$ (CM)+CSX     | $-169$ | 607             | 390     | 32             | 48                          |
| $0.9$ (CM)-CSX     | $-294$ | $-568$          | $-307$  | $-37$          | $-47$                       |
| $1.25$ (CM+CV)+CSY | $-327$ | 585             | 2006    | 170            | 43                          |
| $1.25$ (CM+CV)-CSY | $-423$ | $-522$          | $-1835$ | $-178$         | $-34$                       |
| $0.9$ (CM)+CSY     | $-184$ | 573             | 1962    | 172            | 41                          |
| $0.9$ (CM)-CSY     | $-280$ | $-534$          | $-1879$ | $-176$         | $-36$                       |

*Tabla 22. Combinaciones de carga en la placa Pl-05.* 

# **Diseño por flexión-compresión**

Se consideró 4 núcleos de 40 cm los cuales estaban conformados de 6 barras de  $\emptyset$ 3/4".

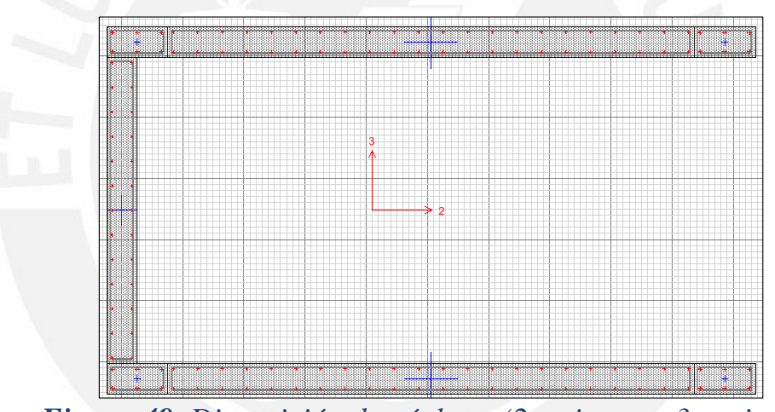

*Figura 49. Disposición de núcleos (2= eje y-y 3 = eje x-x)*

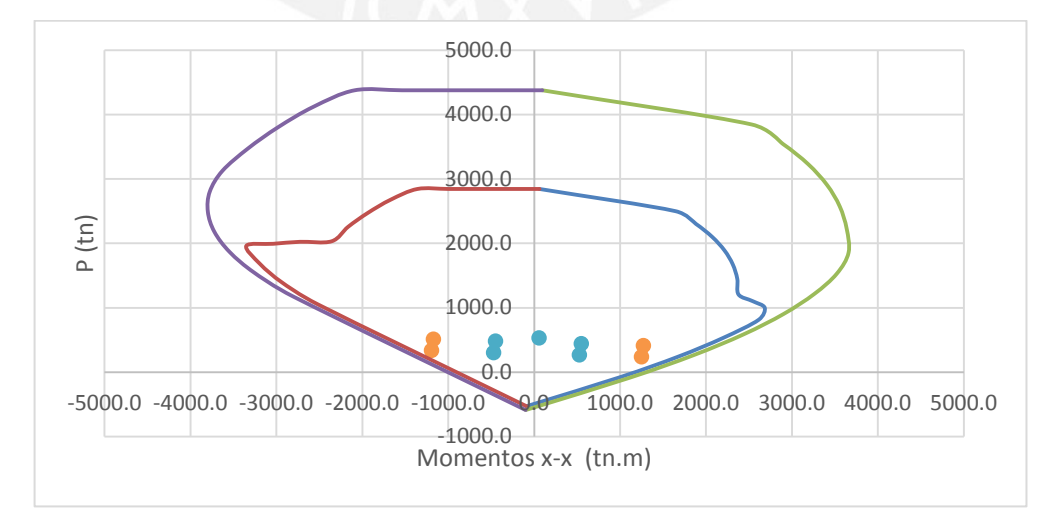

*Figura 50. Diagrama de interacción x-x.*

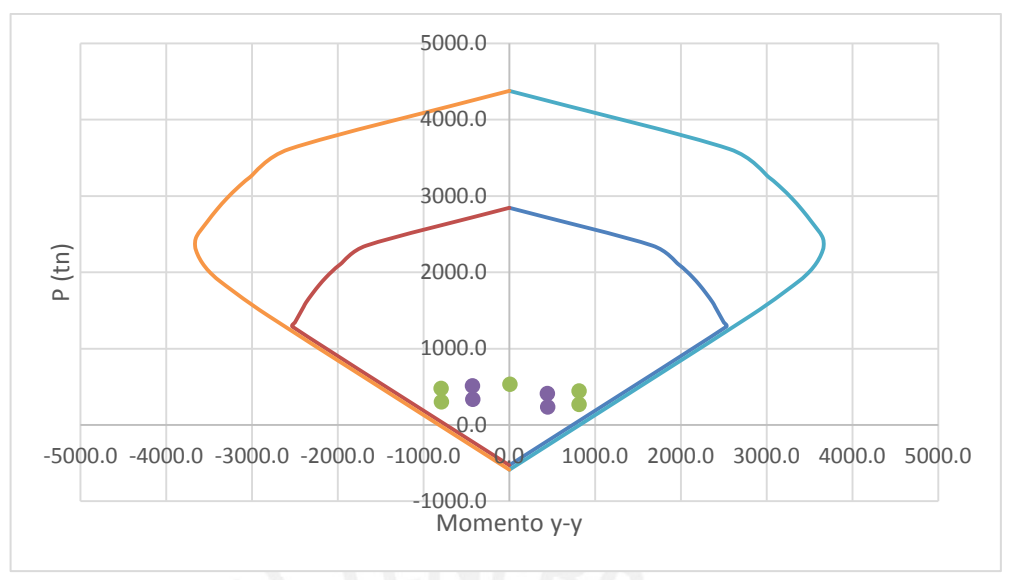

*Figura 51. Diagrama de interacción y-y.*

Se observó que este diseño es aceptable, ya que las combinaciones caen dentro del diagrama de interacción.

### **Diseño por cortante**

Se procederá a calcular la cuantía horizontal y vertical para los dos sentidos. Como lo indica la norma E.060, utilizaremos la fuerza cortante amplificada asociada el desarrollo de las capacidades reales de los aceros colocados para cada dirección de análisis.

## **Para el sentido x-x**

 $b=25$  cm  $L=300$ cm

Hallando la fuerza cortante en el concreto:

∅ = 0.85 ∗ 0.53 ∗ 25 ∗ 300 ∗ 0.8 ∗ √210 = 39.2

Según se observa en la tabla 20**,** la cortante máxima para el sentido x-x tiene un valor de 49 tn. la cual corresponde a una carga axial ultima de 380.9 tn. Esta carga axial en el diagrama de iteración y-y está asociada a una capacidad nominal de valor  $Mn=1440$  tn.m.

$$
Vu = 49 * \frac{1440}{607} = 113 \text{ th}
$$

$$
Vs = \frac{113}{0.85} - \frac{39.2}{0.85} = 86 \text{ th}
$$

$$
Vn = 113 + \frac{39}{0.85} = 159 \text{ th}
$$

La norma en su inciso 11.10.4 indica que se tiene que comparar con el valor máximo nominal del cortante, cuyo valor es:

$$
Vnmax = 2.6 * \sqrt{210} * 300 * 0.8 * 25 = 226.1 \text{ tr.}
$$

Se observa que se está cumpliendo este primer requisito. Procedemos a calcular la cuantía horizontal:

$$
ph = \frac{86 * 1000}{4200 * 300 * 0.8 * 25}
$$

$$
ph = 0.0034
$$

Se considera refuerzo de ∅3/8" cada 20 cm.

$$
pv = 0.0025 + 0.5(2.5 - \frac{19.6}{3})(0.0033 - 0.0025)
$$

$$
pv = -0.00142 \ge 0.0025
$$

Se considera refuerzo de ∅3/8" cada 20 cm.

### **Para el sentido y-y**

 $b=25$  cm  $L=530x2=1060cm$ 

Hallando la fuerza cortante del concreto:

$$
\phi Vc = 0.85 * 0.53 * 25 * 0.8 * 1060 * \sqrt{210} = 138.4 \text{ } th
$$

Según se observa en la tabla 20**,** la fuerza cortante máxima para el sentido y-y tiene un valor de 168.7 tn. la cual corresponde a una carga axial última de 452.4 tn. Esta carga axial en el diagrama de interación x-x está asociada a una capacidad nominal de valor Mn=2870 tn.m

$$
Vu = 178 * \frac{2870}{1610} = 317 \text{ }tn
$$
\n
$$
Vs = \frac{317}{0.85} - \frac{138.4}{0.85} = 210.3 \text{ }tn
$$
\n
$$
Vn = 315 + \frac{138.4}{0.85} = 480 \text{ }tn
$$

La norma en su inciso 11.10.4 indica que, se tiene que comparar con el valor máximo nominal del cortante, cuyo valor es:

$$
Vnmax = 2.6 * \sqrt{210} * 10.6 * 0.8 * 25 = 798.8 \text{ th}
$$

Tesis publicada con autorización del autor No olvide citar esta tesis

Se observa que se está cumpliendo este primer requisito. Procedemos a calcular la cuantía horizontal:

$$
ph = \frac{210 * 100}{4200 * 10.6 * 0.8 * 25}
$$

$$
ph = 0.00189
$$

Ya que es menor que el mínimo se considera refuerzo de ∅3/8" cada 20 cm.

$$
pv = 0.0025 + 0.5(2.5 - \frac{19.6}{10.6})(0.0034 - 0.0025)
$$

$$
pv = 0.0029
$$

Se considera refuerzo de ∅3/8" cada 20 cm.

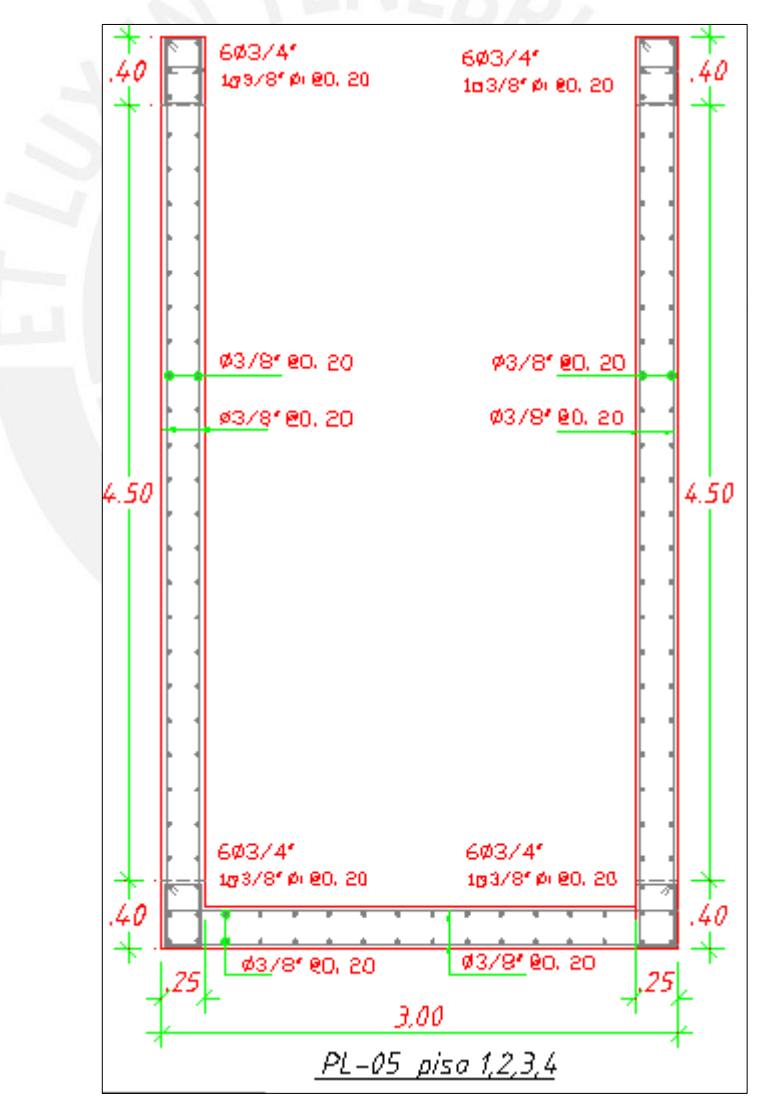

*Figura 52. Diseño final de la placa pl-05 (Piso 1,2,3,4).* 

Las cimentaciones en este proyecto podrán ser: zapatas aisladas y zapatas conectadas por vigas de cimentación. La selección para el tipo de zapata dependerá de factores como límites de propiedad y dimensiones de la zapata. El proyecto tiene un terreno cuya presión admisible es de 40 tn/m2.

### **Dimensionamiento de la zapata (Referencia 3)**

La norma E.060 en su inciso 15.2 indica que el área de una zapata debe determinarse a partir las fuerzas y momentos no amplificados (en servicio) provenientes del análisis. En la figura 53 se muestra el bosquejo de una zapata la cual se usara como guía para las posteriores fórmulas:

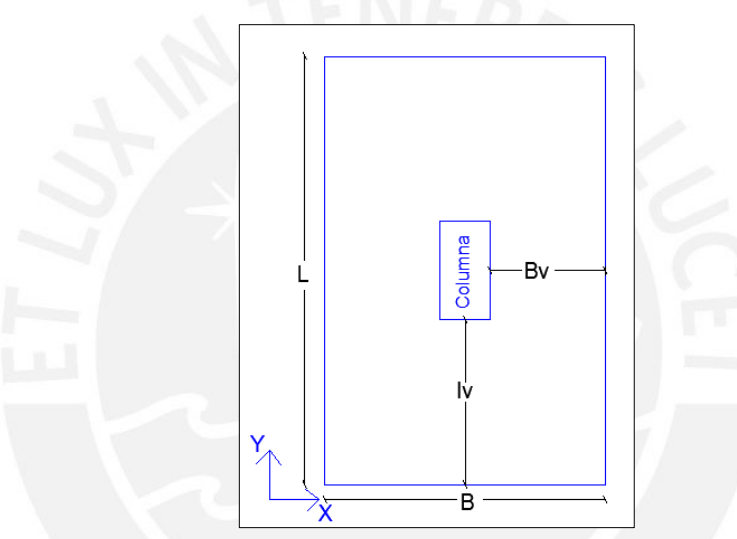

*Figura 53. Dimensiones de la zapata.* 

El primer paso es determinar un área de la zapata que tenga una resistencia por carga axial menor que el valor de la resistencia del suelo. Se considera un peso de servicio adicional de 10% el peso de la zapata y para el caso de la carga de gravedad más sismo se reducirá las fuerzas del análisis últimas un 20% y se amplificará 1.3 la resistencia del terreno (Norma E.060 15.2.5) quedando de la siguiente manera:

$$
A_{\text{gravedad}} = \frac{1.1*(\text{Pservicio})}{\text{oterreno}}
$$

$$
A_{\text{gravedad +sigma}} = \frac{1.1*(\text{Pservicio} + \text{Psimo}/1.25)}{1.3*\text{oterreno}}
$$

Luego se procede a calcular los esfuerzos combinados sobre el terreno. Los esfuerzos sobre el terreno se obtendrán mediante la combinación para cada sentido entre las fuerzas axiales, lo momentos en x-x y los momentos en y-y. Estos esfuerzos nos darán un valor mínimo y un valor máximo. El valor mínimo no tendrá que ser negativo mientras que el mayor tendrá que ser menor que la capacidad portante del terreno. Lo explicado se puede observar en la figura 54.

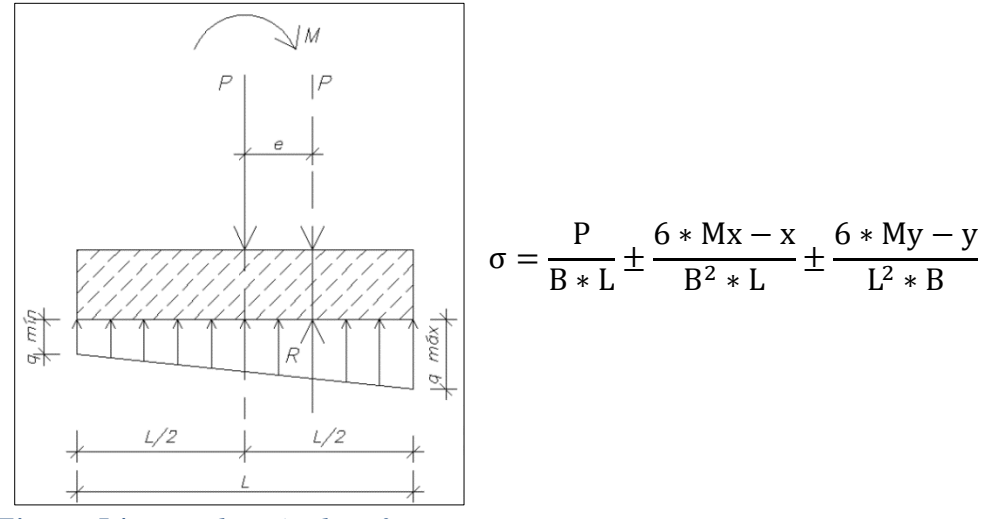

*Figura 54. Distribución de esfuerzos.*

Si existiese un esfuerzo negativo, se tendrá que realizar una redistribución de esfuerzos lineal de Meyerhof de la siguiente manera:

$$
\sigma_{\text{Linear}} = \frac{P}{2*B(2L-e)}
$$

El esfuerzo de diseño último se calculará de la siguiente manera:

$$
\sigma_{\text{Ultimo}} = 1.25 * \text{ oactuante}
$$

## **Verificación por punzonamiento**

Las zapatas no llevan refuerzo por corte (estribos), por lo que su falla por punzonamiento se debe controlar. Para calcular la fuerza cortante por punzonamiento se utilizará la siguiente expresión:

Vpunzonamiento<sub>=</sub> σÚltimo ∗ (Atotal − Ao)(**Referencia 3**)

El área "Ao" es un área delimitada que se encuentra a d/2 medido desde el centro de la zapata hacia los lados de la zapata, en donde d es el peralte efectivo. La manera más práctica de calcular el peralte efectivo es considerando la altura de la zapata menos 10 cm.

Para verificar que no exista este tipo de falla se debe comprobar que la fuerza cortante por punzonamiento no sea mayor que la resistencia del concreto:

 $\emptyset$ Vc=0.85 ∗ 1.06 ∗  $\sqrt{f'c}$  ∗ bo ∗ d **(Referencia 3)** 

bo= perímetro de análisis =  $(l+b+2*d)$
## **Verificación de corte por flexión**

Se tiene que verificar la cortante a una distancia "d" y que sea menor que la resistencia al corte del concreto:

Para cada dirección **(Referencia 3)**:

$$
V_{Ux-x} = \sigma_{\text{Ultimo*}(Bv-d)}
$$
  
\n
$$
V_{U y-y} = \sigma_{\text{Ultimo*}(Lv-d)}
$$
  
\n
$$
\emptyset Vc = 0.85 * 0.53 * \sqrt{f'c} * 1m * d
$$

Se debe cumplir que  $\emptyset Vc \geq Vu$  para cada dirección, sino no se puede garantizar que la resistencia del concreto por corte sea mayor que la fuerza cortante demandada, se tendrá que aumentar el peralte de la sección.

#### **Diseño por flexión**

Las cargas del terreno originan sobre la zapata momentos de tracción. Por lo que se deberá brindar refuerzo en la parte inferior de la zapata. La cuantía mínima será 0.0018\*(1m.)\*d y el espaciamiento no será menor que 40 cm como lo indica la norma E.60.

El momento último de diseño **(Referencia 3)**:

MUx-x= oúltimo<sup>\*</sup>
$$
\left(\frac{bv^2}{2}\right)
$$
)  
MUy-y= oúltimo<sup>\*</sup> $\left(\frac{lv^2}{2}\right)$ 

Para calcular el área de acero que se requiera por tracción, se utilizarán las mismas fórmulas que se emplearon en el capítulo de vigas.

# **Diseño de vigas de cimentación**

Cuando una placa o columna se encuentra en un límite de propiedad, el peso axial origina una excentricidad en las zapatas. Estas Zapatas excéntricas tienen que ser conectadas a zapatas aisladas por medio de una viga cimentación, de esta manera los momentos originados por dicha excentricidad son tomados por la viga.

El proceso de diseño puede hacerse independientemente de la zapatas, es decir, primero se diseña la zapata aislada, luego la zapata excéntrica y finalmente la viga de cimentación. Para el diseño de una zapata excéntrica hay que tener en consideración que se tendrá que tener volados diferentes, evitando que el momento originado no sea tan grande, ya que podríamos tener un diseño de acero en la viga que no se podría contener.

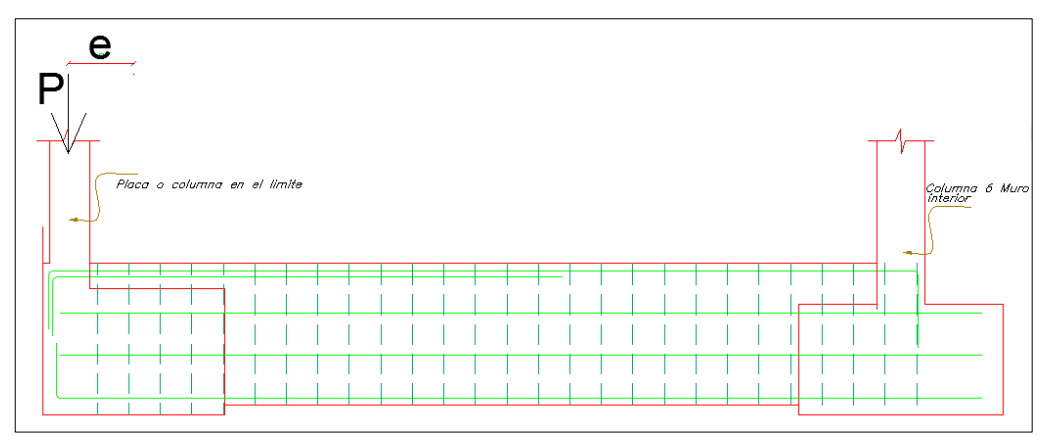

*Figura 55. Modelo de cargas para una viga de cimentación.* 

# <span id="page-73-0"></span>**Observación**

Las reacciones en las bases de las zapatas no se están considerando como parte del diseño de la viga de cimentación, ya que el diseño también puede hacerse de manera independiente (zapatas aisladas y zapatas excéntricas). En este modelo estamos considerando las cargas axiales que llegan a la zapata excéntrica mientras que la carga que baja por la zapata aislada no presenta excentricidad.

Los momentos en el sentido del análisis no se están considerando. Esto se debe a que estamos haciéndolo más conservador ya que los momentos no serán importantes y de gran magnitud. Los momentos predominantes se dan en sentido opuesto: dirección fuerte de análisis. Estos momentos predominates servirán para el diseño de la zapata excéntrica y aislada. Para el diseño de la zapata excéntrica en el sentido fuerte tendremos que tener en cuenta en no realizar volados de igual longitud, se tratará de mantener un volado en la dirección débil pequeño en comparación con el volado en la dirección fuerte.

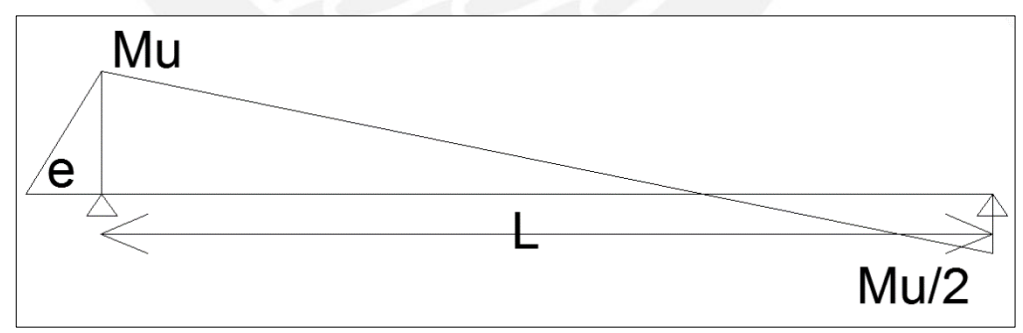

<span id="page-73-1"></span>*Figura 56. Modelo de análisis de la viga de cimentación.* 

#### 10.1 Ejemplo de zapata aislada

<span id="page-74-0"></span>Se presenta el diseño de la zapata ubicada debajo de la columna C-03 (30x60cm).

|                        | P(tn)    | My<br>(tn.m) | Mx<br>(tn.m) | $\mathbf{V}\mathbf{y}$ (tn) | Vx(tn)  |
|------------------------|----------|--------------|--------------|-----------------------------|---------|
| CM                     | $-98.73$ | 0.1          | 0.25         | 0.09                        | 0.09    |
| $\mathbf{C}\mathbf{V}$ | $-38.48$ | 0.03         | $-0.1$       | 0.03                        | $-0.11$ |
| <b>Sxx</b>             | 4.57     | 0.96         | 1.54         | 0.59                        | 0.78    |
| <b>Syy</b>             | 8.73     | 0.41         | 3.75         | 0.25                        | 1.9     |

*Tabla 23.Fuerzas en la base de la columna C-03* 

El primer paso es dimensionar la zapata con el objetivo que se esfuerzo tanto para gravedad como para sismo sea menor que el esfuerzo admisible del terreno. Para la verificación por esfuerzo admisible tendremos que diferenciar que, para el caso del sismo la amplificación permite un 1.3 el valor del esfuerzo del terreno (en nuestro caso 40 tn/m2) mientras que para el caso de las cargas de gravedad se mantendrá igual.

**Observación:** Las columnas no presentan momentos tan importantes por lo que no sería necesario hacer un análisis considerando el efecto gravedad + sismo; sin embargo, **se presenta el procedimiento completo**.

El área de la zapata por cargas de gravedad es:

$$
A_{\text{gravedad}} = \frac{1.1*(98.73+38.48)}{40} = 3.6 \text{ m}^2
$$
  

$$
A_{\text{gravedad+simo x-x}} = \frac{1.1*(98.73+38.48+4.57/1.25)}{1.3*40} = 2.8 \text{ m}^2
$$
  

$$
A_{\text{gravedad + simo y-y}} = \frac{1.1*(98.73+38.48+8.73/1.25)}{1.3*40} = 2.9 \text{ m}^2
$$

Luego de tener un área mínima necesaria para cumplir con el esfuerzo del terreno, se procede con escoger los volados de la zapata. Estos valores serán volados de igual longitud 1m. lo que nos daría dimensiones 2.3m x 2.6m y un área inicial de 4.2cm2.

Con estos datos se procede a calcular los esfuerzos tomando los momentos procedentes del análisis de esta forma:

$$
\sigma_{\text{por carga de gravedad}} = \frac{150}{2.3 \times 2.6} \pm \frac{6 \times 0.15}{2.3^2 \times 2.6} \pm \frac{6 \times 0.13}{2.6^2 \times 2.3}
$$

$$
\sigma_1 = 35.8 \frac{tn}{m^2} < 40 \frac{tn}{m^2} \quad \text{ok!} \qquad \sigma_2 = 35.4 \frac{tn}{m^2} > 0 \quad \text{ok!}
$$

$$
\sigma_{c.g + \text{simo x-x}} = \frac{152}{1.9 \times 2.2} \pm \frac{6 \times 1.38}{2.3^2 \times 2.6} \pm \frac{6 \times 0.46}{2.6^2 \times 2.2}
$$
  
\n
$$
\sigma_1 = 37.9 \frac{\text{tn}}{\text{m}^2} < 52 \frac{\text{tn}}{\text{m}^2} \quad \text{ok!}
$$
  
\n
$$
\sigma_{c.g + \text{simo y-y}} = \frac{156}{1.5 \times 2.6} \pm \frac{6 \times 3.9}{1.5^2 \times 2.6} \pm \frac{6 \times 0.54}{2.6^2 \times 1.5}
$$
  
\n
$$
\sigma_1 = 40 \frac{\text{tn}}{\text{m}^2} < 52 \frac{\text{tn}}{\text{m}^2} \quad \text{ok!}
$$
  
\n
$$
\sigma_2 = 34.6 \frac{\text{tn}}{\text{m}^2} > 0 \quad \text{ok!}
$$

Por lo tanto, para esta zapata no se realizará la distribución de Meyerhof ya que ningún esfuerzo es menor que cero. El esfuerzo último con el que se trabajara será:

$$
\sigma_{\rm u\,=\!1.25*(35.8)\\\sigma_{\rm u\,=\!44.8}\frac{\mathit{tn}}{\mathit{m}^2}
$$

#### **Verificación por punzonamiento**

Se realizó un análisis de la cortante a una distancia de d/2 desde el centro de la zapata, en donde d es el peralte efectivo. En este caso se asumirá una altura de zapata de 70cm. lo cual genera un peralte efectivo de d=60cm.

La fuerza cortante de punzonamiento se calcula de la siguiente forma:

 $Ao = (0.3 + 0.6) * (0.6 + 0.6) = 1.08 m<sup>2</sup>$  $Bo = (0.3 + 0.6) * 2 + (0.6 + 0.6) * 2 = 4.2 m$ 

$$
V_u = 44.8 \times (2.3 \times 2.6 - 0.96) = 163
$$
 th.

Este valor tendrá que ser menor que la capacidad de la fuerza cortante del concreto:

$$
\begin{array}{c}\n\emptyset \text{Vc=0.85 * 1.06 * } \sqrt{210} * 4.2 * 0.6 * 10 \\
\emptyset \text{Vc=329 in.}\n\end{array}
$$

La fuerza cortante por punzonamiento es menor que la capacidad de la fuerza cortante del concreto. Por lo tanto, se cumple con esta condición.

#### **Verificación de corte por flexión**

La fuerza cortante por flexión por metro de ancho tendrá que ser mayor que la cortante ultima de la diseño para cada momento y en cada dirección.

$$
\phi \text{Vc=0.85} * 0.53 * \sqrt{210} * 1 * 0.6
$$

$$
\phi \text{Vc=39} \frac{tn}{m}
$$

Mientras que para cada eje se tiene una fuerza cortante de diseño:

$$
V_{u x-x} = 44.5
$$
\*(0.7-0.6) = 10  $\frac{m}{m}$   
 $V_{u y-y} = 44.5$ \*(1-0.6) = 10  $\frac{m}{m}$ 

La verificación por corte es la adecuada, ya que los valores de fuerza cortantes de diseño para las dos direcciones son menores que el valor de la fuerza resistencia al cortante de la zapata.

## **Diseño por flexión**

Los momentos últimos de diseño para volados de 1 metro y esfuerzo de diseño de 44.5 tn/m2, se calculan de la siguiente manera:

$$
M u_{x-x} = 44.5 * \frac{(1^2)}{2} = 22.3 \text{ tn. m/m}
$$

$$
M u_{x-x} = 44.5 * \frac{(1^2)}{2} = 22.3 \text{ tn. m/m}
$$

Para un momento de 22.3 tn/m se necesita un área de 10 cm2. El área de acero minina para la zapata es: 0.0018\*(100)\*0.6=10.8 cm2

Se colocará 5/8" @20cm.

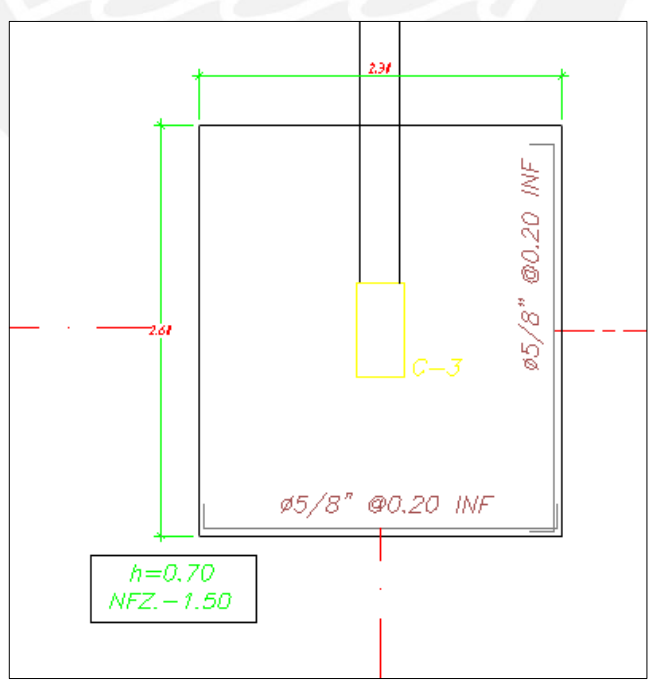

<span id="page-76-0"></span>*Figura 57. Diseño Final Zapata de la C-03* 

# 10.2. Ejemplo de diseño de viga de cimentación

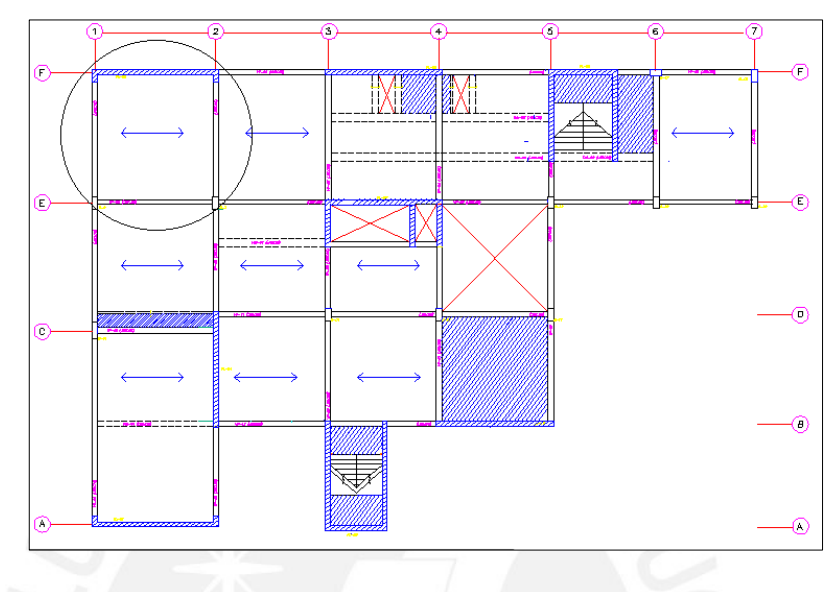

A manera de ejemplo se presenta el diseño de una de las dos vigas de cimentación mostrada:

*Figura 58. Vigas de cimentación a diseñar.* 

<span id="page-77-0"></span>Para el proceso de diseño se tendrá en cuenta que las zapatas aisladas de las columnas c-01 y c-03, ya tienen su diseño lo cual resultó en volados de 1m y acero de 5/8@20cm en los dos lados (sin acero superior). A manera de ejemplo procederemos a realizar un diseño de la zapata que contiene a la placa 02 (recordar que el límite de propiedad se encuentra sobre su longitud más larga).

# **Ejemplo de diseño de zapata**

<span id="page-77-1"></span>La zapata de la placa 02 se analizará bajo el sismo x-x lo cual generará un momento importante en la dirección y-y.

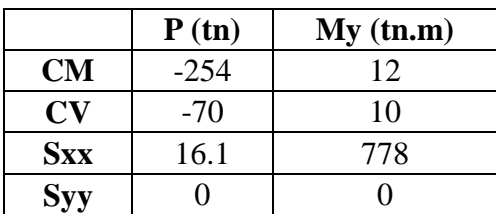

*Tabla 24. Fuerzas en la base de la placa pl-02.* 

Para la zapata excéntrica se asumirá volados de 0.8 m en la dirección y-y y 1.20 m en la dirección x-x

# **(Figura 53)**

Lvx  $=6.1$  m.  $Lvy = 0.55$  m. Lx (longitud total en x-x) =  $8.55$  m.

Ly (longitud total en y-y) = 
$$
1.35
$$
 m.  
Área de la zapata =  $9.8$  m2

Hallamos los esfuerzos por gravedad, gravedad + sismo x-x y gravedad – sismo x-x:

$$
\sigma_{\text{gravedad}} = \frac{1.1*(254+70)}{9.8} \pm \frac{6*(10+10)}{1.35^2*8.55}
$$

$$
\sigma_{\text{gravedad}} = 32 \text{ tn} / \text{m} \cdot 2 < 40 \text{ tn} / \text{m} \cdot 2 \text{ ok!}
$$

$$
\sigma_{\text{gravedad}+\text{simo x-x}} = \frac{1.1(254+70+\frac{16}{1.25})}{9.8} + \frac{6*(12+10+\frac{778}{1.25})}{8.55^2*1.35}
$$

 $\sigma_{\text{Max}} = 69 \text{tn/m2}$   $\sigma$  $\sigma_{\text{Min}} = -9.6 \text{tn/m2}$  NO!

$$
\sigma_{\text{gravedad-sismo x-x}} \frac{1.1(254+70-\frac{16}{1.25})}{9.8} \pm \frac{6*(12+10-\frac{778}{1.25})}{8.55^2*1.35}
$$
\n
$$
\sigma_{\text{Max}} = 61 \text{ tn/m2} \qquad \sigma_{\text{Min}} = -12 \text{ tn/m2} \qquad \text{no:}
$$

Los esfuerzos no cumplen con los valores límites. Por lo tanto, utilizaremos distribuciones de Meyerhof para obtener el esfuerzo de diseño.

# **Distribución de Meyerhof**

La excentricidad en el sentido x-x es:

$$
e_x = \frac{(778/1.25)}{1.1*(254+70)}
$$

$$
e_x = 1.74 \text{ m.}
$$

Para el cálculo del esfuerzo de diseño se utilizará la redistribución lineal:

$$
\sigma \text{diseño} = \frac{(1.1 * (254 + 70)) - \frac{16.1}{1.25}}{2 * 1.35 * (\frac{8.85}{2} - 1.74)}
$$

 $\sigma$ diseño = 50 tn/m2

$$
\sigma
$$
ultimo de diseño = 1.25 \* 50 = 63 tn/m2

# **Observación:**

El esfuerzo de diseño como lo indica la norma resulta ser menor que 52 tn/m2 a nivel de servicio; sin embargo, el esfuerzo que utilizaremos para el diseño será 63 tn/m2,

ya que la norma E.060 y la norma E.050 no especifica límites para el esfuerzo amplificado a nivel de resistencia.

#### **Verificación de la resistencia por punzonamiento**

Se recuerda que se trata de una zapata excéntrica por lo que se debe variar en el sentido y-y el valor de "d" a "d/2":

> Ao =  $(b+d)*(h*d/2)$ =  $(6.1+0.7)*(0.55+0.7/2) = 6.1$  m2  $Bo = 2*(b+d)+(h+d) = 2*(6.1+0.7)+(0.55+0.7) = 14.8 \text{ m2}$

Asumiendo una altura de Zapata de h=0.8m, d=0.7m.

 $Vu = 340 \text{ th}$ <br>  $\Phi$ Vc = 1357 tn  $\emptyset$ Vc>Vu ok!

#### **Verificación de la fuerza cortante por flexión por metro**

Se calcula la capacidad de la fuerza cortante del concreto de la siguiente forma:

$$
\text{\textcircled{v}}\text{Vc x-x} = 0.53 * 0.85 * \sqrt{210 * 5} * 0.7 * 10 = 46 \frac{\text{tn}}{\text{m}}
$$
\n
$$
\text{\textcircled{v}}\text{C y-y} = 0.53 * 0.85 * \sqrt{210 * 5} * 0.7 * 10 = 46 \frac{\text{tn}}{\text{m}}
$$

Se calcula el valor de la fuerza cortante de diseño a una distancia "d" de la placa para cada dirección de la siguiente forma:

vu vu  $vu_{x-x} = 63 * (6.1 - 0.7) * 1 = 32 \text{ tr/m}$  $vu_{v-v} = 63 * (0.8 - 0.7) * 1 = 6 \text{tn/m}$ 

∅Vc>Vu ok!

#### **Diseño por flexión**

Se calcula el momento de diseño por metro para cada dirección de la siguiente forma:

Para la dirección xx= 
$$
\sigma * \frac{lv^2}{2} = 63 * \frac{1.2^2}{2} = 45 \text{ tn-m/m}
$$
  
Para la dirección yy =  $\sigma * \frac{lv^2}{2} = 63 * \frac{0.8^2}{2} = 20.3 \text{ tn-m/m}$ 

Para la dirección xx se necesita un área de 17 cm2 de acero: ∅1" @20 cm Para la dirección yy se necesita un área de 7.7 cm2 de acero: ∅5/8" @20 cm

Además esta placa tiene dos "mochetas" que genera un momento positivo en el centro por eso se agregará refuerzo superior en la dirección x-x e y-y de agregará refuerzo superior en la dirección x-x e y-y de ∅5/8"@20cm.

# **Viga de cimentación**

Se tiene una excentridad la cual es:

$$
ey=1.35/2-0.55/2=0.4m
$$

Aunque no sabemos exactamente como se distribuirá las cargas superiores hacia la base, supondremos que la carga total se distribuye por igual en cada mocheta . Por lo tanto, el momento que se tiene sera la mitad de las cargas axiales multiplicadas por la excentricidad para los casos del sismo en x-x.

<span id="page-80-0"></span>

| Cargas para la viga de<br>cimentación |                   | $e = 0.4$ m.                        |
|---------------------------------------|-------------------|-------------------------------------|
| Combos                                | $P$ última $(tn)$ | Momento Ultimo en la viga<br>(tn.m) |
| $1.4CM+1.7CV$                         | $-475$            | 95                                  |
| $1.25$ (CM+CV)+CS                     | 418               |                                     |

*Tabla 25. Fuerzas para el diseño de la viga de cimentación*

Para la viga de cimentación tendremos los siguientes valores:

 $B=0.3$  m.  $H=1$  m.  $D=0.9$  m.  $a=5.21$  cm. ASmax=43.01 cm2 **As=29 cm2**

Se colocará: 2Ø1" (corridos) + 4Ø1" (bastones), estos bastones serán extendidos de manera genérica en todas las vigas de cimentación hasta la mitad de la longitud de la viga. En la parte media de la sección se pondrá un refuerzo de 2 hileras de 2∅3/  $8"$ .

Para los estribos utilizaremos un confinamiento de longitud 2h=2\*1=2m divididos entre 15 cm resulta 13 estribos, esta cantidad es muy grande por lo que se tendrá que utilizar una cantidad final de:

1@0.05, 7@0.15, resto @30cm.

En las figuras 59 y 60 se puede observar el diseño final de la viga de cimentación vc-01.

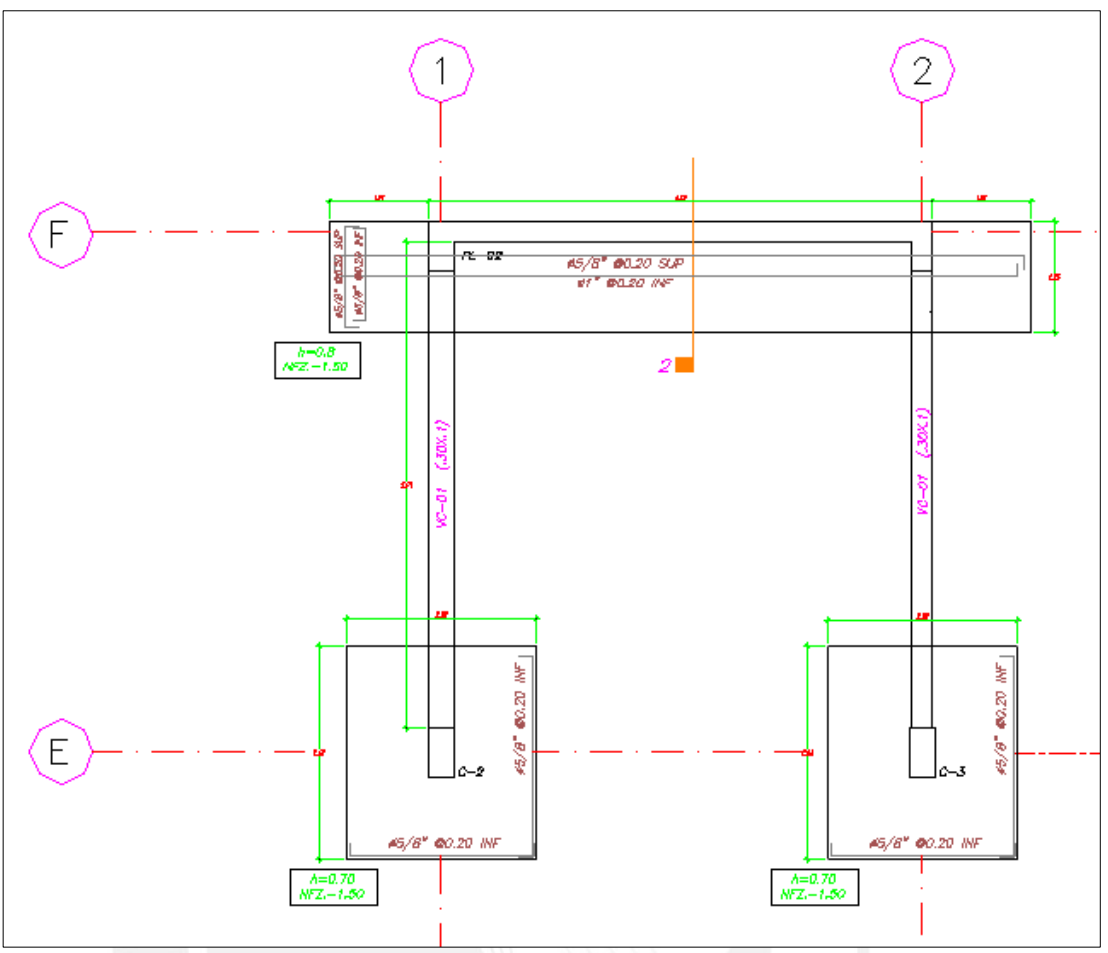

<span id="page-81-0"></span>*Figura 59. Diseño final en planta de las zapatas aisladas, zapata excéntrica pl-02 y viga de cimentación vc-01*

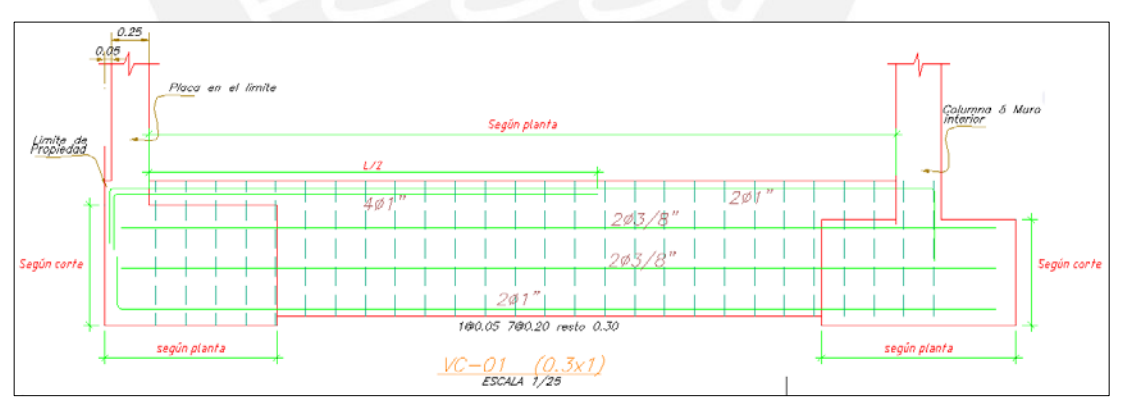

<span id="page-81-1"></span>*Figura 60. Diseño final de la viga de cimentación vc-01 en corte.* 

# 11. DISEÑO ESCALERAS

# 11.1 Ejemplo de diseño

Se procederá a realizar el diseño del primer tramo (impar) de la escalera posterior.

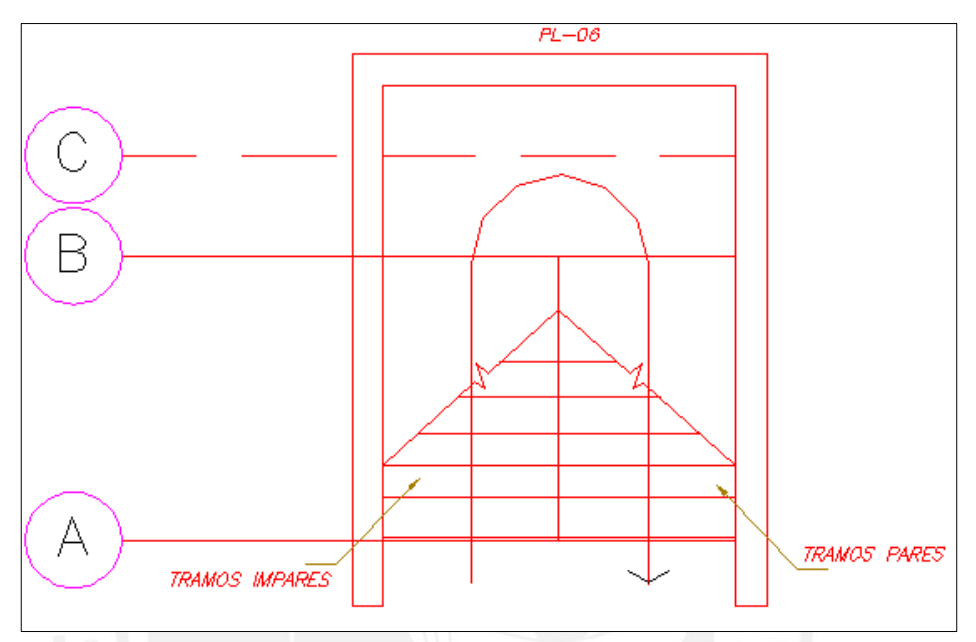

<span id="page-82-0"></span>*Figura 61. Esquema para la escalera posterior.* 

W (pp) = 
$$
\gamma \left(\frac{cp}{2} + t\right) ((1 + \left(\frac{cp}{p}\right)^2))
$$

W (pp) = 2.4 
$$
\left(\frac{0.178}{2} + 0.15\right)
$$
 ((1 +  $\left(\frac{0.178}{0.25}\right)^2$ ))

$$
W(pp) = 0.65 \text{ tr}/\text{m2}
$$

# **Tramo inclinado**

Carga muerta =  $0.65+0.1$  =  $0.75$  tn/m (por metro de ancho) Carga viva =  $0.4$  tn/m (por metro de ancho)

# **Descanso**

Carga muerta =2.4\*0.2+0.1 =0.58 tn/m Carga viva =  $0.4 \text{ th/m}$  (por metro de ancho)

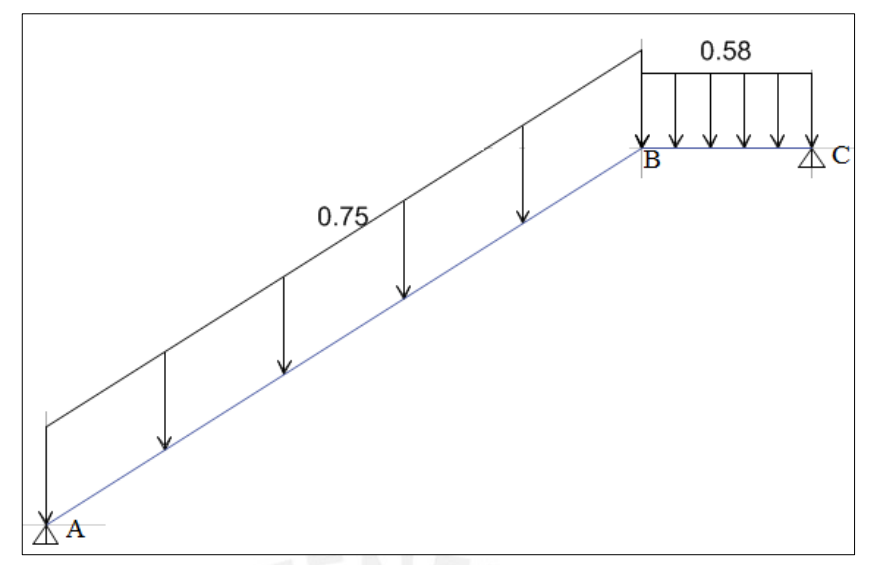

*Figura 62. Modelo de cargas muertas (tn) para la escalera* 

<span id="page-83-0"></span>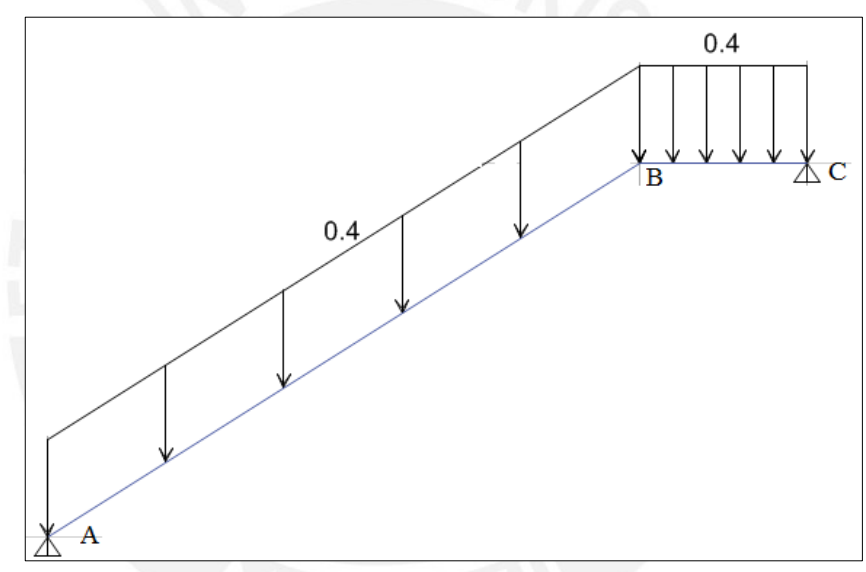

*Figura 63. Modelo de cargas vivas (tn) para la escalera*

<span id="page-83-1"></span>El diseño de la escalera se realiza como una losa maciza de la siguiente manera:

 $b = 1m$  (por metro de ancho)  $d = 15 - 3 = 12$  cm

Momento de positivo en el tramo inclinado 0.98 tn-m As= 2.21m2 Se coloca 3/8" @ 20 cm.

Momento negativo para el descanso 0.9 tn-m As= 2.21m2 Se coloca 3/8" @ 20 cm

En el caso del acero transversal se colocará la cuantía mínima que equivale a 3/8" @20 cm.

Finalmente, se tiene que verificar la resistencia del concreto al corte:

 $\emptyset$ Vc=0.85 \* 1.1 \*  $\sqrt{210}$  \* 100 \* 12  $\emptyset$ Vc= 16.2 tn. Vu=3.1 tn.

Se observa que la cortante última es mucho menor que la se requiere por concreto.

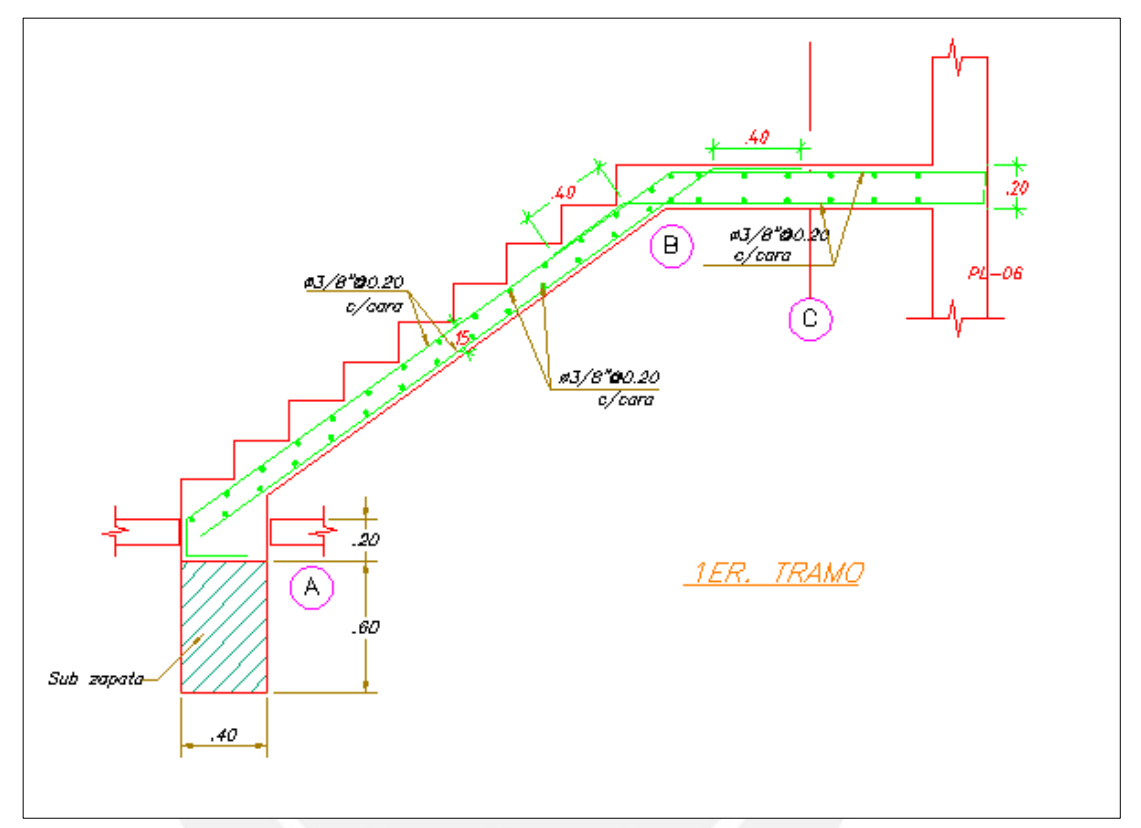

<span id="page-84-0"></span>**Figura 644.** Diseño final de escalera tramo 01.

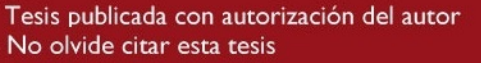

## 12. CONCLUSIONES Y COMENTARIOS

El dimensionamiento de los elementos estructurales como el caso de las vigas, se realizó según los criterios para pre dimensionamiento mencionados anteriores y según el diseño de la arquitectura. Algunas vigas estaban sujetas solo a pesos propios sin predominancia de sismo, por lo que el peralte pudo haber sido menor (50 cm o 40 cm); sin embargo, se buscó vigas con un peralte continuo. La decisión de no variar el peralte de las vigas permitió conservar la estética (Arquitectura) de las oficinas.

El proyecto se trabajó al inicio con menos placas que las de la estructuración final. La necesidad de agregar placas se debió a que, por no tener sótanos las fuerzas que llegaban a las placas eran de tanta magnitud que la excentricidad no se podía controlar en el dimensionamiento de las cimentaciones. Es por esto, que al agregar dos placas en x-x y una placa en y-y los desplazamientos del diafragma por piso y las fuerzas que llegaban a cada placa disminuyeron.

El peso en servicio por metro cuadrado en el metrado de una columna resulto 0.86tn/m<sup>2</sup> (resultado bajo en comparación con 1tn/m<sup>2</sup>), ya que se tiene diferentes cargas vivas como la tabiquería móvil y depósitos. Luego se pudo comprobar que en el metrado total por piso típico, se obtuvo un peso en servicio por metro cuadrado de valor  $0.92 \text{tn/m}^2$  valor cercano a  $1 \text{tn/m}^2$ .

En la comparación de los análisis de 3 GDL y el análisis traslacional y-y, se pudo observar una variación en la masa participativa, esta variación es producto de considerar el efecto de la torsión. Este efecto se puede observar también al revisar los periodos de 0.35 seg para la dirección y-y 0.29 seg para el eje x, a pesar de que se tienen mismas longitudes de placas la diferencia radica al considerar la rotación de la estructura, es decir, el efecto de torsión está presente pero no logra ser importante (no existe irregularidad torsional).

Para la losa entre el eje 1 y 2 y la viga vp-01 que se encontraban al lado de la placa 01, se verificó las deflexiones por carga de servicio, ya que se tenía las mayores longitudes en el edificio. Las deflexiones de la viga resultaron ser menores que los requisitos admisibles de la norma E.060. Sin embargo, en el caso de la losa se tuvo que colocar una contra flecha de 2 cm. y viguetas de costura con el objetivo de controlar la deflexión (100%) por carga viva.

En la deflexión analizada del proyecto (paño entre el eje Ay eje B), a pesar de que se eligió optar por la contra flecha de 2 cm. y las viguetas de costuras, también se tuvo en cuenta que existen otras alternativas para controlar la deflexión como: aumentar el aligerado solo en esa zona a 25 cm. o usar acero en compresión y retrasar la colocación de cargas sostenidas una vez vaciado el techo para así disminuir las deflexiones diferidas. Estas alternativas dependerán en todo caso, del criterio del ingeniero.

Las columnas del proyecto de diseñaron con cuantía 1%-1.5%. El diseño por capacidad se realizó con el objetivo de cumplir el procedimiento establecido por la norma E.060, pero se concluye que el edifico al ser tipo muro, las columnas no tendrían una cortante importante por lo que el proceso de diseño por capacidad no hubiera sido necesario. Mientras que para los muros estructurales, se tuvo que realizar el diseño por capacidad con una cortante amplificada para determinar las cuantías verticales como horizontales en los dos primeros pisos mientras que para el resto de los pisos se tuvo que utilizar la fuerza cortante del análisis (sin amplificar).

El tipo de zapata a utilizar dependió de las condiciones del terreno, como fue el caso del límite de propiedad del edificio. El límite de propiedad obligo a que se tuviese zapatas excéntricas conectadas por vigas de cimentación. El dimensionamiento de estas zapatas se tuvo que hacer procurando no aumentar la demasiado la excentricidad para que los momentos que la viga de cimentación recibe no sean importantes.

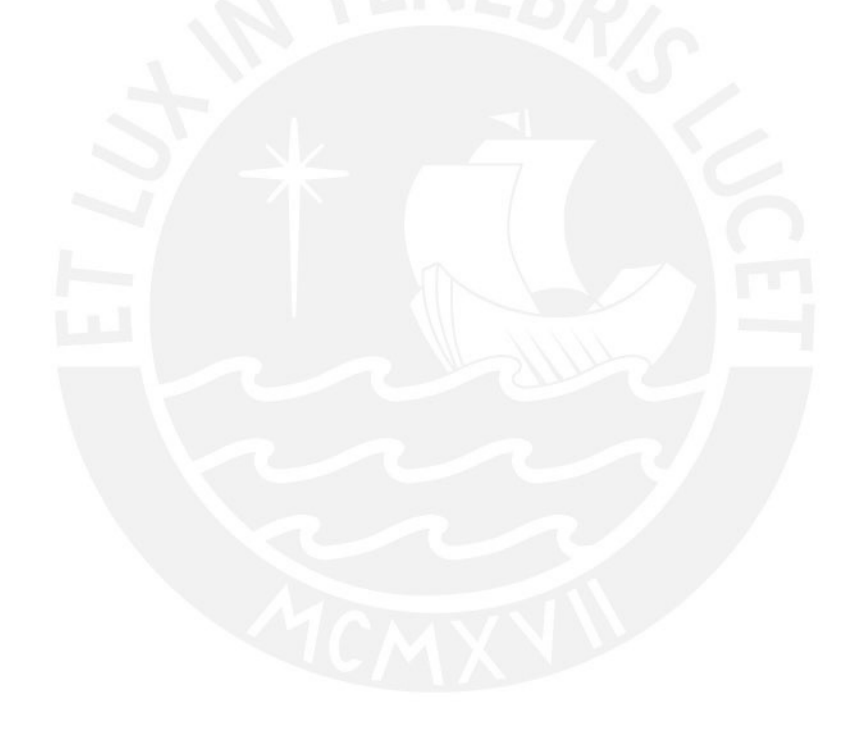

# 13. ÍNDICE DE FIGURAS Y TABLAS

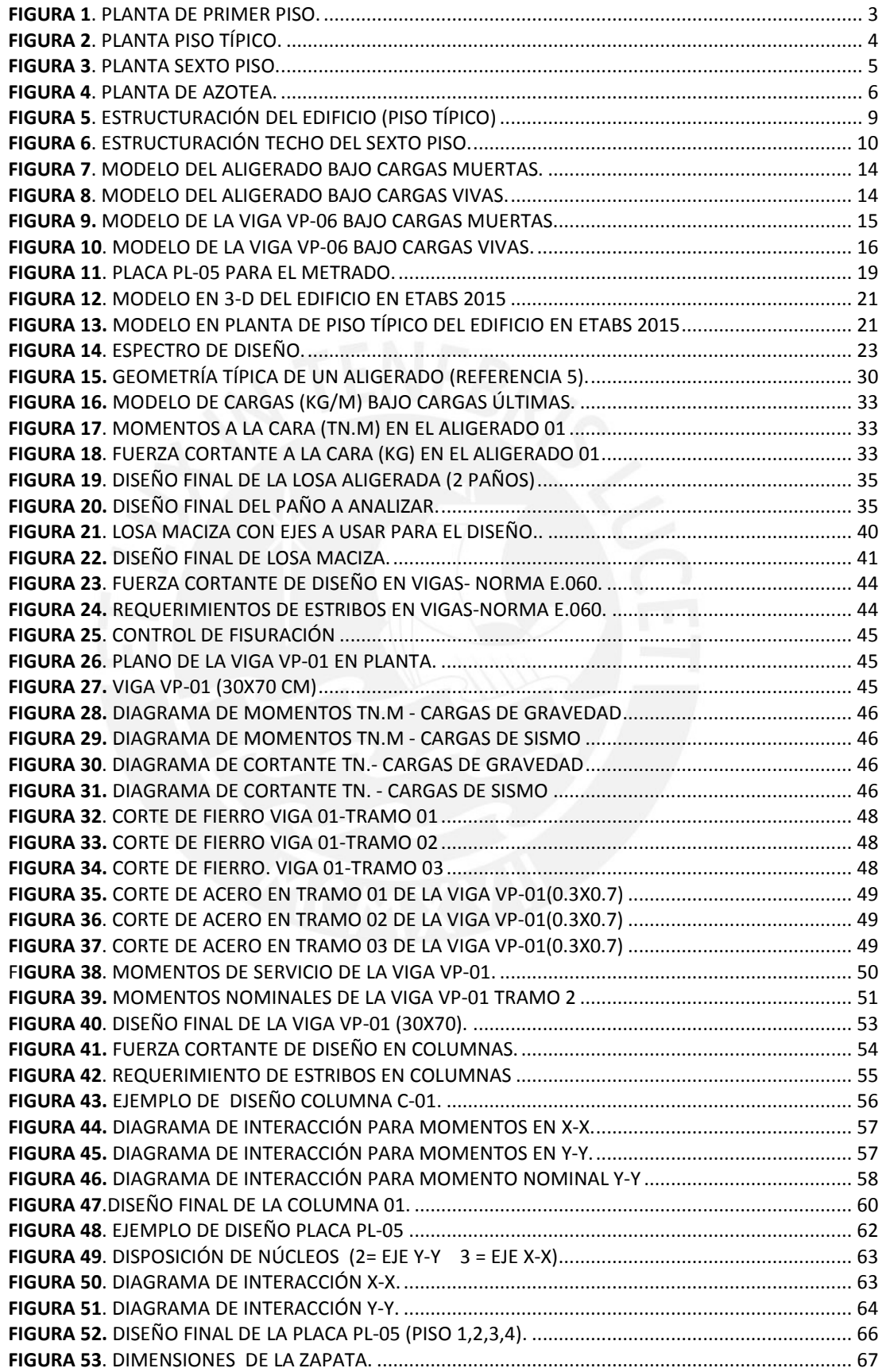

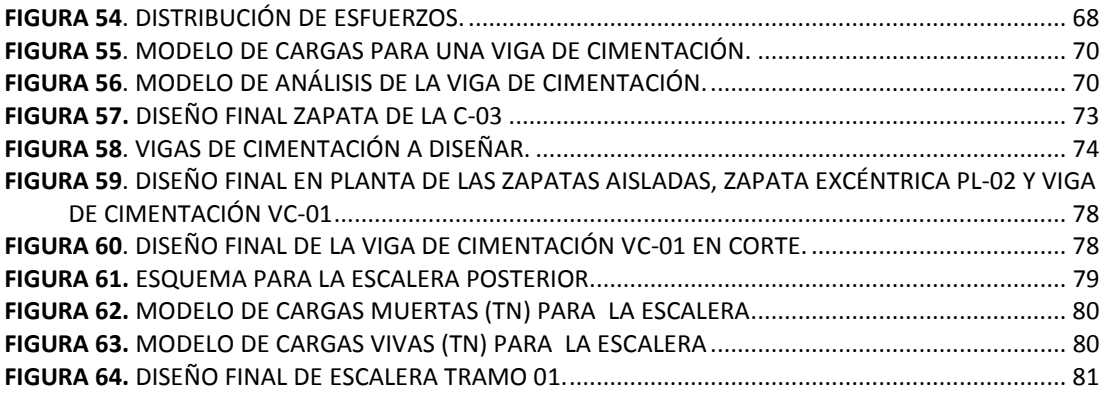

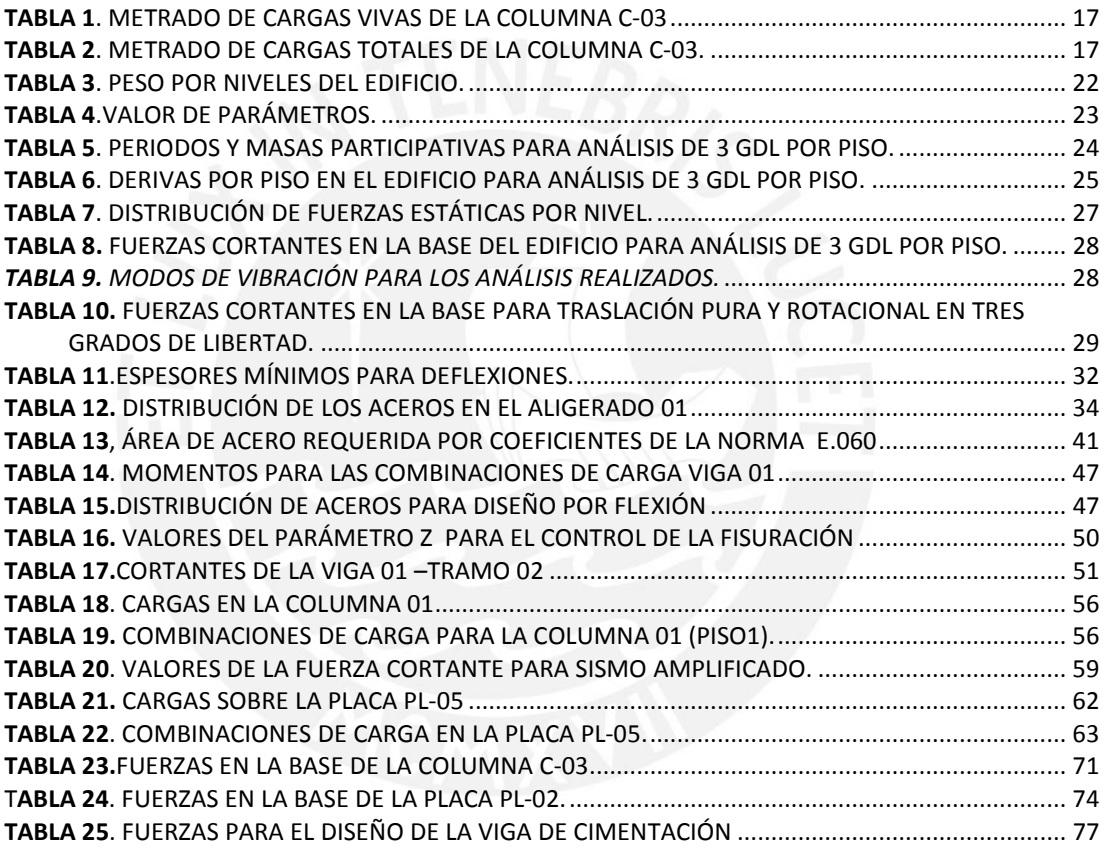

# 14. REFERENCIAS

- 1. Torrealva Dávila Daniel. Evolución de las normas sísmicas peruanas y el diseño sismo resistente.
- 2. Ismail, M., Yew, C. K., & Muhammad, B. (2016). Life-span prediction of abandoned reinforced concrete residential buildings. Construction and Building Materials, 112, 1059-1065.
- 3. Antonio Blanco Blasco. 1997. Estructuración y Diseño de Edificios de Concreto Armado. Segunda. Edición. Colección del Ingeniero Civil, Libro 2.
- 4. Gianfranco Ottazzi Pasino. 2012. Apuntes del Curso Concreto Armado 1. Décimo tercera Edición. Fondo Editorial PUCP
- 5. SENCICO. 2006. Reglamento Nacional de Edificaciones. Norma Técnica de Edificación E.020 "Cargas".
- 6. SENCICO 2016. Reglamento Nacional de Edificaciones. Norma Técnica de Edificación E.030 "Diseño Sismo resistente".
- 7. SENCICO 2006. Reglamento Nacional de Edificaciones. Norma Técnica de Edificación E.050 "Suelos y Cimentaciones".
- 8. SENCICO 2009. Reglamento Nacional de Edificaciones. Norma Técnica de Edificación E.060 "Concreto Armado".